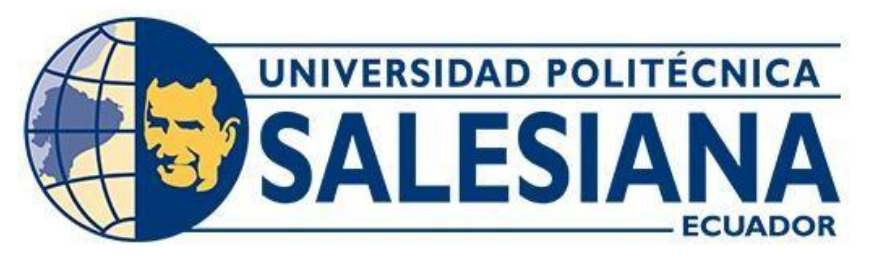

## **UNIVERSIDAD POLITÉCNICA SALESIANA SEDE CUENCA WWWWWCARRERA DE INGENIERÍA MECATRÓNICA**

## **"DISEÑO DE UN INVERNADERO HIDROPÓNICO AUTOMÁTICO CON CONTROL DEL PH Y ELECTROCONDUCTIVIDAD PARA CULTIVO DE TOMATE Y MONITOREO EN LA NUBE"**

Trabajo de titulación previo a la obtención del vítulo de Ingeniero Mecatrónico

AUTOR(6: VICTOR ANDRÉS SANTOS BELTRÁN **"""""DICKSON FERNANDO TINOCO FREIRE** TUTOR: ING. PAÚL ANDRÉS CHASI PESANTEZ, MSc.

> Ewgpec-Ecuador 2023

## **CERTIFICADO DE RESPONSABILIDAD Y AUTORÍA DEL TRABAJO DE TITULACIÓN**

Nosotros, Victor Andrés Santos Beltrán con documento de identificación N° 1900476365 y 'Dickson Fernando Tinoco Freire con documento de identificación 'N° 0706898194= manifestamos que:

Somos los autores y responsables del presente trabajo; y, autorizamos a que sin fines de lucro la Universidad Politécnica Salesiana pueda usar, difundir, reproducir o publicar de manera total o parcial el presente trabajo de titulación.

Cuenca, 30 de junio del 2023

Atentamente,

1900476365 0706898194

Victor Andrés Santos Beltrán Dickson Fernando Tinoco Freire

### **CERTIFICADO DE CESIÓN DE DERECHOS DE AUTOR DEL TRABAJO DE TITULACIÓN A LA UNIVERSIDAD POLITÉCNICA SALESIANA**

Nosotros, Victor Andrés Santos Beltrán con documento de identificación N° 1900476365 y 'Dickson Fernando Tinoco Freire con documento de 'identificación 'N° 0706898194, expresamos nuestra voluntad y por medio del presente documento cedemos a la Universidad Politécnica Salesiana la titularidad sobre los derechos patrimoniales en virtud de "que somos autores del Proyecto "écnico: "'Diseño de un invernadero hidropónico automático con control del pH y electroconductividad para cultivo de tomate y monitoreo en la nube", el cual ha sido desarrollado para optar por el título de: Ingeniero Mecatrónico, en la Universidad Politécnica Salesiana, quedando la Universidad facultada para ejercer plenamente los derechos cedidos anteriormente.

En concordancia con lo manifestado, suscribimos este documento en el momento que hacemos la entrega del trabajo final en formato digital a la Biblioteca de la Universidad Politécnica Salesiana.

Cuenca, 30 de junio del 2023

Atentamente,

1900476365 0706898194

Victor Andrés Santos Beltrán Dickson Fernando Tinoco Freire

### **CERTIFICADO DE DIRECCIÓN DEL TRABAJO DE TITULACIÓN**

Yo, Paúl Andrés Chasi Pesantez con documento de identificación N° 0103652095, docente de la Universidad Politécnica Salesiana, declaro que bajo mi tutoría fue desarrollado el trabajo de titulación "DISEÑO DE UN INVERNADERO HIDROPÓNICO AUTOMÁTICO CON CONTROL DEL PH Y ELECTROCONDUCTIVIDAD PARA CULTIVO DE TOMATE Y MONITOREO EN LA NUBE", realizado por Victor Andrés Santos Beltrán con documento de identificación N◦ 1900476365 y por Dickson Fernando Tinoco Freire con documento de identificación N◦ 0706898194, obteniendo como resultado final el trabajo de titulación bajo la opción Proyecto técnico que cumple con todos los requisitos determinados por la Universidad Politécnica Salesiana.

Cuenca, 30 de junio del 2023

Atentamente,

Ing. Paúl Andrés Chasi Pesantez, MSc

0103652095

## Dedicatoria

#### Victor Andrés

Este proyecto de titulación lo dedico a Dios por ser mi guía y darme la fuerza para culminar esta meta.

A mi esposa, por ser mi compañera de vida y mi mejor amiga. Su amor y apoyo incondicional han sido fundamentales en la realización de este trabajo. Sin su ayuda y comprensión, no habría sido posible llegar hasta aquí.

A mis hijos, por ser mi mayor motivación y alegría. Sus sonrisas y risas me han dado la fuerza necesaria para seguir adelante en los momentos difíciles. Este trabajo es también una muestra de mi amor y dedicación hacia ellos.

A mi madre y mi abuelita, por ser las mujeres más fuertes y sabias que conozco. Su amor y sabiduría son un ejemplo para mí. Me han enseñado a ser perseverante y a nunca rendirme. Este trabajo es un homenaje a todos ustedes y a su amor y apoyo constante en mi vida.

#### Dickson Fernando

Dedico este proyecto a mis padres quienes han sido mi guía y fortaleza, quienes me han brindado apoyo incondicional para poder cumplir una meta mas, gracias a sus consejos y apoyo pude culminar esta etapa de mi vida.

De igual forma a mi familia y compañeros de estudio, gracias por su apoyo moral y por su amistad sincera durante esta etapa.

Finalmente, dedico este proyecto a las personas que fueron mi guia durante este proceso y me brindaron su apoyo de una u otra forma.

## Agradecimientos

#### Victor Andrés

Agradezco infinitamente a Dios por permitirme alcanzar esta meta tan anhelada y por brindarme la salud, la fuerza y la sabiduría necesarias a lo largo del proceso.

A mi esposa, le agradezco por su apoyo incondicional y comprensión. Su disposición a compartir su tiempo conmigo ha sido fundamental para lograr esta meta. Por estar a mi lado y construir un camino juntos que nos permita estar siempre unidos y felices.

A mi madre, le estoy profundamente agradecido por su cariño, apoyo y comprensión. Ella siempre ha estado dispuesta a acompañarme, guiarme y apoyarme en cada situación, con sus consejos y abrazos que siempre han sido un impulso para continuar adelante y cumplir con mis metas.

Asimismo, agradezco al Ing. Paúl Chasi, mi tutor de proyecto de titulación, por su esfuerzo y dedicación en este trabajo. Sus orientaciones, conocimientos y paciencia han sido esenciales para lograr esta titulación.

#### Dickson Fernando

Agradezco a Dios por haberme permitido realizar mis estudios academicos y poderlos culminar con este proyecto de titulación. A mis padres Fernando y Lorena, cuyo ejemplo de constancia y dedicación me motivó a culminar esta meta. A mis hermanos por el apoyo constante en la realización de este proyecto.

Al Ing. Paúl Chasi, ya que con su ayuda, motivación y amplios conocimientos permitieron realizar este proyecto logrando resultados óptimos y satisfactorios.

# Índice

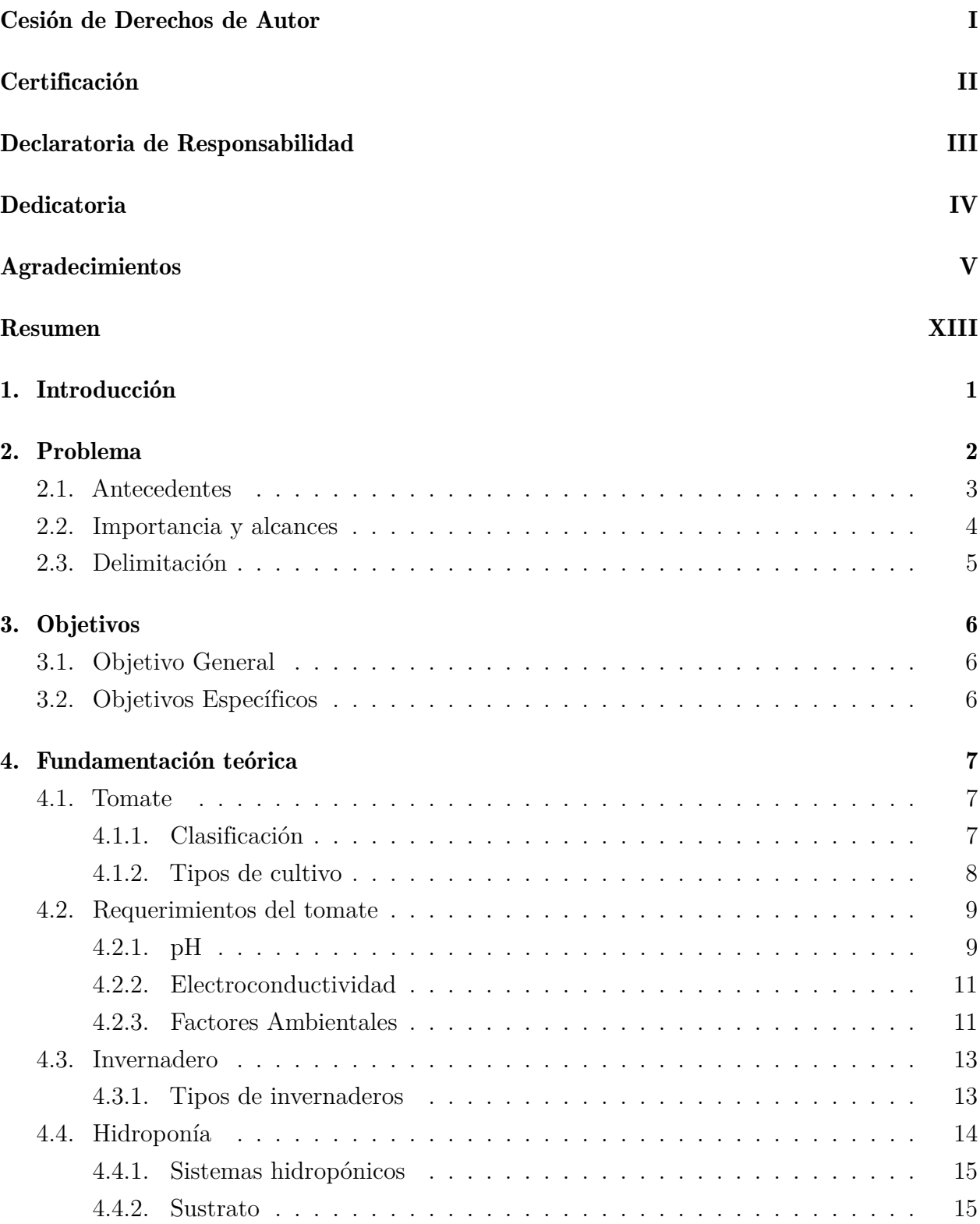

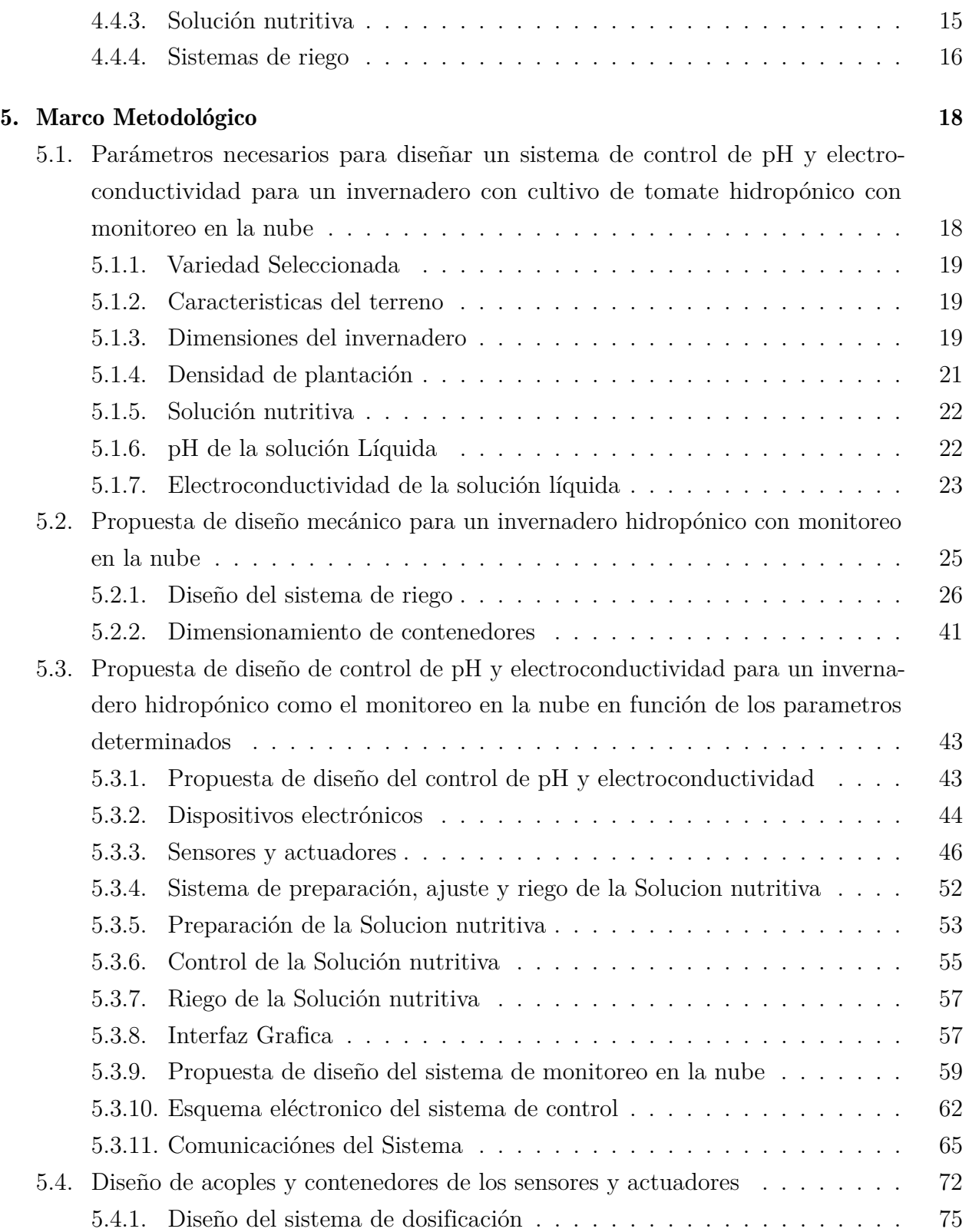

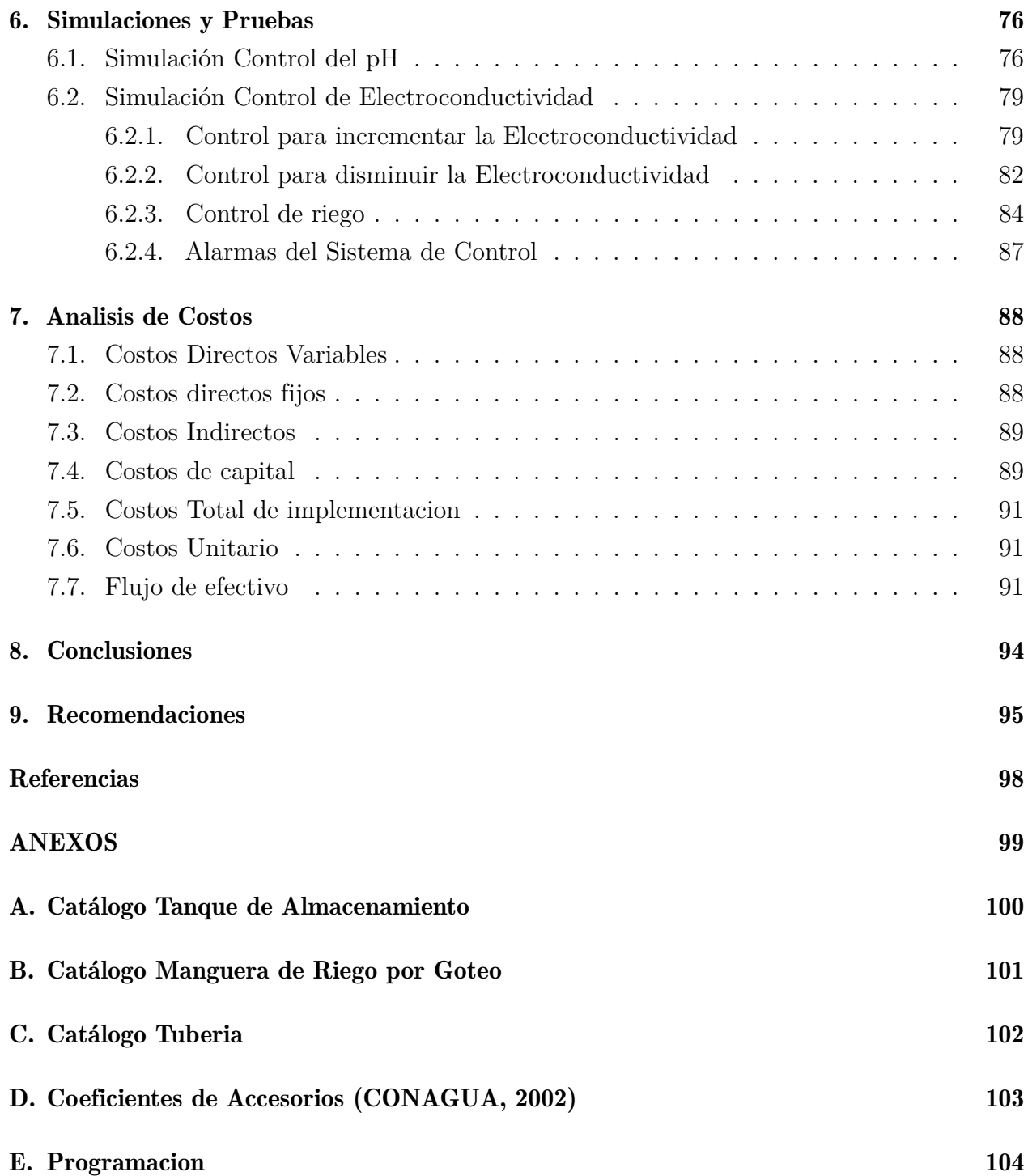

## Lista de Tablas

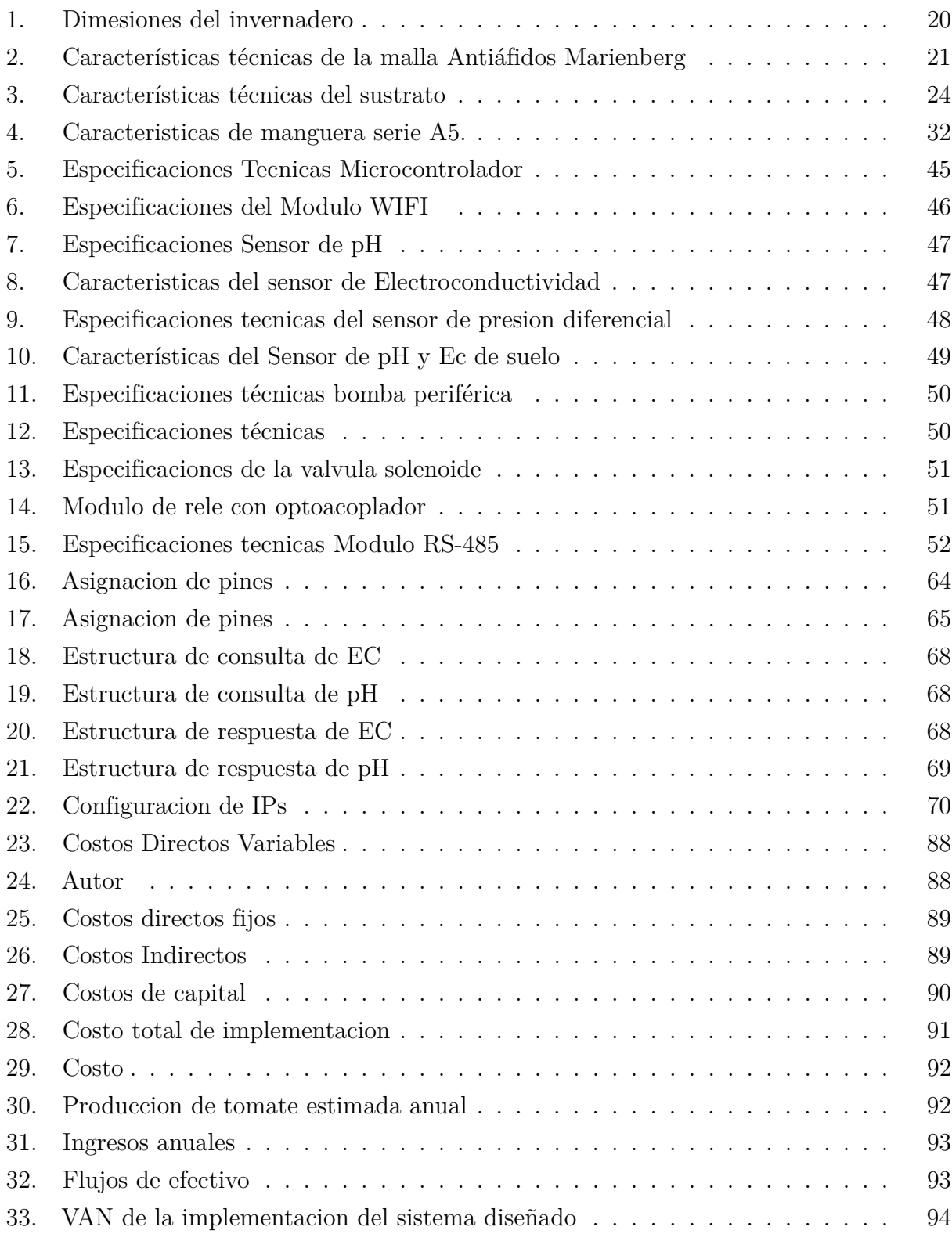

# Lista de Figuras

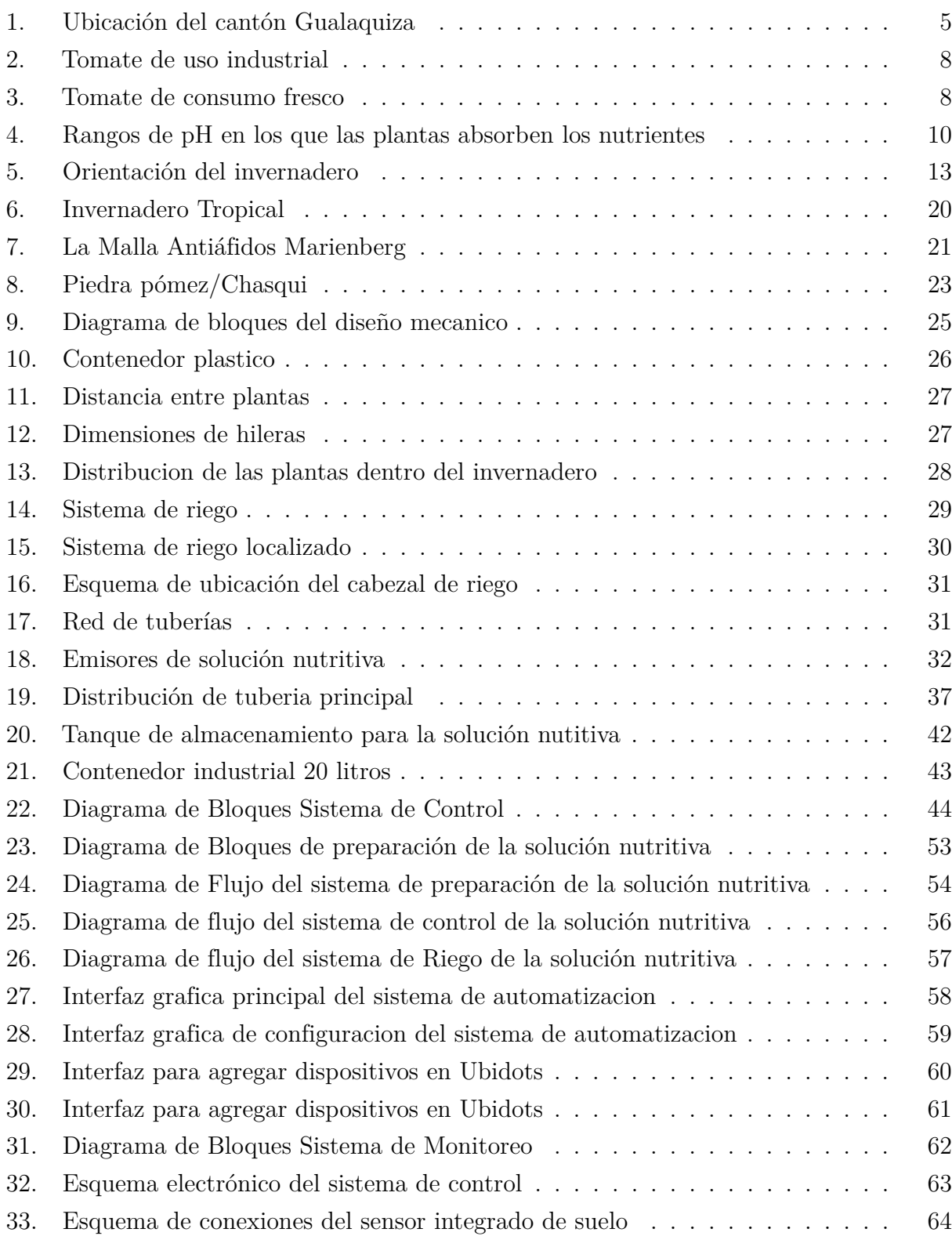

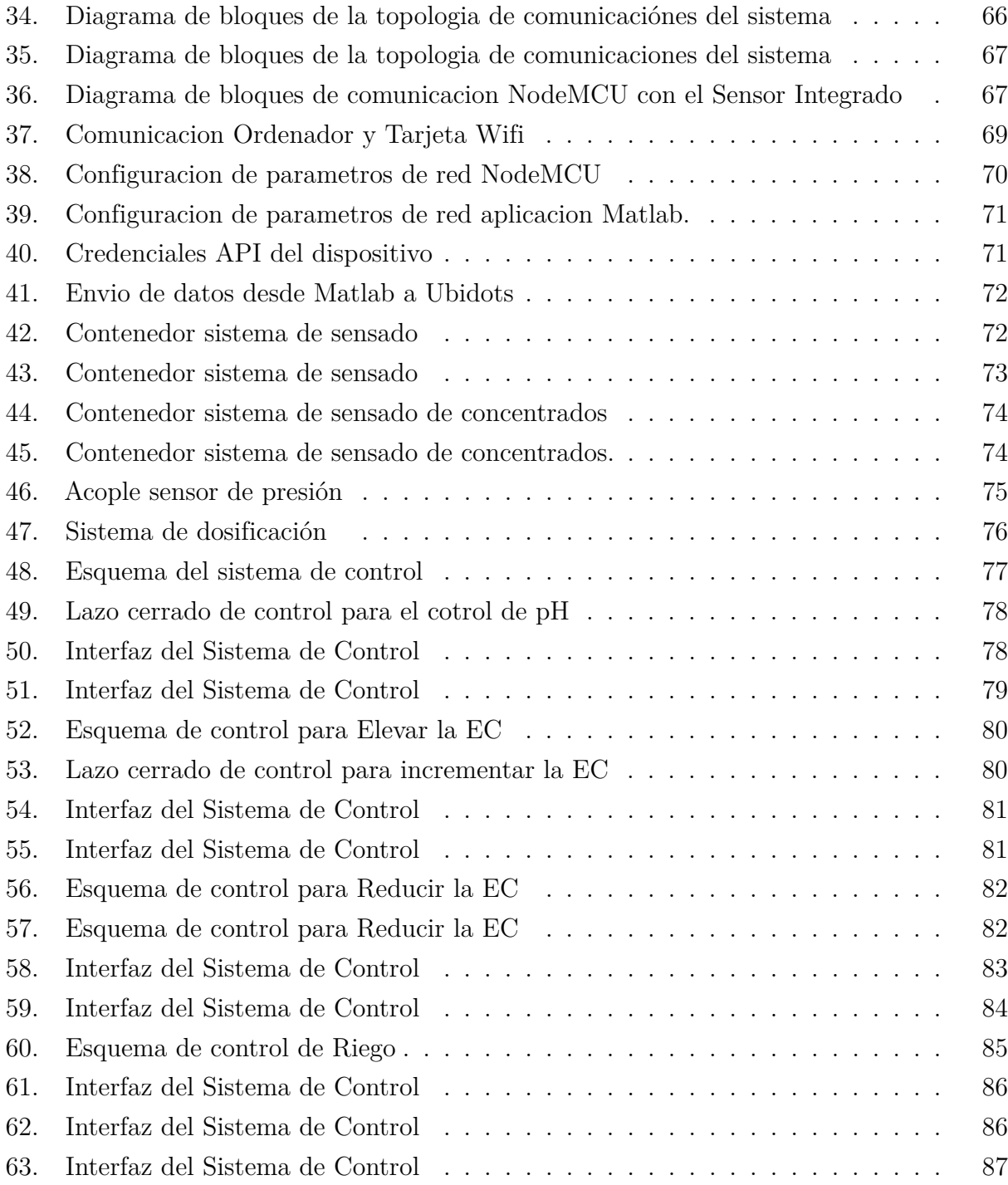

## Resumen

Este proyecto de titulación presenta el diseño de riego por goteo de un cultivo de tomate bajo invernadero con el método de cultivo hidropónico, además del diseño de un sistema de control automático que permite la preparación de la solución nutritiva y mantener los niveles requeridos de potencial de hidrógeno (pH) y Electroconductividad (EC), con la que se riega la planta de tomate seleccionada, así mismo permite monitorear en tiempo real el proceso desde la nube.

La problemática, antecedentes, importancia y alcance del estudio, así como la delimitación geográfica se abordan en el capítulo 2. En el Capítulo 3 se establecen los objetivos generales y específicos del proyecto. El Capítulo 4 se centra en la fundamentación teórica, describiendo los tipos de tomate y su clasificación, los requisitos y características del cultivo, y los tipos de invernaderos utilizados en el país. Además, se profundiza en los aspectos fundamentales de la producción hidropónica y sus componentes esenciales. El Capítulo 5 presenta el marco metodológico, detallando los pasos para el diseño del sistema de control. Se describen los parámetros necesarios, los rangos de pH y EC según la variedad de tomate seleccionada, las características del terreno y los sensores y actuadores utilizados. Se propone el diseño del control de pH y EC, el sistema de riego y la plataforma para el monitoreo en la nube. También se incluye el diseño mecánico para incorporar sensores y actuadores al sistema. Además, este documento cuenta con un análisis de costos para la implementación.

Este diseño de invernadero hidropónico automático con control del pH y electroconductividad, junto con el monitoreo en la nube, es una solución efectiva para el cultivo de tomate, que ofrece una mayor eficiencia, mejor calidad y una mayor producción en comparación con los métodos tradicionales.

Palabras clave: Tomate, Hidroponía, Sustrato, pH, Electroconductividad, monitoreo.

## 1. Introducción

La automatización de los cultivos de tomate riñón en el territorio nacional ha tenido un desarrollo limitado en comparación con otros países de la región, lo que se refleja en los bajos rendimientos en la producción. Según el INEC, la producción anual de tomate riñón ha disminuido de 68.355 Tn en 2015 a 55.277 Tn en 2021. A pesar de esto, la automatización de los cultivos de hortalizas en Ecuador ha avanzado principalmente en el ámbito del riego, permitiendo una mejor gestión del agua y disminuyendo los costos de producción. Además, se han desarrollado sistemas de control de plagas, lo cual ha ayudado a controlar los problemas de plagas y enfermedades en los cultivos. Sin embargo, aún hay mucho por hacer en cuanto a la automatización de los cultivos. Una de las principales áreas de oportunidad es el desarrollo de tecnologías avanzadas, como sensores de campo y sistemas de monitoreo remoto, que permitan a los agricultores tomar decisiones informadas sobre los cultivos y maximizar la producción, reduciendo al mismo tiempo los costos de producción mediante la minimización de errores humanos y mejorando la eficiencia de los cultivos.

El cultivo en hidroponía se basa en la aplicación de la nutrición mineral de las plantas mediante la inyección de nutrientes a través del agua, su producción se realiza bajo invernadero, lo que permite que estos sistemas de producción desarrollados en su mayoría en cultivos de hortalizas sean ideales para la tecnificación y automatización. El riego adecuado, el control de los valores óptimos de la solución nutritiva y el control de las variables ambientales son parámetros que se prestan de manera ideal para la implementación de sistemas automatizados para su control con el fin de mejorar la producción de los cultivos. Estos sistemas permiten una mayor producción, una mejor calidad de la producción, un menor uso de agua y un mejor control de plagas y enfermedades.

Este tipo de cultivo es ideal para terrenos pequeños, ya que el espacio que necesitan para su crecimiento es mucho menor que en los cultivos tradicionales, lo que permite una mayor producción en menor tiempo y en un espacio más reducido. Lo que implica un ahorro significativo de costos, ya que se reduce el tiempo de producción y el espacio que se necesita para el cultivo. Además, el uso de nutrientes minerales en lugar de fertilizantes orgánicos naturales por parte de los cultivos hidropónicos ayuda a reducir los costos de producción, ya que estos nutrientes minerales son más baratos y fáciles de controlar. Esto también ayuda a reducir el impacto ambiental al no usar productos químicos dañinos para el medioambiente.

Los cultivos hidropónicos son una excelente opción para aquellas para pequeños producto-

res. Debido a que no requieren tierra para su desarrollo, no es necesario grandes extensiones de terreno para implementar un sistema de cultivo hidropónico. Este proyecto de automatización de un invernadero de tomate hidropónico se diseño para un invernadero ubicado en el cantón Gualaquiza en la provincia de Morona Santiago y dado que las variables ambientales son idóneas para el cultivo de tomate, la investigación se centra en el diseño automatización de la preparación de la solución, el control de pH y electroconductividad, diseño del riego automatizado y monitoreo desde la nube.

El estudio presentado consta de tres bloques principales. En el primero, la fundamentación teórica (capítulo 4), se determinaron los parámetros óptimos de pH y electroconductividad, se analizaron los factores ambientales de la variedad seleccionada, se describieron los tipos de invernaderos comunes en nuestro medio y se detallaron los requerimientos para un cultivo hidropónico. En el segundo bloque, el marco metodológico (capítulo 5), se detalla la propuesta mecatrónica de diseño, que incluye el dimensionamiento de tuberías y bombas para riego por goteo, el diseño del control de la preparación de la solución nutritiva y del riego, y el diseño del sistema de monitoreo desde un terminal local y remoto. Por último, en el tercer bloque, la validación y pruebas del diseño (capítulo 6), se llevaron a cabo simulaciones del sistema de comunicación de sensores, monitoreo desde el terminal y la nube.

## 2. Problema

 $\mathbf{E}_l$  rendimiento promedio por hectárea del cultivo de tomate riñón en Ecuador se encuentra entre los más bajos en la región, según la FAO (2019). Esto se debe a la falta de conocimientos técnicos en los productores y a la falta de tecnificación en la producción. La hidroponía es una técnica de cultivo sin suelo que permite tener un mayor control de las variables de producción como el pH, la conductividad eléctrica, la temperatura, entre otros. Con esta técnica, se obtienen hortalizas de mayor calidad y en menor tiempo, además de obtener rendimientos altos debido a la mayor densidad de siembra y a la mayor productividad por planta. Sin embargo, la hidroponía requiere un mayor conocimiento y control por parte del productor. Por esta razón, se plantea diseñar un sistema de automatización del riego y el control de la solución nutritiva para un invernadero de tomate hidropónico en el cantón Gualaquiza de la provincia de Morona Santiago. El objetivo es desarrollar un sistema de bajo costo enfocado en los pequeños y medianos productores de la zona. Con esto en mente, surge la pregunta: ¿Es posible automatizar el riego y el control de la solución líquida de un invernadero hidropónico de tomate de bajo coste con monitoreo desde la nube?

#### 2.1. Antecedentes

Se han realizado trabajos de investigación sobre automatización de invernaderos hidropónicos que incluyen la posibilidad de monitorear los datos recolectados desde la nube. Algunos ejemplos incluyen:

" Implementación de un sistema de control automático con monitoreo a través de la web para la producción de tomate riñón variedad Daniela basado en la agricultura hidropónica y control de riego de agua por goteo en el invernadero localizado en el barrio San Gerardo de la ciudad de Latacunga.". Este trabajo se presenta un enfoque para el control de riego y monitoreo de variables en el cultivo de tomate riñón variedad Daniela. Se desarrolló una interfaz humano-máquina en un software libre que permite el monitoreo continuo de la humedad, pH, temperatura y conductividad eléctrica del suelo. Se utilizó una tarjeta Ethernet Shield y una dirección IP privada para enviar los datos a la web, donde se puede observar en tiempo real el comportamiento y los históricos de las variables. El sistema se implementó en un invernadero hidropónico tipo túnel y se realizaron dos experimentos para determinar los requerimientos hídricos y nutritivos del cultivo, así como evaluar el sustrato más adecuado para obtener frutos de mayor peso y diámetro. Bedón y Tovar (2016)

"Diseño e implementación de un sistema de monitoreo para el control de nutrientes, pH, C.E., temperatura y flujo de agua, en hidroponía mediante el uso de sistemas embebidos, ubicado en el departamento de horticultura, de la facultad de recursos naturales, de la escuela superior politécnica de Chimborazo"En este estudio, se llevó a cabo el diseño e implementación de un sistema de monitoreo para el control de nutrientes, pH, conductividad eléctrica (C.E.), temperatura y flujo de agua en hidroponía. El objetivo principal fue evaluar la eficiencia de este sistema en la adquisición de datos en el departamento de horticultura de la ESPOCH. Para ello, se desarrolló una interfaz entre Labview y Arduin. Se establecieron los rangos deseados de trabajo para pH, conductividad eléctrica y temperatura. Freire y Pujos (2020)

En este trabajo de titulación, se propone el diseño de un invernadero automático con control de pH y Electroconductividad para cultivo de tomate, mismo que debe proporcionar a la planta los nutrientes necesarios y mantener los niveles de sales óptimos para su desarrollo, así mismo se propone el uso de una plataforma IoT que permite el monitoreo desde la nube, lo que permite al usuario visualizar todo el proceso en tiempo real mediante la lectura de indicadores de nivel.

### 2.2. Importancia y alcances

Un sistema de automatización en un invernadero hidropónico de tomate es de gran importancia para mejorar la producción y calidad del cultivo. Uno de los principales beneficios de la automatización es la posibilidad de monitorear y controlar el pH y la conductividad eléctrica de la solución nutritiva. Esto es esencial para garantizar que las plantas reciban la cantidad adecuada de nutrientes, en las proporciones correctas. Un pH y una conductividad eléctrica adecuada es fundamental para un crecimiento y desarrollo sano de las plantas, ya que los nutrientes no son absorbibles si el pH está fuera de rango y una conductividad eléctrica inadecuada puede causar una acumulación de sales y otros problemas.

La automatización también ayuda a detectar y corregir problemas de manera rápida y eficiente. Esto puede incluir la detección de problemas con el suministro de agua o nutrientes, la detección de plagas o enfermedades y la identificación de problemas de climatización. Esto permite tomar medidas correctivas de manera temprana, evitando daños mayores.

Además, la automatización también ayuda a mejorar la eficiencia en el uso de los recursos naturales. Esto se logra mediante el uso de sensores y controladores para monitorear y ajustar los niveles de pH y conductividad eléctrica en la solución nutritiva, lo que permite un uso más eficiente de los nutrientes y agua, reduciendo el desperdicio y los costos.

Otro beneficio es la posibilidad de monitorear los datos desde la nube, lo que permite acceder a los datos recolectados desde cualquier dispositivo con conexión a internet, esto permite una mayor flexibilidad y facilidad en la toma de decisiones, así como una mayor eficiencia en el control y monitoreo de los parámetros ambientales y de la solución nutritiva.

En general, la implementación de un sistema de automatización en un invernadero hidropónico de tomate es de gran importancia para mejorar la producción y calidad del cultivo, ya que permite un control del pH y conductividad eléctrica de la solución nutritiva, ayudando a garantizar un ambiente adecuado para el crecimiento y desarrollo de las plantas, mejorando la eficiencia en el uso de los recursos naturales y reduciendo los costos de producción. También permite detectar y corregir problemas de manera temprana y monitorear los datos desde cualquier lugar.

#### 2.3. Delimitación

#### a.- Delimitación Espacial: Provincia de Morona Santiago, Cantón Gualaquiza.

El proyecto consiste en el diseño de un sistema automatizado para el control y preparación de la solución liquida para el cultivo hidropónico de tomate, está diseñado para un invernadero en el cantón Gualaquiza como se muestra en la (fig. 1).

El proyecto se llevará a cabo exclusivamente para este invernadero y no se considerarán otras localizaciones o condiciones ambientales. El sistema diseñado será específico para las condiciones y requerimientos del invernadero en cuestión y se limitará a ser utilizado en este lugar específico.

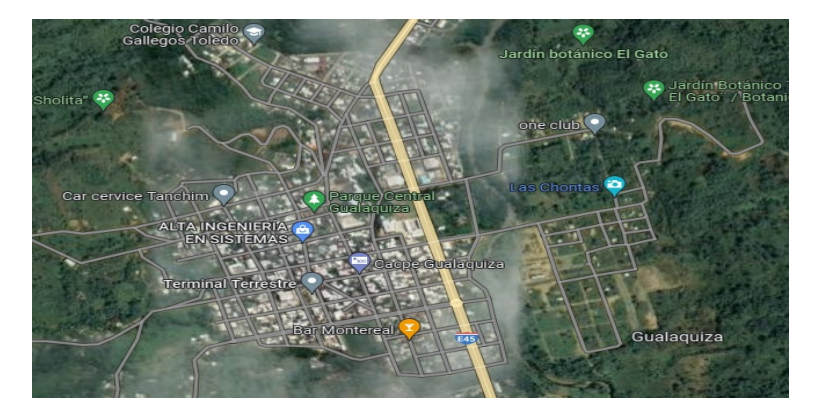

Figura 1: Ubicación del cantón Gualaquiza

b.- Delimitación Temporal: El periodo seleccionado para la investigacion y desarrollo del proyecto es de un año a partir del 08 de Noviembre del 2021.

#### c.- Delimitación Academica:

El presente proyecto consiste en el diseño de un sistema automatizado para el control y preparación de la solución liquida para el cultivo hidropónico de tomate de la variedad Charleston. El proyecto incluirá tanto el diseño del sistema de riego y el dimensionamiento de las tuberías y bombas eléctricas, como el diseño de un sistema de control de las variables de la solución y el monitoreo desde la nube

## 3. Objetivos

## 3.1. Objetivo General

Diseñar un invernadero hidropónico automático con control del ph y eletroconductividad para el cultivo de tomate con monitoreo en la nube.

## 3.2. Objetivos Específicos

- Establecer los parámetros para el diseño del sistema de control de pH y electroconductividad para un invernadero hidropónico con monitoreo en la nube
- Proponer el diseño de control de pH y electroconductividad para un invernadero hidropónico como el monitoreo en la nube en función de los parametros determinados.
- Proponer el diseño mecánico para incorporar sensores y actuadores para un invernadero hidropónico con monitoreo en la nube.
- Evaluar el diseño mecánico y de control de pH y electroconductividad para un invernadero hidropónico con monitoreo en la nube.

## 4. Fundamentación teórica

En este capítulo se describen los conceptos básicos necesarios para entender la problematica de la producción de tomate (Lycopersicon esculentum Mill) en ambientes controlados, asi como el control de pH y electroconductividad de la solución líquida para el riego y las condiciones que debe cumplir el sistema de control para satisfacer los parámetros requeridos en el interior del invernadero.

#### 4.1. Tomate

El tomate (Lycopersicon esculentum Mill) es una planta hortícola de las más consumidas a nivel global, originaria de la región Andina compuesta por Ecuador, Bolivia, Chile, Colombia y Perú. En la actualidad, el tomate se cultiva en casi todos los países del mundo debido a su gran versatilidad y a la variedad de formas y tamaños que presenta.. Se consume como producto fresco en la preparación de ensaladas y alimento deshidratado en la industria conservera; además, de la extracción de pigmentos naturales. También, posee Licopeno, un antioxidante natural que protege las celulas del cuerpo humano permitiendoles combatir varias enfermedades degenerativas como el cancer (Jiménez y García-Seminario, 2018).

#### 4.1.1. Clasificación

El tomate (Lycopersicon esculentum Mill) se encuentra dentro de las hortalizas de mayor consumo a nivel global, lo que ha dado lugar a la producción de una gama amplia de tipos y variedades, es así que el departamento de Agricultura de los Estados Unidos logró identificar hasta diez mil variedades en el planeta, entre las más producidas se tiene: bola o redondo, saladette o roma, racimo, grape o uva, cherry, cocktail, pera y heirloom (INTAGRI, 2017b).

En Ecuador las variedades más consumidas son: Fortaleza, Fortuna, Cherry, Chonto, Pietro, Charleston, Titan y Sheila. Existen multiples variedades por lo que se puede clasificar en diferentes categorías según su uso, de consumo en fresco y de uso industrial.

#### Tomate tipo Industrial

Se caracterizan por tener gran cantidad de sólidos solubles que los hacen atractivos para su procesamiento, principalmente en la producción de salsas, pastas, zumos, purés, trocitos o cubitos, deshidratados, en polvo o pelados. Se encuentran diferentes formas, desde redondos hasta piriformes, y son de un color rojo intenso como se muestra en la Fig.2, (INTAGRI, 2017b).

La industria solo procesa tomates que tengan al menos 4.5 °Brix cuyas variedades son las más carnosas y de piel más resistente al roce, lo que facilita su procesamiento.

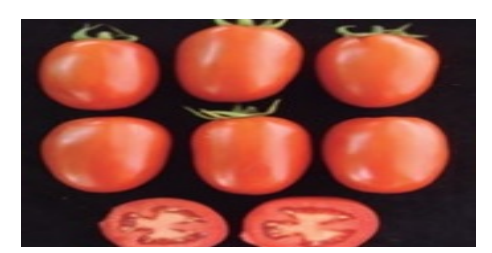

Figura 2: Tomate de uso industrial Fuente: (CORPOICA. y Noreña, 2013)

#### Tomate de consumo fresco

Se consideran tomates de consumo fresco aquellos que alcanzan un grado Brix entre 3,5 y 5,5. Se consumen en ensaladas y se usan para la preparación de salsas, pastas, sopas, etc. Algunos han sido modificados por medio de ingeniería genética para prolongar su conservación, lo que permite una maduración mas lenta (INTAGRI, 2017b).

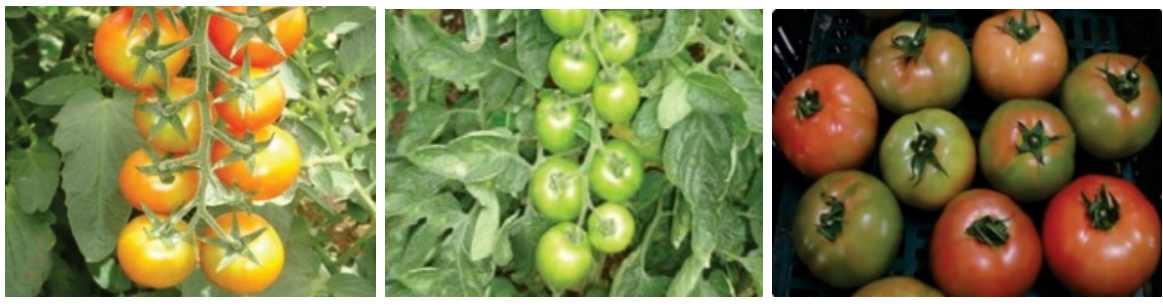

(a) Cherry (b) Chonto (c) Milano

Figura 3: Tomate de consumo fresco

Fuente: (CORPOICA. y Noreña, 2013)

#### 4.1.2. Tipos de cultivo

#### Cultivo de crecimiento determinado

Son plantas cuyos tallos principales y laterales detienen su crecimiento en un tiempo determinado, según la variedad. Son de tamaño compacto y producen frutos durante un periodo relativamente corto. La cosecha debe realizarse de una a dos semanas, ya que la maduración se presenta al mismo tiempo (López Marín y cols., 2017).

#### Cultivo de crecimiento indeterminado

Son plantas cuyos tallos principales y laterales crecen de manera continua en un tiempo indeterminado por lo que requieren de tutoreo, ya que pueden alcanzar los 10m de altura. Se desarrollan de forma escalonada: pueden tener la etapa de floración, crecimiento y maduración al mismo tiempo en diferentes niveles de la planta. La cosecha se puede extender por periodos relativamente largos, por lo que usualmete se cultivan en condiciones controladas bajo invernaderos (López Marín y cols., 2017).

#### 4.2. Requerimientos del tomate

El tomate es una especie que se desarrolla favorablemente en clima templado con una altitud que va desde los 1000 a 2000 m.s.n.m. en ambientes protegidos. Entre los requerimientos necesarios para producir tomate bajo invernadero con sistema de hidroponia se tiene:

#### 4.2.1. pH

Se define el pH (potencial de hidrógeno), como el índice que permite valorar la concentración de iones de hidrógeno contenidos en una solución. Las soluciones con pH menor que 4 o pH mayor que 9 no deben emplearse para la producción vegetal, porque son muy ácidas o muy alcalinas respectivamente y los nutrientes no se pueden aprovechar de forma optima como se muestra en la Fig. 4. De esta forma, es posible determinar el pH de los suelos agrícolas que son más apropiados para un determinado cultivo. Y por extención, es posible determinar el pH que requieren los cultivos hidropónicos (Barbado, 2005).

El pH es un factor crítico en los cultivos hidropónicos, ya que un pH inadecuado puede afectar negativamente la absorción de nutrientes por las raíces de las plantas. Por lo general, los cultivos hidropónicos requieren un pH entre 5.5 y 6.5 para una absorción óptima de nutrientes. Si el pH es demasiado alto o demasiado bajo, puede causar problemas de nutrientes y puede afectar negativamente el crecimiento y la producción de las plantas. Por lo tanto, es esencial monitorear regularmente el pH de la solución nutritiva y ajustarlo según sea necesario para mantener un nivel óptimo.

Para controlar el pH en los cultivos hidropónicos, se pueden utilizar productos químicos específicos, como ácido cítrico o bórax, para aumentar o disminuir el pH de la solución nutritiva. También se pueden utilizar dispositivos de control automático que miden el pH y ajustan automáticamente el pH de la solución nutritiva. Es importante tener en cuenta que el pH puede variar con el tiempo debido a varios factores, como la luz solar, la temperatura y la presencia de contaminantes, por lo que es importante monitorearlo regularmente para asegurar que se mantenga en el rango óptimo.

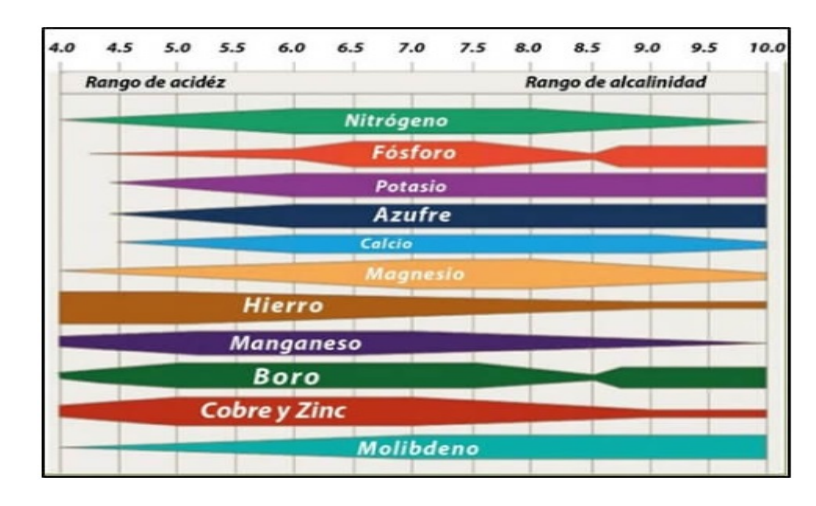

Figura 4: Rangos de pH en los que las plantas absorben los nutrientes

Fuente: www.intagri.com

Para (Sánchez, 1982) los valores de pH son de suma importancia, ya que se debe se debe controlar la solución nutritiva para ajustarla a las exigencias de cada tipo de cultivo, por eso nos muestra ejemplos de cultivos para distintos valores de pH.

- **pH muy ácido (4,5-5,5):** batata, lirio, rosa, camelia, orquídea, gardenias, roble, azalea, helecho, rododendro.
- pH ácido (5,5-6,5): dalia, menta, siempreviva, hortensia, nabo, sandía, tomate, clavel, sandía.
- **pH ligeramente ácido (6,7-7):** coliflor, girasol, naranjo, crisantemo, gladiolos, narciso, habas, pasionaria, apio, jacintos, espinaca, azafrán, lirio, rábanos, repollo, tulipán, maíz, fresas, begonia, fríjol, violeta, cebolla, zanahoria, espárrago, pimiento, lenteja.
- **pH ligeramente básico (7-7,5):** cerezo, melón, trigo, alfalfa, ciruelo, papaya, avena, frambuesa, patata, calabaza, pepino, grosellero, manzano, pera.

#### 4.2.2. Electroconductividad

En soluciones acuosas, la conductividad eléctrica o electroconductividad (EC) es una propiedad descriptiva de las concentraciones presentes en ellas debido a su dependencia de las características electroquímicas. En las soluciones hidropónicas, es esencial determinar el valor de la conductividad eléctrica con el objetivo de medir la cantidad de iones conductores presentes y así evaluar las características de la solución.

Una de las variables a considerar en la hidroponía es la conductividad eléctrica del agua del cultivo, ya que una elevada concentración de sales disueltas puede causar déficit hídrico en las plantas, similar al producido en condiciones de sequía. Los valores óptimos para la producción de tomate se encuentran entre 2 y 4 miliSiemens (Caizaluisa Casa, 2002).

#### 4.2.3. Factores Ambientales

#### Temperatura

El tomate es una planta de clima cálido; muere cuando se presentan temperaturas inferiores 0ºC. Las temperatueas óptimas para su crecimiento se encuentran en 25ºC en el día y entre 15 y 18ºC en la noche. Por debajo de los 12ºC se detiene el crecimiento y por encima de 30-35ºC también hay problemas, en este caso para la polinización, ya que el polen se esteriliza y se presenta el aborto floral. la maduración del fruto está muy influida por la temperatura en lo referente tanto a precocidad como a la coloración, de forma que valores cercanos a los 10ºC así como superiores a los 30ºC originan tonalidades amarillentas (Rodríguez Fuentes, Muñoz López, y Alcorta García, 2006).

La temperatura es el principal factor ambiental que influye en el desarrollo del tomate en sus diferentes estados y procesos fisiológicos de la planta. Las fases mas importantes del tomate son; floración, fructificación y maduración de frutos, estas fases dependen del valor térmico que la planta alcanza en el invernadero en cada periodo.

Floración: El tomate es una planta termo periódica y responde favorablemente a fluctuaciones de temperatura diurna-nocturna; esta oscilación térmica entre el día y la noche debe ser al menos de 8ºC, lo que favorece su crecimiento y la formación de un mayor número de flores.

**Crecimiento:** La temperatura óptima para el crecimiento es de 21<sup>o</sup>C a 26<sup>o</sup>C. una temperatura permanente menor a 15ºC detiene la floración y si la temperatura llega a 10ºC la planta detiene su crecimiento. En caso de elevarse la temperatura a más de 35ºC la fotosíntesis disminuye formando hojas más pequeñas, tallos más delgados que ocasionan desprendimiento de ramas y racimos más pequeños.

El crecimiento máximo (producción de materia seca) se obtiene con una temperatura diurna de 24ºC y nocturna de 17ºC. Estos factores fluctúan en relación con la intensidad de luz, la edad y el balance de agua en la planta.(Velasco, Nieto, y Navarro, 2011)

#### Humedad relativa

La humedad relativa en la que se desarrolla mejor el tomate oscila entre 60 y 80%, un valor más alto contribuye al desarrollo de enfermedades y al agrietamiento del fruto si hay exceso de humedad en el sustrato producto del exceso de riego, por el contrario si la humedad relativa es baja dificulta la fijación del polen al estigma de la flor y dificulta el desarrolo de la planta. (Rodríguez Fuentes y cols., 2006).

#### Iluminación

La fuente luminosa de un invernadero proviene principalmente de la energía solar siendo la mas influyente en el crecimiento de las plantas, ya que de este factor dependen los procesos biológicos como la fotosíntesis en el cuál la materia inorgánica se convierte en materia orgánica. también interviene en el proceso de crecimiento de las plantas como el alargamiento del tallo, pigmentación y clorola.

La luminosidad que obtienen las plantas dentro de un invernadero depende de la orientación del mismo como se muestra en la ( Fig. 5). Si la ubicacion es correcta se puede aprovechar al maximo la radiación solar por parte del cultivo.

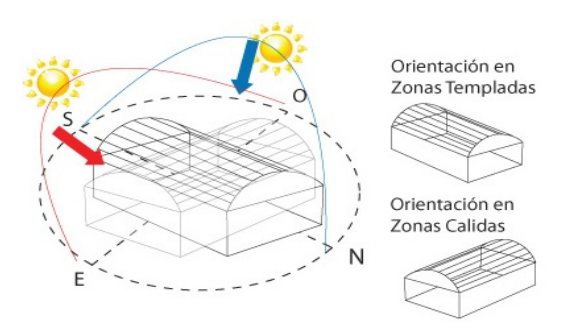

Figura 5: Orientación del invernadero Fuente: www.hydroenv.com.mx

### 4.3. Invernadero

Un invernadero es una instalación cerrada formada por una estructura metálica o de madera y cubierta por materiales translúcidos permeables e impermeables con la finalidad de cultivar plantas en condiciones óptimas, incluso fuera de estación y en todo su ciclo vegetativo (Rodríguez, 2018).

#### 4.3.1. Tipos de invernaderos

- **Invernadero Plano:** El más empleado en la zona ecuatoriana, a pesar de tener varias inconveniencias como lo son: la mala ventilación, y al ser estas de plástico en las épocas de lluvia su estructura permite que se formen charcos de agua en la superficie, provocando en tales casos rompimiento de las mismas y a su vez la contaminación a los productos, al igual que el ambiente que generan no suele ser el adecuado para el cultivo de los productos ya que no ofrece las condiciones de temperatura, humedad y corriente de aire adecuada para los mismos. Están diseñados de tal forma que su estructura en forma de rectángulo (Rodríguez, 2018).
- **Invernadero Tropical:** Estos invernaderos en su mayoría están construidos de tubo galvanizado, a diferencia del invernadero plano, este si cuenta con una muy buena ventilación, permitiendo la abertura de áreas las mismas que pueden estar en los bordes de las paredes. Está diseñado para el desarrollo de todo tipo de cultivos en clima tropical, con temperaturas cálidas y alta humedad. Aprovecha la luz durante la temporada de invierno y tiene una levada inercia térmica debido a su gran volumen unitario(Rodríguez, 2018).
- **Invernadero Capilla:** Conocido como "un agua o dos aguas" depende del número de pendientes, es de fácil construcción. Su techo formado por dos planos inclinados ayudando a la evacuación del agua y al no estancamiento debido a su estructura. Pese a ello sigue teniendo inconvenientes en la ventilación y por consecuencia el ambiente generado por la misma no es el adecuado para los productos (Rodríguez, 2018).
- **Invernadero túnel:** Es el tipo de invernadero ideal para el cultivo, se caracteriza principalmente por su estructura totalmente metálicas y su cubierta en forma de túnel. Su construcción ha venido aumentando debido a que proporciona una buena iluminación, gran resistencia a fuertes vientos y buena automatización en el control climático. Al estar construido de tal manera no permite que el agua de las lluvias escurra por las zonas laterales, impidiendo un derrame hacia las plantas o el interior en general. Considerándose este diseño como uno que genera mejores oportunidades para el manejo del microclima y su automatización (Rodríguez, 2018).

#### 4.4. Hidroponía

"La hidroponia, es un conjunto de técnicas que permite el cultivo de plantas en un medio libre de suelo", en el cuál mediante estructuras simples o complejas se puede producir plantas principalmente de tipo herbáceo aprovechando sitios o áreas como azoteas, suelos infértiles, terrenos escabrosos, invernaderos climatizados o no, etc. Un cultivo hidropónico es un sistema aislado del suelo, utilizado para cultivar plantas cuyo crecimiento es posible gracias al suministro adecuado de los requerimientos hídriconutricionales, a través del agua y solución nutritiva (Beltrano y Gimenez, 2015).

(Beltrano y Gimenez, 2015) mencionan que con este sistema de cultivo sin suelo es posible obtener hortalizas de excelente calidad y sanidad, permitiendo un uso más eficiente del agua y los nutrientes. La hidroponía genera un impacto directo en el rendimiento por unidad de área cultivada debido a que se logra tener una mayor densidad de siembra, mayor productividad por planta y eficiencia en el uso de los recursos agua, luz y nutrientes. (Correa, 2009).

Los sistemas de producción hidropónica se pueden clasificar en dos grupos: Sistemas Recirculantes, en este sistema el uso de la solución nutritiva tiene un ciclo cerrado, es decir, la solución nutritiva es reutilizada, y los Sistemas no recirculantes o abiertos, en los cuales no se recicla la solución nutritiva, estos se utilizan cuando el cultivo es en sustrato.

#### 4.4.1. Sistemas hidropónicos

#### Sistemas hidropónicos con medio líquido

Son sistemas en los que la raíz de la planta esta en contacto directo con la solución líquida sin depender de un sustrato como base de sujeción para la misma como son los sistemas NGS, raíz flotante y NFT.

#### Sistemas hidropónicos en sustrato

Se trata de sistemas que utilizan preferentemente sustratos no reactivos como medio de sujeción de la raíz y que permitan almacenar la solución nutritiva. El riego se realiza mediante sistemas de riego por goteo o localizado, microaspersión y exudación.

#### Sistema aeropónico

Consiste en producir cultivos mediante el uso de contenedores que mantienen la raíz al aire libre y en oscuridad, este sistema esta dedicado a cultivos que exigen un alto control del producción. El riego se realiza mediante un sistema de aspersores que distribuyen la solución nutritiva en forma de niebla y se caracteriza por ser usado para cultivos de fresa, tomate, papa y pimiento, aunque se puede usar para producir otras variedades de plantas horicolas y flores.

#### 4.4.2. Sustrato

Un sustrato es un material inerte sólido que sirve como soporte para que las raíces de las plantas se puedan desarrollar sin la necesidad de tener contacto directo con el suelo y proteje a las mismas de la luz, además debe tener la capacidad de contener la solución nutritiva necesaria para la planta (Calderón y Cevallos, 2003), entre los más usados se tiene: perlita, lana de roca, turba, fibra de coco y piedra pómez .

#### 4.4.3. Solución nutritiva

En el sistema hidropónico los elementos minerales esenciales son aportados por la solución nutritiva, donde se encuentran en forma iónica y como tal son absorbidos por las raíces. Dichos nutrientes están dotados de movimiento en el entorno de la raíz favoreciendo su absorción. Una de las claves para el éxito del cultivo hidropónico es la composición de la solución nutritiva, ya que la misma deberá contener todos los elementos mencionados en forma adecuada y en las cantidades apropiadas para que cumplan de manera correcta el rol que desempeñan en el metabolismo vegetal. Dichos elementos minerales deben estar disponibles de manera similar a cómo se encuentran en la solución del suelo, siendo importante efectuar el control del pH y la electroconductividad de la solución nutritiva (Beltrano y Gimenez, 2015).

#### 4.4.4. Sistemas de riego

En los sistemas de cultivo hidropónico el riego es sin duda uno de los factores más importantes, ya que a diferencia de los sistemas de cultivo tradicionales el cultivo no puede estar en ausencia de agua por varias horas, como describe (Barbado, 2005), los sistemas de riego hidropónico mas comunes son:

#### Riego manuál

Se puede realizar con regadera, balde y con un estanque de material inerte y oscuro(si no hay presencia de luz, no se desarollan algas en su interior) que tenga las soluciones nutritivas que llegarán al culivo por medio de una manguera plastica (Barbado, 2005).

#### Riego por aspersión en altura

Este tipo de riego presenta conductos irrigantes en el contratecho (entre el cielorraso y el techo del invernáculo) dirigidos en sentido vertical hacia el cultivo durante 2 a horas, 3 veces por día (Barbado, 2005) .

#### Riego por goteo o localizado

Contituye un sistema de aplicación de agua el suelo o sustrato a través de unos emisores situados en las tuberías de riego. Mediante estos dispositivos se pone agua a disposición de la planta, a bajo caudal y de forma frecuente, originando en el suelo o sustrato una zona húmeda limitada conocida como bulbo, en la cual se mantiene la humedad constante. En este sistema de riego, ademas del elemento agua se suministran los fertilizantes y ciertos productos, como insecticidas, fungicidas, herbicidas, disueltos en el agua. Ésta, junto con la solución nutritiva, es trasladada desde un embalse a cada planta por una red de tuberías, previo filtrado, hasta el elemento fundamental del sistema que es el emisor o gotero, donde se produce una descarga gota a gota, este sistema presenta algunas ventajas e inconvenientes (Barbado, 2005).

#### Ventajas

- Mayor aprovechamiento por planta del agua aportada.
- Mantenimiento constante del nivel óptimo de la humedad en el sustrato.
- Reducción en las dosis de fertilizantes debido a su mayor eficacia.
- Mayor uniformidad en el desarollo vegetativo, aumento de la producción y mejora de la calidad.
- Disminución del grado de infección de malas hierbas al mojar menos superficie de suelo o sustrato.
- Ahorro de mano de obra.

#### Inconvenientes

- Precisa una mayor especialización por parte del agricultor.
- Riesgo de salinización como consecuencia de un inadecuado manejo del riego.
- Necesidad de diseño y montaje de las instalaciones por personal altamente especializado.
- Control de calidad de los materiales que se instalan (Barbado, 2005).

### 5. Marco Metodológico

En este capítulo se llevará a cabo el diseño detallado del sistema de control de pH y electroconductividad, así como del sistema mecánico. Se incorporarán sensores y actuadores para medir y ajustar los niveles de pH y conductividad eléctrica en la solución nutritiva. Además, se propondrá el diseño de una interfaz para la visualización de estos parámetros desde la nube, permitiendo un monitoreo y control remoto de las condiciones del cultivo. En resumen, cubrirá los aspectos técnicos y tecnológicos necesarios para desarrollar un sistema automatizado para el control y preparación de la solución líquida utilizada en el cultivo hidropónico de tomate

## 5.1. Parámetros necesarios para diseñar un sistema de control de pH y electroconductividad para un invernadero con cultivo de tomate hidropónico con monitoreo en la nube

Los parámetros necesarios para el desarrollo de un cultivo hidropónico bajo invernadero son los siguientes:

pH del agua: El pH del agua de riego debe mantenerse en un rango óptimo para el crecimiento del tomate.

Conductividad eléctrica: La conductividad eléctrica del agua de riego debe ser controlada para asegurar que los niveles de nutrientes se mantengan en un rango óptimo para el crecimiento del tomate.

Temperatura: La temperatura del agua y del aire en el invernadero debe ser controlada para asegurar un ambiente adecuado para el crecimiento del tomate.

Iluminación: La iluminación debe ser controlada para asegurar que el tomate reciba la cantidad adecuada de luz para su crecimiento y desarrollo.

Humedad: La humedad del aire en el invernadero debe ser controlada para asegurar un ambiente adecuado para el crecimiento del tomate.

Sistema de control automatizado: Un sistema de control automatizado es necesario para monitorear y controlar todos estos parámetros de forma precisa y eficiente.

Registro de datos: Es necesario llevar un registro de los datos para monitorear el desempeño del sistema y detectar cualquier problema temprano.

En este estudio, se enfocará específicamente en el control del pH y la conductividad eléctrica del agua de riego en un cultivo hidropónico de tomate en un invernadero. Aunque la temperatura, iluminación y humedad también son factores importantes en el crecimiento del tomate, debido a las condiciones ambientales específicas de la zona, no serán considerados en este estudio.

#### 5.1.1. Variedad Seleccionada

La variedad de tomate seleccionada es Charleston, que se caracteriza por su excelente sabor y su desarrollo óptimo en condiciones de producción bajo invernadero. Este cultivo es adecuado para las condiciones ambientales del cantón Gualaquiza, donde la temperatura ambiente oscila entre 17ºC y 29ºC, según el Gad Municipal de Gualaquiza (2018).

Charleston es una variedad híbrida de tomate indeterminado de larga vida, frutos firmes, bien formados y de excelente sabor. El fruto es de color rojo intenso, con una forma achatada y ligeramente redondeada, su peso oscila entre 230g y 240g, y mantiene su tamaño en los racimos superiores. Es una planta precoz con una productividad elevada y un bajo costo de producción debido a su gran cantidad de frutos en los ramilletes y entrenudos cortos entre 20 y 25cm (Syngenta, 2022). Además, se adapta bien tanto en producciones bajo invernadero como a campo abierto.

#### 5.1.2. Caracteristicas del terreno

Ubicación: Gualaquiza/Morona Santiago Altitud: 1100 msnm (Yamazaki et al., 2017) Área disponible: 200 m <sup>2</sup>

#### 5.1.3. Dimensiones del invernadero

En este proyecto, se ha seleccionado un invernadero del tipo Tropical (Figura 6) debido a su capacidad para albergar un mayor volumen de aire, lo que ayuda a amortiguar los cambios bruscos de temperatura. Este tipo de invernadero cuenta con ventilación cenital, lo que permite una renovación continua del aire, evitando altos niveles de humedad en su interior. Además, este tipo de invernadero permite una máxima luminosidad, lo que es esencial para el crecimiento y desarrollo adecuado de las plantas (CONIAF, 2014).

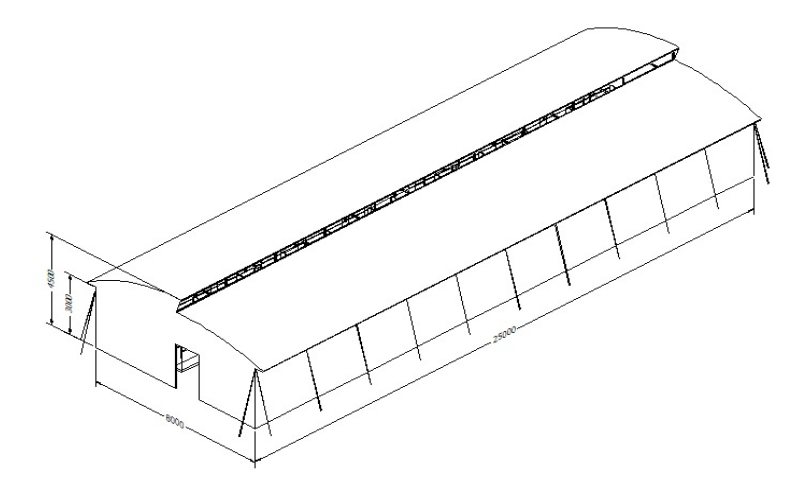

Figura 6: Invernadero Tropical

Fuente: Autor

Las dimensiones del invernadero se presentan en la tabla 1:

| <b>Parámetros</b> | Cantidad Unidad |                |
|-------------------|-----------------|----------------|
| Ancho             |                 | m              |
| Largo             | 25              | m              |
| Área              | 200             | m <sub>2</sub> |
| Altura eficaz     | 3               | m              |
| Altura máxima     | 4.5             | m              |

Tabla 1: Dimesiones del invernadero

Fuente: Autor

El ancho del invernadero es una medida estándar de los fabricantes de invernaderos para invernaderos tropicales, mientras que el largo tiene 25m y puede ser incrementando según se necesite.

La altura eficaz de 3m, es la altura de las columnas., la altura máxima es de 4.50 m, es decir, la altura hasta el cenital, con lo cual se logra tener un gran volumen de aire disponible para el cultivo.

Para la cubierta del invernadero existe una amplia gama de plásticos para su uso, en esta propuesta se considera el polietileno de baja densidad (PEBD), debido a su costo. La siguiente tabla muestra las características de los plásticos de invernadero.

En las paredes del invernadero se utiliza malla anti-áfidos para tener mayor ventilación y

como método de protección del cultivo, debido a que funciona como una barrera contra insectos perjudiciales para el cultivo, ya que, algunos insectos son portadores de virus nocivos para los cultivos (Marienberg, 2022), y esto conlleva a un menor uso de insecticidas o pesticidas.

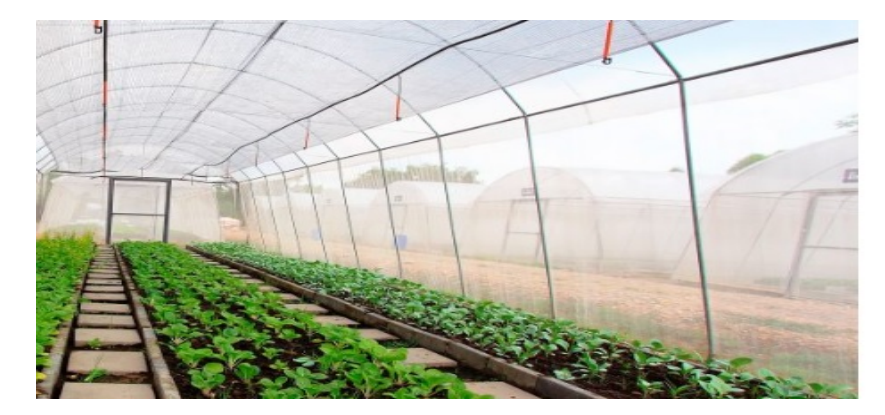

Figura 7: La Malla Antiáfidos Marienberg Fuente: https://www.marienberg.cl

En la tabla 2 se muestra las características técnicas de las mallas sombras cuya estabilización a la radiación UV es de 600 Kly:

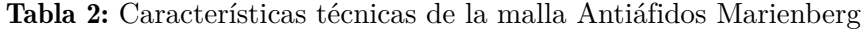

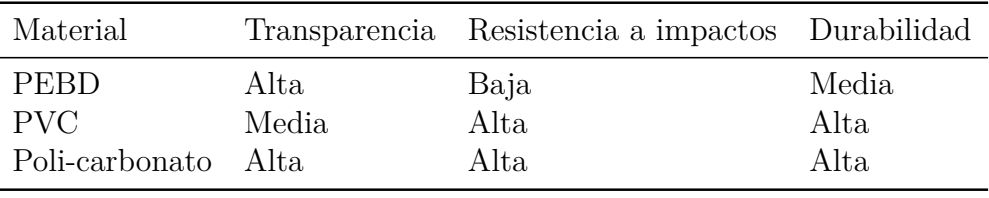

Fuente: Autor

#### 5.1.4. Densidad de plantación

Según Velasco Hernández y Angel (2011), la distancia óptima entre plantas de tomate se encuentra entre 30 a 70 cm, medida desde el centro de cada planta. Esta distancia permite una adecuada aireación entre las plantas y contribuye al mejor desarrollo del cultivo. Asimismo, según CORPOICA y Noreña (2013), la distancia óptima entre plantas de tomate es de 30 a 40 cm, esto garantiza un buen desarrollo de las plantas y una mayor productividad

#### 5.1.5. Solución nutritiva

Mencionan (Juárez Hernández y cols., 2006) un método desarrollado por, (Steiner, 1961) para calcular una fórmula de una solución nutritiva cuya composición satisface ciertos requrimientos. Así mismo, (Coic, 1973) y (Steiner, 1979) indican que la composición y concentración de una solución nutritiva depende del tipo de cultivo, etapa de desarrollo, del medio en el que se encuentre (campo abierto o ambiente controlado).

La solución hidropónica se fórmula considerando que las plantas deben recibir un balance nutricional adecuado para lograr producir fuera de suelo, ya sea a través de sistemas hidropónicos de raíces en sustrato, raíces en agua o sin sustrato. Cada formulación depende del fabricante respetando el principio de la formula de Steiner. Es así que en la actualidad se puede encontrar en el mercado productos clasificados como soluciones concentradas del tipo:

Solución Concentrada A: Generalmente compuesta por Macronutrientes como: nitrogeno, fosforo, potasio, calcio, magnesio, azufre.

Solución Concentrada B: Generalmente compuesta por Micronutrientes como: boro, cobre, cloro, hierro, sodio, manganeso, molibdeno, niquel y zinc. Aunque en el mercado se pueden encontrar soluciones concentradas denominadas A, B y C, mismas que se componen basicamente de mezclas de macro y micronutrientes.

#### 5.1.6. pH de la solución Líquida

El tomate es una especie que necesita generalmente un pH que oscila entre 6.0 a 6.9. Aunque Para (Velasco Hernández y Angel, 2011), el pH óptimo (en el cual no hay problemas de deficiencias nutricionales) se encuentra entre 5.5 y 6.5, ya que si el pH de la solución nutritiva se encuentra por debajo de 5.0 se puede tener deficiencias en la absorción de algunos nutrientes como: azufre, calcio, cobre, molibdeno y nitrógeno, por lo tanto la solución nutritiva deberá alcalinizarse. Por el contrario si el pH es mayor a 6.8 se puede tener deficiencia en la absorción de algunos elementos como: boro, cobre, fósforo, hierro, magnecio, manganeso y zinc.

Los medios para controlar el pH de la solución nutritiva consisten en la incorporación de
hidróxidos si se necesita alcalinizar la SN, por el contrario, si se requiere acidificar la SN se puede usar una gran variedad de ácidos; los más comunes en el mercado son el ácido nítrico, ácido cítrico, ácido sulfúrico y ácido fosfórico.

## 5.1.7. Electroconductividad de la solución líquida

La electroconductividad indica el contenido de sales de la solución nutritiva, por lo que a mayor EC mayor es el contenido de sales. La EC está referida en decisiemens por metro (mS/cm) y en hidroponía dependerá del cultivo establecido (INTAGRI, 2017a). (Velasco Hernández y Angel, 2011) recomiendan que el valor de EC para el cultivo de tomate hidropónico sea de 2 a 3.5 (dS/m).

#### Selección del sustrato

En el diseño del sistema de riego se consideró en primer lugar la selección del sustrato, debido a que uno de los principales factores que determinan el éxito en la producción hidropónica es el manejo de este (Alonso-Lopez, 2015).

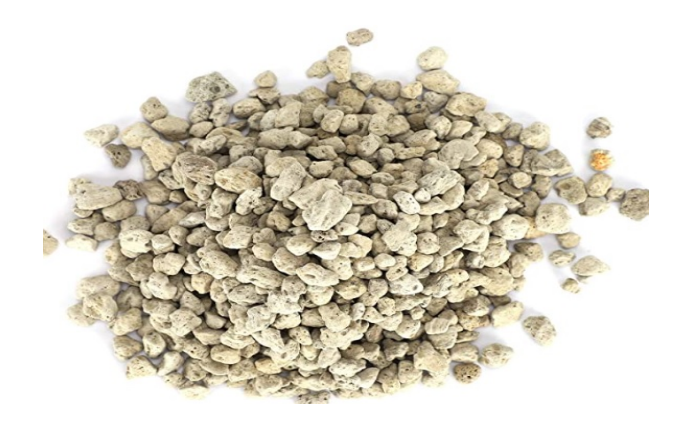

Figura 8: Piedra pómez/Chasqui Fuente: https://www.amazon.com/

Priorizando la disponibilidad en el mercado local y en base a las propiedades físicas se seleccionó la de piedra pómez o chasqui (fig. 8), utilizada comúnmente en la construcción de bloques como se puede observar en la figura anterior, con una granulometría de entre 2 y 10 milímetros, en la siguiente tabla se puede observar las propiedades físicas:

Al ser un material natural proveniente de la erupción volcánica, la piedra pómez presenta alta porosidad y exelente capacidad de retención de líquidos, lo cuál permite que sea un

| Porosidad Total             | Mayor al $70\%$ del volumen total |
|-----------------------------|-----------------------------------|
| Absorción de Agua           | $24 - 55\%$                       |
| Aireación                   | 19.70%                            |
| Intercambio catiónico total | $0.05 - 0.06$ meq/g               |
| Solubilidad en Agua         | Nula                              |
| pH                          | $7.5 - 8.5$                       |
| Conductividad eléctrica     | $0.13 - 0.15$ ds/m                |
| Densidad                    | $2.27 - 2.33$ g/cm3               |

Tabla 3: Características técnicas del sustrato

Fuente: http://www.armisum.com/

medio ideal para el cultivo hidropónico, evitando el riego excesivo. Además, proporciona un crecimiento uniforme de la raíz permitiendo así tener raices con mayor densidad. La piedra pómez es un sustrato inerte, es decir, no reacciona con la solución nutritiva y no contiene patógenos ni malezas. Es físicamente estable y no se descompone, por lo cual, se podría utilizar en más de un ciclo de producción.

# 5.2. Propuesta de diseño mecánico para un invernadero hidropónico con monitoreo en la nube

Se presenta la propuesta de diseño mecánico para un invernadero hidropónico con monitoreo en la nube. Este diseño se enfoca en dos aspectos principales: el diseño del sistema de riego y el diseño de los acoples para los sensores, indicada en la figura 9.

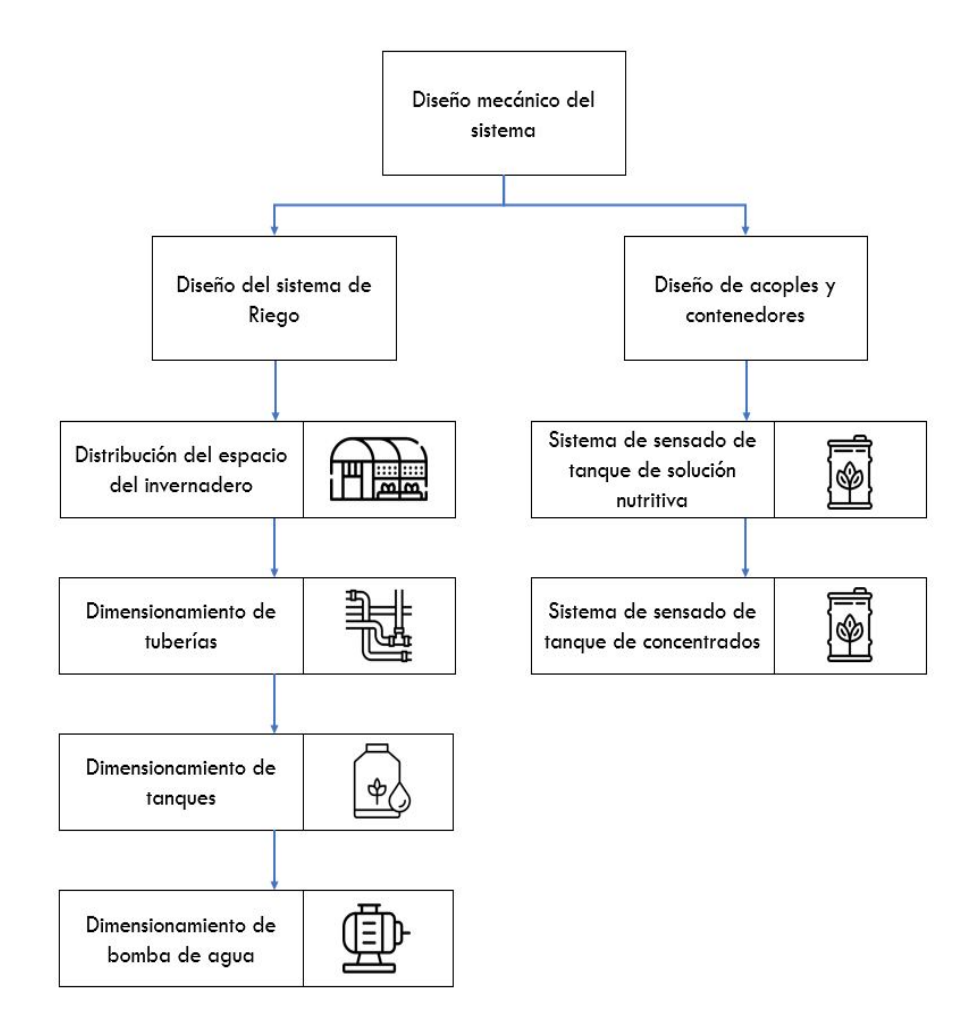

Figura 9: Diagrama de bloques del diseño mecanico

#### Fuente: Autor

Para el sistema de riego, se realizó en primer lugar una propuesta para la distribución del espacio dentro del invernadero, en la que se incluye la disposición de las plantas y la densidad de plantación. En base a esta distribución se realizó la propuesta del sistema de riego por goteo, por lo que se realiza el dimensionamiento de tuberías para la red de distribución y la red de ramales. Con esto procedemos a realizar el dimensionamiento de la bomba de agua necesaria para el riego. Además, se realiza el dimensionamiento de los tanques contenedores para el sistema de dosificación y para la solución nutritiva.

En el diseño de los acoples para los sensores, se busca asegurar una fácil integración y conexión de los sensores de pH y electroconductividad con el sistema de control y monitoreo. Para ello, se considera la implementación de soportes y sistemas de sujeción que permitan una fácil colocación y fijación de los sensores en el interior del invernadero.

## 5.2.1. Diseño del sistema de riego

#### Densidad de plantacion

El sistema de siembra hidropónico permite alternativas en sus técnicas de siembra, para esta propuesta de diseño se utiliza la técnica de sustratos. Se propone usar como contenedor fundas bicolor, blancas el exterior y negras en el interior con protección contra rayos UV. de 8.5lts, con medidas de 26.5cm de altura, 19.6cm de ancho y 19.6cm de largo como se muestra en la figura Fig. 10

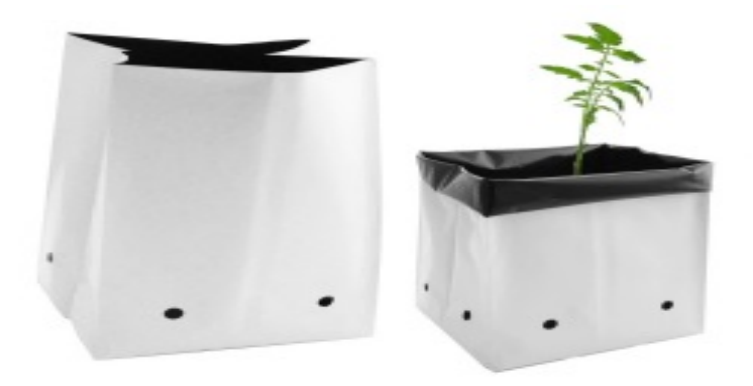

Figura 10: Contenedor plastico

Fuente: https://hydrocultura.com/

En este diseño, se ha considerado una distancia mínima entre plantas de 30 cm como se muestra en la Figura 11, con el objetivo de obtener una mayor densidad de plantación y, por lo tanto, una mayor producción.

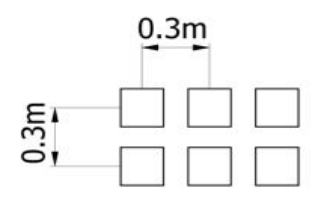

Figura 11: Distancia entre plantas

#### Fuente: Autor

En este diseño se propone el uso de hileras con dos filas de plantas separadas 30 cm, dejando un callejón en el centro del invernadero. Esta disposición tiene como objetivo mejorar la aireación y el tránsito dentro del invernadero, lo que contribuye a un mejor desarrollo del cultivo y una mayor producción. Además, esta configuración permite una fácil accesibilidad a las plantas para su cuidado y mantenimiento.

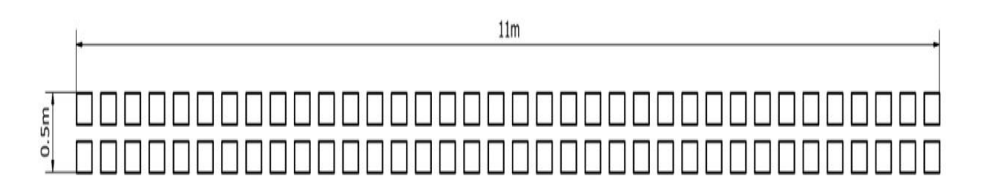

Figura 12: Dimensiones de hileras

## Fuente: Autor

Se propone el uso de 12 hileras debido al tamaño del área útil del invernadero. Con esta disposición, se estima que el número total de plantas es:

**Plantas por hilera** = 
$$
\frac{11.1m}{0.30m} * 2 = 74
$$
 (1)

Se propone el uso de 12 hileras debido al área útil del invernadero, por lo tanto, el número total de plantas es:

$$
Plantación total = 74 \times 12 = 888
$$
 (2)

Obteniendo una densidad de plantación de:

# **Densidad de plantación** =  $\frac{\text{cantidad de plantas}}{1}$ área de plantación

**Densidad de plantación** = 
$$
\frac{888 \text{ plantas}}{200m^2} = \frac{4.4 \text{ plantas}}{m^2}
$$
 (3)

El espacio entre hileras es de 90cm, excepto el espacio central que es de 1.2m. El espacio libre entre la pared lateral y la hilera más cercana es de 40cm en ambas paredes laterales. El espacio libre entre la pared frontal y las plantas más cercanas es de 90cm. También se tiene un pasillo libre en la mitad del invernadero de 1.1m con el fin de poder facilitar la movilidad dentro del invernadero, como se muestra en la (fig. 13).

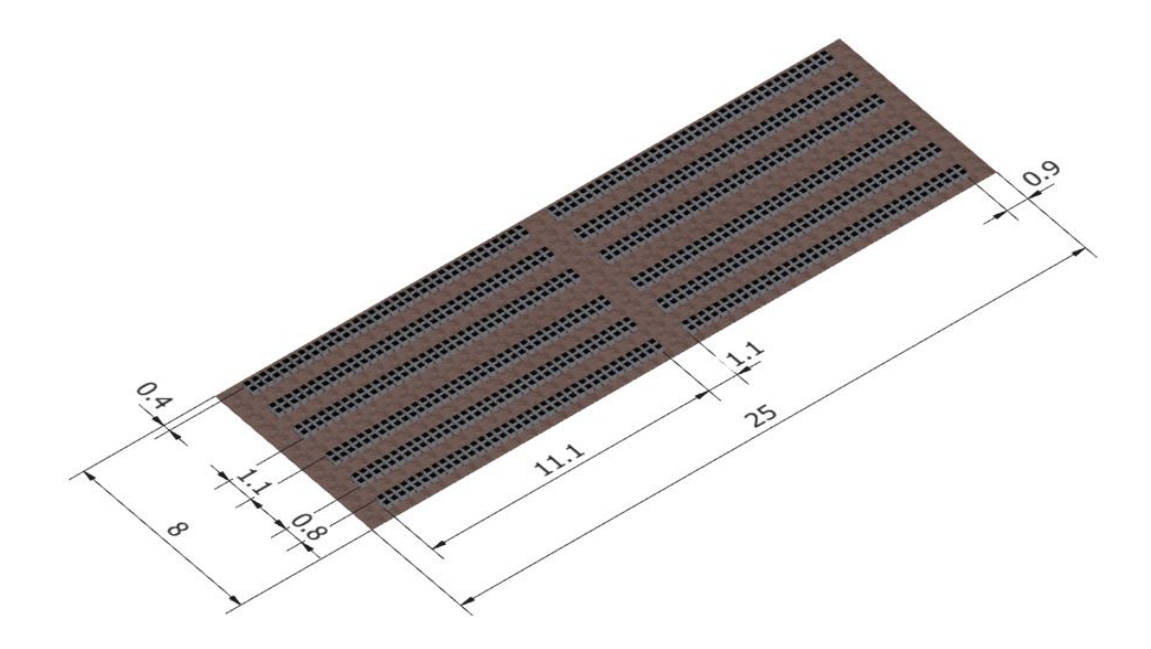

Figura 13: Distribucion de las plantas dentro del invernadero

#### Fuente: Autor

#### Diseño del sistema del riego por goteo

Se seleccionó el riego por goteo para el invernadero hidropónico, debido a su capacidad de proporcionar un riego uniforme y preciso a cada planta. Con esto, cada planta recibirá la cantidad adecuada de agua y nutrientes necesarios para su crecimiento y desarrollo. Además, el uso de contenedores independientes para cada planta, permite un mayor control y monitoreo del riego y nutrición, garantizando una mayor eficiencia y productividad en el cultivo.

El diseño presentado en la (fig.14) consiste en un sistema de riego compuesto por acoples, tales como Te y codos. Cada hilera está compuesta por dos tes y dos codos, como se muestra en el detalle A de la (fig.14). Sin embargo, las dos hileras finales están formadas por tres codos y una te, según se indica en el detalle B.

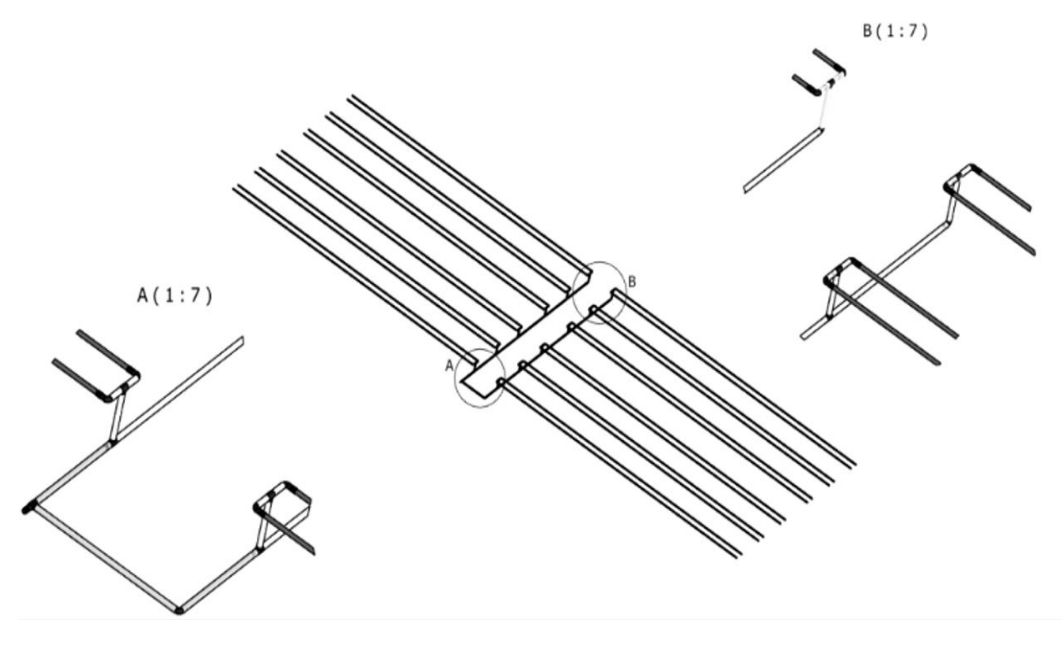

Figura 14: Sistema de riego

## Fuente: Autor

Este sistema de riego localizado por goteo (fig. 15), esta compuesto por el cabezal, la red de tuberías y los elementos distribuidores como menciona (Pascual España y Pascual Seva, 2020).

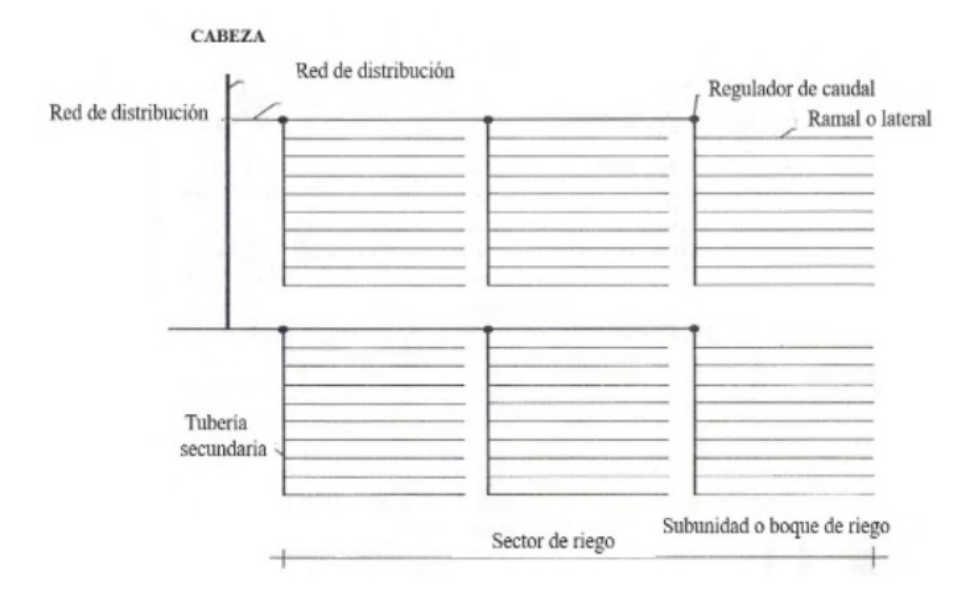

Figura 15: Sistema de riego localizado

Fuente: (Pascual España y Pascual Seva, 2020)

#### Cabezal de Riego

El cabezal de riego o centro de control son los dispositivos que se utilizan en el control y medida del agua suministrada, filtrado del agua, adición de sustancias químicas y regulación de presión y volumen. Las tuberías que van desde el cabezal de riego hasta las subunidades de riego son la Red de distribución. Las subunidades de riego o bloques de riegos se componen de una tubería secundaria y de ramales. La tubería secundaria es la que suministra el agua a los ramales, y los ramales o laterales suministran a los emisores (Pascual, 2020).

Se propone que el área para el cabezal de riego este ubicado a la altura del pasillo libre como se muestra en la (fig. 16), con el fin de reducir la cantidad de manguera y reducir perdidas por fricción en tuberías. Dentro del cual se ubicará: la motobomba, el filtro, el sistema de dosificación de la solución nutritiva, y el sistema de control y automatismos.

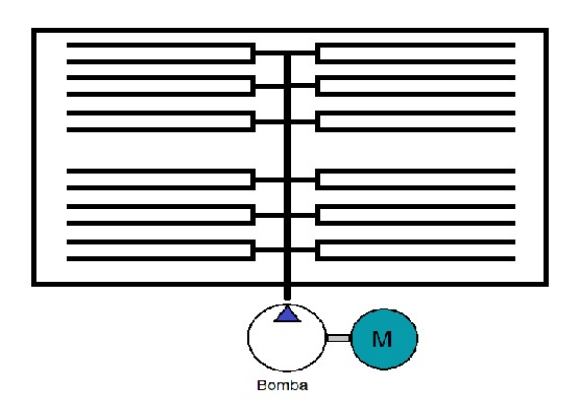

Figura 16: Esquema de ubicación del cabezal de riego

#### Fuente: Autor

## Dimensionamiento de tuberías

El diseño propuesto cuenta con dos partes de tubería: tubería para la Red de distribución y tubería para los ramales como se observa en la (fig. 17).

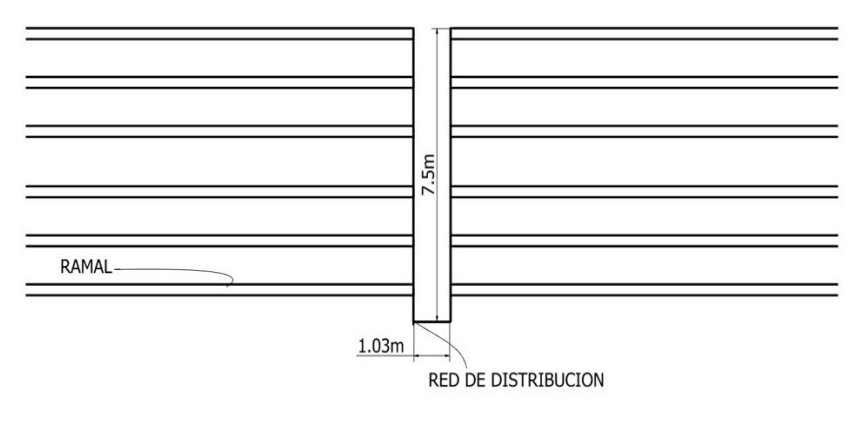

Figura 17: Red de tuberías

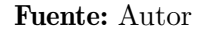

# Ramales

Cada ramal tiene 11.1 m de tubería, partimos seleccionando la manguera de riego con emisores integrados de la serie A5, de la empresa RAINBIRD como se observa en la (fig. 18). Con diámetros nominales de 16 mm y 20 mm, con goteros auto compensados para obtener un riego uniforme, espaciados 30 cm debido a la distancia entre plantas en el diseño propuesto y a la disponibilidad en el mercado local, además de su bajo coste de adquisición.

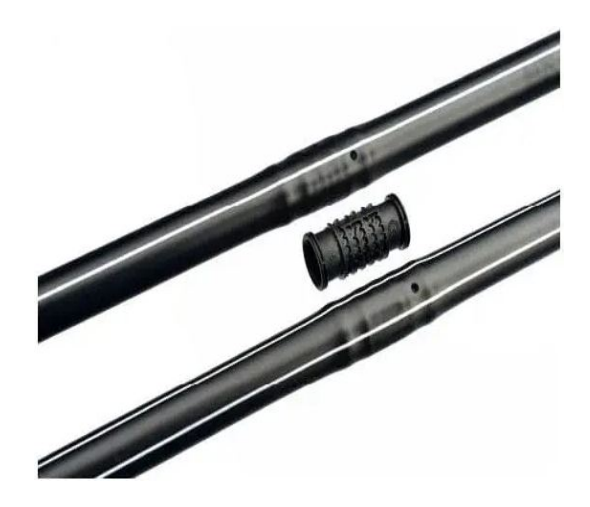

Figura 18: Emisores de solución nutritiva Fuente: //www.rainbird.com/

Las magueras de la serie A5 cuentan con emisores resistentes al taponamiento y tolerancia a las arenillas, además, el material es de resina resistente a los productos químicos agrícolas estándar, a la radiación UV, lo cual garantiza el flujo de la solución nutritiva a las plantas.

En la siguiente tabla se muestra las especificaciones, cabe recalcar que la unidad de medida de espesor MIL corresponde a la milésima parte de una pulgada, es decir, 1 MIL = 0.001 pulg

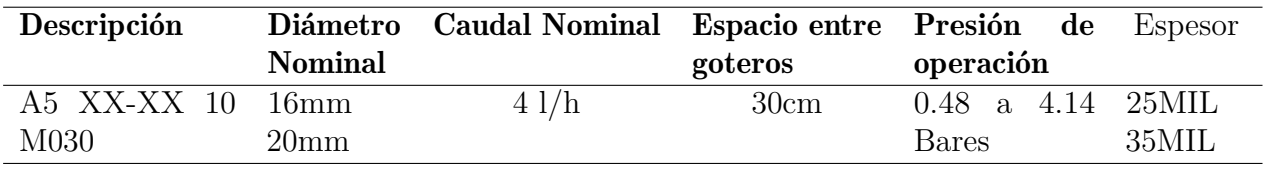

Tabla 4: Caracteristicas de manguera serie A5.

Fuente: http://www.rainbird.com/

## Cálculo del caudal de los ramales:

El caudal se refiere a la cantidad de fluido que fluye a través de una sección de tubería en un momento dado. Se mide en unidades de volumen por unidad de tiempo, como metros cúbicos por segundo (m3/s) y se calcula mediante la fórmula:

$$
q = n^* q_n
$$

Donde:

**q**, es el caudal en litros por hora  $\left[\frac{L}{h}\right]$ *h* i  $\mathbf{q}_n$ , es el caudal nominal del gotero en litros por hora  $\left\lceil \frac{L}{h} \right\rceil$ *h* i n, es el número total de goteros por ramal

$$
q = 37 * 4 = 148 \left[ \frac{L}{h} \right]
$$

$$
q = 4.111 * 10^{(-5)} \left[ \frac{m^3}{s} \right]
$$

## Cálculo del diámetro de la tubería

El caudal se define como la velocidad de un fluido V que pasa por una sección de la tubería S como se muestra en la formula siguiente:

Caudal = Velocidad del fluido (V) x Sección transversal de la tubería (S).

$$
q = V * S
$$

Además, se tiene para una sección circular:

$$
S = \frac{\pi \ast D^2}{4}
$$

Donde D es el diámetro de la tubería, reemplazando S en la ecuación anterior y despejando D obtenemos:

$$
D = \sqrt{\frac{q*4}{\pi*V}}
$$

Se impone el valor de la velocidad del fluido de 2 m/s. Los valores comunes de velocidad están en un rango de 1m/s a 2.5m/s.

$$
D = \sqrt{\frac{4.11 * 10^{-5} \frac{m^3}{s} * (4)}{\pi * 2 \frac{m}{s}}}
$$

$$
D = 0.005116m = 5.116mm
$$

El valor del diámetro nominal comercial más cercano es de 16 mm, Anexo A, con lo cual recalculamos la velocidad del fluido,

$$
D = 16mm = 0.016m
$$

Recalculamos la velocidad del fluido, para lo cual despejamos V,

$$
V = \frac{q*4}{\pi*D^2}
$$

$$
V = \frac{(4.11*10^{-5})*4}{\pi*0.016^2}
$$

$$
V = 0.2045 \left[\frac{m}{s}\right]
$$

#### Numero de Reynolds:

La fórmula del número de Reynolds es una herramienta clave para determinar el régimen de flujo en una tubería. El cálculo del número de Reynolds se basa en las características del fluido, la velocidad y las dimensiones de la tubería. Si el valor del número de Reynolds es menor a 2300, se considera que el flujo es laminar, es decir, las partículas del fluido se mueven en capas paralelas sin mezclarse. Por otro lado, si el valor del número de Reynolds es mayor a 2300, se considera que el flujo es turbulento, es decir, las partículas del fluido se mueven de manera caótica e intercaladas. Es importante tener en cuenta que el número de Reynolds no es una medida absoluta, sino un indicador que nos ayuda a clasificar el régimen de flujo (BRUCE, DONALD, y Theodore, 1999).

$$
Re = \frac{V * D}{V_c}
$$

Donde:

*Re*, es el número de Reynolds, adimensional

 $V,$ es la velocidad del fluido en $[{\rm m/s}]$ 

 $V_c$ , es la viscosidad cinemática del agua  $\left[\text{m}^2/\text{s}\right]$ 

*D*, es el diámetro de la tubería en [m]

$$
R_e = \frac{0.2045 * 0.016}{1.5 * 10^{-6}}
$$

# *R<sup>e</sup>* = 2181*.*333

## ∴ *Flujo Laminar*

## Factor de Fricción para Flujo Laminar

Para el cálculo del factor de fricción usamos la fórmula de Darcy-Weisbach, el cual es un numero adimensional y permite encontrar las perdidas por fricción en las paredes internas de las tuberías.

$$
f=\frac{64}{R_e}
$$

Reemplazando el valor conocido del número de Reynolds se obtiene:

$$
f = \frac{64}{2181.333}
$$

$$
f = 0.02934
$$

#### Perdidas de carga en la tubería Ramal

Las pérdidas de carga en tuberías se calculan mediante la siguiente formula.

$$
h=f*\frac{L}{D}*\frac{V^2}{2*g}
$$

Donde:

*h*, es las perdidas de carga en la tubería en [m]

*f*, es el factor de fricción adimensional

*L*, es la longitud de la tubería en [m]

*D*, es el diámetro de la tubería en [m]

*V* , es la velocidad de flujo en [m/s]

 $g$ , es la aceleración de la gravedad en  $\lceil m/s^2 \rceil$ 

$$
h_{ramal} = 0.02934 * \frac{11.1}{0.016} * \frac{0.2045^2}{2 * 9.81}
$$

$$
h_{ramal} = 0.043386 m
$$

#### Perdida de carga total de Ramales del diseño:

En el diseño se planteó 24 ramales de 37 plantas por lo tanto la perdida de carga total es:

 $h_{tr} = # de \; hileras \cdot h_{ramal}$ 

 $h_{tr} = 24 \cdot 0.043386$ 

 $h_{tr} = 1.041264m$ 

#### Cálculo de la tubería de Red de distribución o tubería principal

El diseño del sistema de riego se compone de dos sectores simétricos. La tubería de distribución principal cuenta con tres secciones de diferentes longitud, como se muestra en la figura 17. Dos de ellas tienen una longitud de 7.5 metros y una tiene una longitud de 1.03 metros. Además, cada ramal del sistema está alimentado por dos tuberías con una longitud de 0.15 metros y una con una longitud de 0.3 metros, según se observa en la (fig. 19).

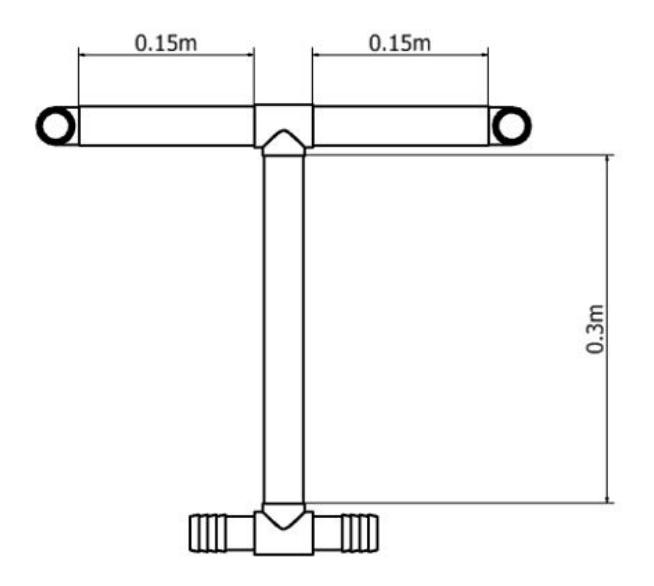

Figura 19: Distribución de tuberia principal

Fuente: Autor

Por lo tanto, para el sistema de riego diseñado se tiene la siguiente longitud de tubería para la red de distribución:

$$
L_T = (2 * 7.5 + 1.03 + (0.15 + 0.15 + 0.3) * 12
$$

$$
L_T = 28.33 \ m
$$

# Cálculo del caudal de la Red de distribución:

El caudal necesario total para riego se obtiene de la siguiente formula:

$$
Q_T=q*n
$$

Donde:

q, es el caudal de cada ramal

n, es el número de ramales

$$
Q_T = q * n = 148 * 24
$$

$$
Q_T = 3552 \left[ \frac{L}{h} \right] = 0.0009867 \left[ \frac{m^3}{s} \right]
$$

Cálculo del diámetro de la tubería:

Usando la formula:

$$
D = \sqrt{\frac{q*4}{\pi*V}}
$$

$$
D = \sqrt{\frac{0.0009867*4}{\pi*2.5}}
$$

$$
D = 0.0251 \ m = 25.1 \ mm
$$

El valor del diámetro nominal comercial más cercano es de 25.4 mm (1 pulgada), Anexo C, con lo cual recalculamos la velocidad del fluido.

$$
D = 25.4 \ mm = 0.0254 \ m
$$

Se despeja V, obteniendo:

$$
V = \frac{q*4}{\pi*D^2}
$$

$$
V = \frac{0.0009867*4}{\pi*0.0254^2}
$$

$$
V = 1.9472 \left[\frac{m}{s}\right]
$$

Calculando el Numero de Reynolds se obtiene:

$$
R_e = \frac{1.9472 * 0.0254}{1.5 * 10^{-6}}
$$

$$
R_e = 32972.7837
$$

$$
R_e > 4000
$$

∴ *Flujo T urbulento*

## Factor de fricción para flujo turbulento:

Debido a que el flujo es turbulento el factor de fricción se calcula con la siguiente formula.:

$$
f = \frac{0.25}{[\log(\frac{1}{3.7(\frac{D}{\varepsilon})} + \frac{5.74}{Re^{0.9}})]^2}
$$
(4)

Donde:

Re es el número de Reynolds D es el diámetro en milimetros

*ε* es la Rugosidad del material

$$
f = \frac{0.25}{[\log(\frac{1}{3.7(\frac{25.4}{0.0015})} + \frac{5.74}{32972^{0.9}})]^2}
$$

$$
f = 0.02305
$$

## Perdidas de carga en la tubería Red de distribución

Las pérdidas de carga en tuberías se calculan mediante la siguiente formula.

$$
h_{Rdistribucio} = f \cdot \frac{L}{D} \cdot \frac{V^2}{2 \cdot g} \tag{5}
$$

$$
h_{Rdistribuci\acute{o}n} = 0.02934 * \frac{28.33}{0.0254} * \frac{1.9472^2}{2 * 9.81}
$$

 $h_{Rdistribuciōn} = 6.32404$  *m* 

## Perdidas de carga en los elementos menores

La fórmula de Mott es una expresión matemática que permite calcular las pérdidas de carga en un sistema de tuberías. Esta fórmula se basa en el concepto de la Ley de Darcy, que establece que la pérdida de carga en un tubo es proporcional a la longitud del tubo y a la diferencia de velocidad entre las secciones del tubo. La fórmula de Mott es la siguiente:

$$
h = K \cdot \frac{V^2}{2 \cdot g} \tag{6}
$$

Al ser eleementos menores los valores de K tanto en codos como como en Tes se determinan a

partir de la tabla del ANEXO D.

#### Codos

Se utiliza el mismo valor para todos los codos. El valor por tabla de K, es 0.9.

$$
h_{codo} = K \cdot \frac{V^2}{2 \cdot g}
$$
\n
$$
h_{Codo} = 0.9 \cdot \frac{1.9472^2}{2 \cdot 9.81}
$$
\n
$$
h_{Codo} = 0.17392m
$$
\n(7)

En este diseño propuesto existen 27 codos, por lo tanto la perdida de carga total por codos es la siguiente:

$$
h_{Codo} = 27 \cdot 0.17392m
$$

$$
h_{Codo} = 4.69584m
$$

Tee

Se utiliza el mismo valor para todos las Tee. El valor por tabla de K, es 0.1

$$
h_{Tree} = 0.1 \cdot \frac{1.9472^2}{2 \cdot 9.81}
$$

$$
h_{Tree} = 0.01932m
$$

En este diseño propuesto existen 23 tees, por lo tanto la perdida de carga total por tees es la siguiente:

$$
h_{Tree} = 23 \cdot 0.01932m
$$

$$
h_{Tree} = 0.44436m
$$

Perdidas de carga total

$$
h_T = h_{tr} + h_{Rdistribuci\acute{o}n} + h_{Codo} + h_{Tee}
$$

$$
h_T = 1.04126 + 6.32404 + 0.17392 + 0.44436
$$

$$
h_T = 7.9836m
$$

#### Dimensionamiento de la bomba de agua

La potencia necesaria para mover un fluido a través de un sistema de tuberías se puede calcular a partir de la relación entre el caudal y la presión. La formula utilizada para calcular la potencia es la siguiente:

$$
P = \frac{Q \cdot \Delta P}{\eta} \tag{8}
$$

Donde:

*P* es la potencia, medida en vatios (*W*), *Q* es el caudal, medido en metros cúbicos por segundo (*m*3*/s*), ∆ *P* es la diferencia de presión, medida en pascales *P a*, *η* es la eficiencia mecánica, un número adimensional menor que 1 que refleja la cantidad de energía que se pierde como calor durante el proceso de transferencia de energía mecánica. (Citado de Irrigation and Drainage Systems Engineering por M. Ali, 2019) Por lo tanto:

$$
P = \frac{0.0009867 \cdot 399992.0164}{0.8}
$$

$$
P = 493.34015W \simeq 0.6616HP
$$

#### 5.2.2. Dimensionamiento de contenedores

Para el dimensionamiento de los tanques contenedores de agua se considera que el consumo máximo por día de solución nutritiva de la planta es de 1.1lt y se da durante el inicio del desarrollo y maduración del fruto. Por lo tanto, para calcular la capacidad necesaria del tanque contenedor de la solución nutritiva se realiza el siguiente calculo:

Capacidad del tanque necesaria = total de plantas \* agua consumida = 
$$
888 * (1.1 \text{ lt})
$$

## Capacidad del tanque necesaria = 976.8 lt

Se propone utilizar un tanque contenedor de solución nutritiva con una capacidad de 1100 litros, en base a la disponibilidad en el mercado nacional. Esta solución se ilustra en la(fig. 34).

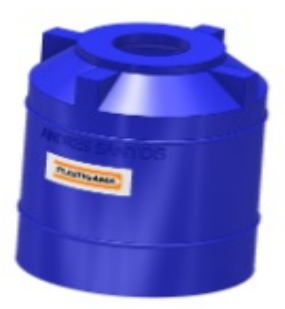

Figura 20: Tanque de almacenamiento para la solución nutitiva

## Fuente: Anexo A.

Por lo tanto, para el dimensionamiento de los tanques contenedores de las soluciones concentradas A y B, se considera que la concentración propuesta es de 1000x, lo que significa que para preparar 1000 litros de solución nutritiva se necesitará 1 litro de solución A y 1 litro de solución B . Teniendo en cuenta que las soluciones concentradas se preparan para un período de 15 días y que el consumo máximo de agua por día de las plantas es de 976.8 litros, un tanque completo alcanzará para satisfacer esta demanda.

$$
\left[\frac{1000 \; lt}{976.8 \; lt/dia}\right] = 1.26 \; \text{d\'ia} \approx 1 \; \text{d\'ia}
$$

Por lo tanto, se necesitaría preparar un tanque de solución nutritiva al día, lo que nos indica que se necesitaría 1lt de solución nutritiva por día:

Capacidad deltanque necesaria =  $15 * 1$ *lt* =  $15$ *lts*, por lo cual se selecciona un contenedor industrial de 20 litros disponible en el mercado local, como se observa en la (fig. 21).

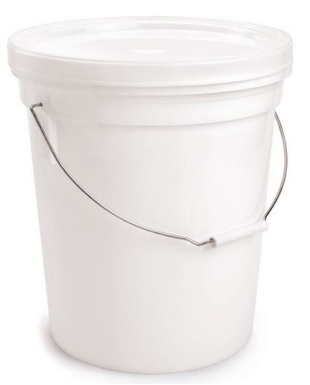

Figura 21: Contenedor industrial 20 litros Fuente: https://www.plasticosrey.com/

# 5.3. Propuesta de diseño de control de pH y electroconductividad para un invernadero hidropónico como el monitoreo en la nube en función de los parametros determinados

# 5.3.1. Propuesta de diseño del control de pH y electroconductividad

En esta seccion se presenta el diseño del sistema, la propuesta presentada se enfoca en el diseño de un sistema automático con las funcionalidades de preparar, controlar los parámetros de pH y electroconductividad de la solución nutritiva y regar de forma automática.

El sistema de automatizacion esta controlado por una aplicacion desarrollada en Matlab mediante la herramienta AppDesigner. Cuenta con una interfaz grafica para la configuracion de parametros y visualizacion de las variables del sistema. Para la adquisicion de datos de los sensores y el control de los actuadores de la solucion nutritva, se propone el uso de tarjeta Arduino Mega mediante comunicacion Serial, mientras que para la adquisicion de datos de los sensores que recolectan datos del sustrato, se propone el uso una tarjeta ESP8266 mediante comunicacion wifi.

En la figura 22, se puede observar el diagrama de bloques del sistema. La cual consta de: sensores y actuadores, microcontroladores y un ordenador.

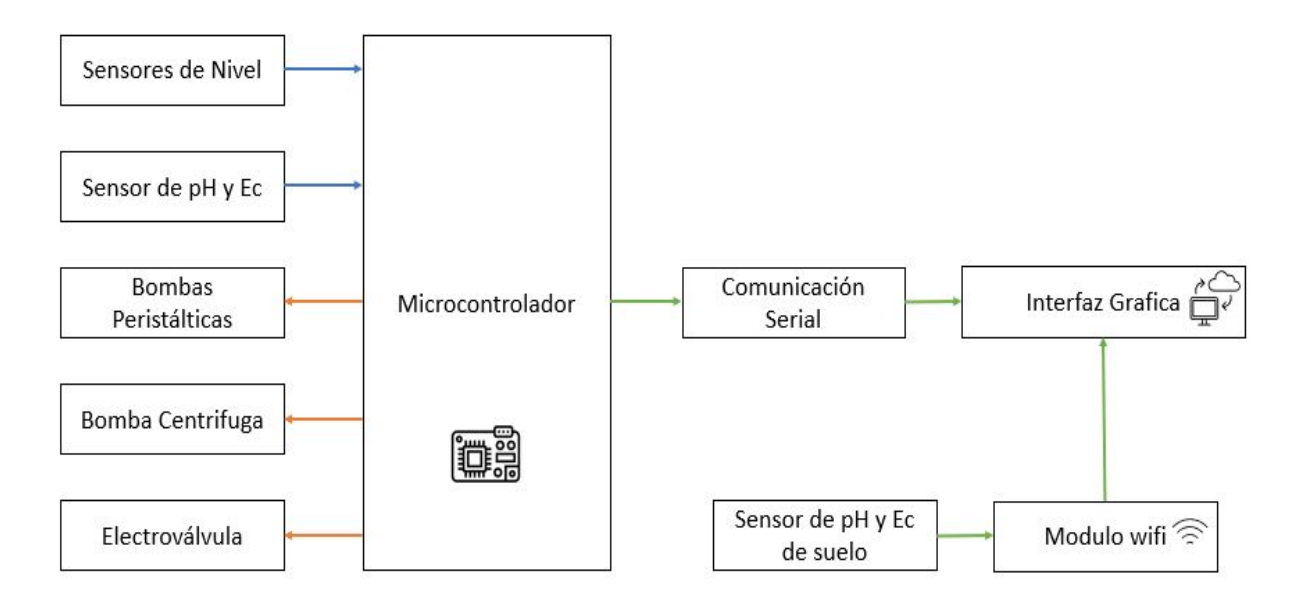

Figura 22: Diagrama de Bloques Sistema de Control

Fuente: Autor

#### 5.3.2. Dispositivos electrónicos

En esta sección se describen las características de los dispositivos utilizados en este diseño. En primer lugar, se presenta la tarjeta de adquisición de datos y control Arduino Mega, una plataforma de desarrollo abierta ampliamente utilizada en proyectos de automatización. Arduino Mega se utiliza para la lectura y control de los datos de los sensores de pH, electroconductividad, así como del sensor de nivel diferencial.

En segundo lugar, se describe el uso de la tarjeta WIFI, una tarjeta de desarrollo basada en el chip ESP8266, que permite la conexión al ordenador mediante el protocolo TCP/IP y el monitoreo remoto de las variables del suelo.

Por último, se describen las características y especificaciones de la bomba peristáltica de 12V de la marca Inlab, la válvula solenoide de 12V y los sensores de pH, electroconductividad, y nivel por ultrasonido utilizados en el sistema. Estos dispositivos son esenciales para el funcionamiento correcto del sistema automatizado de riego.

Cabe destacar que el control del sistema se realiza mediante una aplicación diseñada en

Matlab, que se encarga de recibir los datos de los sensores y controlar el funcionamiento de la bomba y la válvula solenoide.

## Tarjeta de Control

La tarjeta de Control es una placa de desarrollo basada en el microcontrolador ATmega2560. Es una versión más grande y potente de la plataforma Arduino, que cuenta con más pines de entrada y salida y mayor capacidad de almacenamiento de programas. A diferencia de las placas Arduino Uno y Nano, que tienen sólo 14 y 8 pines de entrada y salida respectivamente, el Arduino Mega tiene 54 pines de entrada y salida. Además, cuenta con más memoria Flash (256 KB) y RAM (8 KB) que las placas anteriores, lo que permite alojar programas más grandes y complejos.

En la tabla 5. se muestra las caracteristicas de la tarjeta controladora

| <b>Microcontrolador</b>      | Atmega 2560       |
|------------------------------|-------------------|
| Voltaje de operacion         | 5v                |
| Voltaje de entrada           | $7-12V$           |
| $E/S$ Digitales              | 54 (15 PWM)       |
| Entradas Analogicas          | 16                |
| Corriente DC por entrada     | 20 <sub>m</sub> A |
| Corriente que suministra     | 435m A            |
| Corriente DC por pin de 3.3V | 50 <sub>m</sub> A |

Tabla 5: Especificaciones Tecnicas Microcontrolador

Fuente: http://www.arduino.cc

#### Tarjeta WIFI

Es una placa de desarrollo basada en el chip ESP8266. Es una plataforma de bajo costo y de fácil uso que permite conectar dispositivos electrónicos a internet mediante WiFi. La placa cuenta con un microcontrolador ESP8266, que tiene una capacidad de procesamiento de 80 MHz y memoria flash de 4 MB. Además, NodeMCU cuenta con una serie de pines de entrada y salida, un conector USB para cargar y programar, y un conector de alimentación de 5V.

NodeMCU es una plataforma muy versátil, especialmente para proyectos relacionados con IoT (Internet de las cosas), ya que permite conectar dispositivos al internet, además de contar con una gran cantidad de librerías y herramientas de desarrollo

En la tabla 6, se presentan las especificaciones técnicas de la tarjeta WIFI utilizada en el diseño. Se incluyen características como la velocidad de procesamiento, la memoria flash, el voltaje de operación y la compatibilidad con diferentes protocolos de red.

| Especificación           | <b>Detalles</b>                      |
|--------------------------|--------------------------------------|
| Microcontrolador         | <b>ESP8266</b>                       |
| Memoria flash            | 4 MB                                 |
| Velocidad de reloj       | 80MHz                                |
| Interfaz de red          | WiFi $802.11 b/g/n$                  |
| Entradas y salidas       | 11 pines digitales, 1 pin analógico, |
|                          | 1 pin de PWM, 1 pin I2C, 1 pin       |
|                          | <b>SPI</b>                           |
| Conector USB             | Para cargar y programar              |
| Conector de alimentación | 5V                                   |
| Tensión de operación     | 3.3V                                 |
| Corriente de operación   | 80m A                                |

Tabla 6: Especificaciones del Modulo WIFI

Fuente: https://components101.com

## 5.3.3. Sensores y actuadores

## Sensor de pH

El sensor de pH elegido es de uso industrial, destinado a la medición de la SN, presenta caracteristicas favorables al ser fabricado con membrana de cristal sensible y baja impedancia que permite una rapida respuesta y estabilidad en la medición. Su respuesta es de gran capacidad, dificulta la existencia de hidrólisis y minimiza errores en el rango de medición de 0 a 14 pH, su sistema de referencia se basa en el uso de gel de Cloruro de plata. Mediante el uso de un puente de sal con electrolitos, adquiere un potencial estable y un buen rendimiento anticontaminante, la tensión de salida del electrodo es lineal.

En la tabla 10, se presentan los datos más importantes del sensor de pH utilizado en el diseño. Este sensor es un dispositivo utilizado para medir el pH de una solución. Se incluyen características como la precisión de medición, el rango de medición, el voltaje de operación y el tiempo de respuesta.

De acuerdo con el fabricante, para garantizar la precisión en las mediciones del medidor de pH, es recomendable calibrarlo cada 6 meses. Sin embargo, en caso de utilizar un sistema

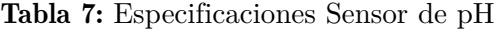

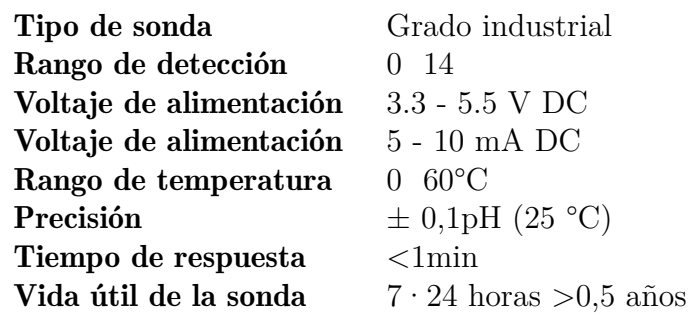

Fuente: https://www.amazon.com/

de recirculación, se sugiere aumentar la frecuencia de calibración para asegurar la precisión de las mediciones.

#### Sensor de Electroconductividad

El sensor de conductividad elegido es el TDS meter V1.0, que permite medir tanto los sólidos totales disueltos (TDS) como la conductividad de una solución acuosa. Utiliza una señal de corriente alterna (CA) como fuente de excitación, lo que evita el riesgo de polarización de la sonda, prolongando así su vida útil y aumentando la estabilidad de la señal de salida. Además, la sonda TDS es resistente al agua y se puede mantener sumergida en la solución

En la tabla 4, se presentan las especificaciones técnicas del sensor TDS utilizado en el diseño. Se incluyen características como la precisión de medición, el rango de medición y el voltaje de operación.

Tabla 8: Caracteristicas del sensor de Electroconductividad

| Voltaje de entrada                                                      | $3.3 - 5.5$ V        |
|-------------------------------------------------------------------------|----------------------|
| Voltaje de salida                                                       | $0 - 2.3$ V          |
| Corriente de trabajo                                                    | $3 - 6$ mA           |
| Rango de medición                                                       | $0 - 1000$ ppm       |
| Precisión de medición                                                   | $\pm$ 10% FS (25 °C) |
| Vida útil de la sonda $7*24$ horas $>0.5$ años $7*24$ horas $>0.5$ años |                      |

Disponible en: https://www.amazon.com/

Sensor de Nivel

Un sensor de presión diferencial es un dispositivo que mide la diferencia de presión entre dos puntos. Estos sensores convierten la diferencia de presión en una señal eléctrica que puede ser leída y analizada por un controlador o un sistema de monitoreo. El sensor MPX5010 es un transductor piezo-resistivo que devuelve una señal analogica precisa que es proporcional a la presion aplicada.

En la tabla 9, se presentan las especificaciones técnicas del sensor de presion diferencial utilizado en el diseño. Se incluyen características como la precisión de medición, el rango de medición, la velocidad de medición y el voltaje de operación.

| Presión mínima de trabajo    | $0 \;$ k $Pa$              |
|------------------------------|----------------------------|
| Presión de máxima de trabajo | 10 KPa                     |
| Exactitud                    | $5\%$                      |
| Tipo de salida               | Analogica                  |
| Voltaje de alimentación      | 4.75V-5.25V                |
| Corriente de suministro      | $10 \text{ mA} \text{ DC}$ |
| Tiempo de respuesta          | $1 \text{ ms}$             |

Tabla 9: Especificaciones tecnicas del sensor de presion diferencial

Fuente: https://www.farnell.com/

Este sensor presenta una salida lineal respecto a la presion diferencial sobre todo su rango de medicion, segun la hoja de datos del sensor

## Sensor integrado de suelo

El sensor integrado del suelo es un dispositivo altamente preciso y eficiente para medir los parámetros esenciales del suelo, como la electroconductividad, la humedad, la temperatura, el pH, y los niveles de nitrógeno, fósforo y potasio. Esta capacidad permite una evaluación sistemática de las condiciones del suelo, facilitando la toma de decisiones en diferentes aplicaciones, como cultivos agrícolas, producción industrial, monitoreo ambiental, cría de animales y tratamiento de aguas residuales.

Además, el sensor está diseñado para resistir las condiciones adversas, cuenta con una carcasa protectora IP68 y está sellado con resina epoxi de alta densidad para evitar la entrada de humedad en el interior del cuerpo. La sonda está fabricada con un material metálico especial, resistente a la oxidación, electrolisis y corrosión de sal alcalina, garantizando su funcionamiento a largo plazo. En resumen, el sensor integrado del suelo es una herramienta valiosa para la evaluación de las condiciones del suelo en diferentes aplicaciones y condiciones ambientales, en la tabla 10, se muestra las caracteristicas de este sensor

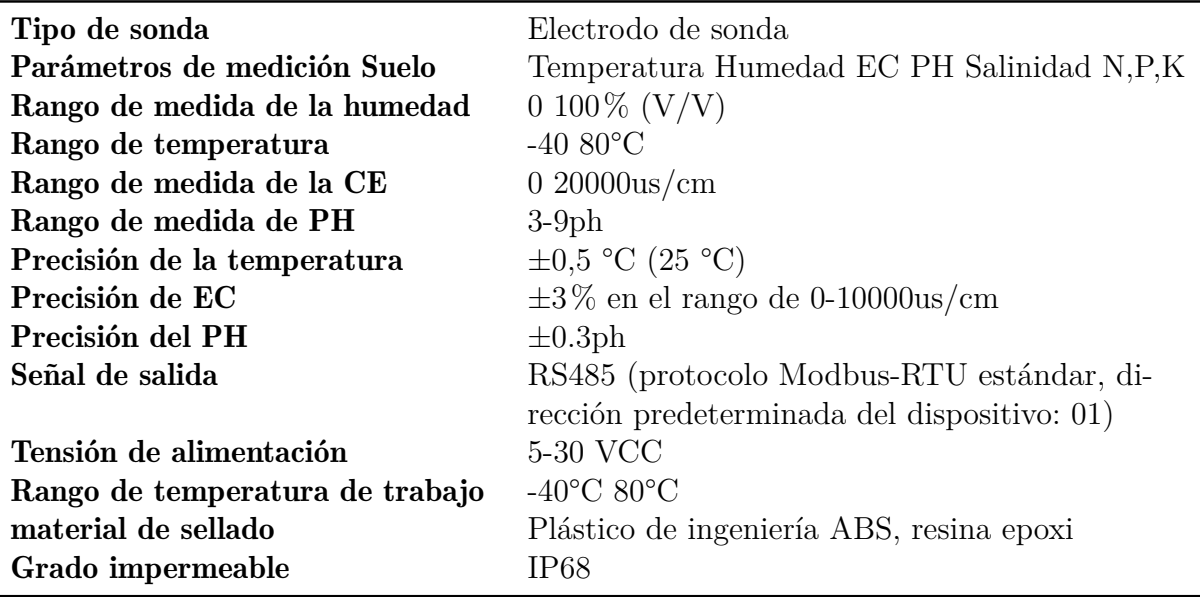

Tabla 10: Características del Sensor de pH y Ec de suelo

Fuente: https://www.amazon.com/

#### Bomba peristaltica

Una bomba peristáltica de 12V es un tipo de bomba de diafragma que utiliza el movimiento peristáltico para mover líquidos. Estas bombas funcionan mediante la contracción y relajación de un tubo flexible, llamado manguito, que está rodeado por un rotor con una serie de rodillos o polos. Cuando los rodillos giren, se aplica una presión sobre el manguito, lo que genera un movimiento peristáltico que impulsa el líquido hacia el extremo de salida de la bomba.

Las bombas peristálticas de 12V son ideales para aplicaciones en las que se requiere un flujo preciso y constante, ya que no tienen partes móviles que puedan desgastarse o desgastar el líquido. Además, son ideales para líquidos viscosos o con partículas sólidas, ya que no causan daño al líquido ni a las partículas.

#### Bomba periferica

Las bombas periféricas son dispositivos electromecánicos utilizados en aplicaciones de suministro de agua, riego, refrigeración y drenaje. Son resistentes y eficientes con un bajo nivel de ruido. Pueden mover grandes cantidades de líquido a través de tuberías de gran diámetro con una presión constante.

En la tabla 11, se presentarán las especificaciones técnicas de la bomba periférica utilizada en el diseño, incluyendo información sobre su potencia, caudal, presión y voltaje

| Modelo de la fabrica          | PBP <sub>65</sub>                |
|-------------------------------|----------------------------------|
| Maxima potencia HP            | $3/4$ HP                         |
| Tension de alimentacion       | 110V                             |
| Corriente nominal             | 2.7A                             |
| <b>Velocidad</b>              | 3450 RPM                         |
| Máxima profundidad de succión | 8m                               |
| Diametro de tuberia           | 1"                               |
| Flujo max                     | $55 \frac{\text{1}}{\text{min}}$ |
| Altura maxima                 | 45m                              |

Tabla 11: Especificaciones técnicas bomba periférica

Fuente: https:/https://www.promesa.com.ec/

En la tabla 12, se muestra las especificaciones de la bomba seleccionada

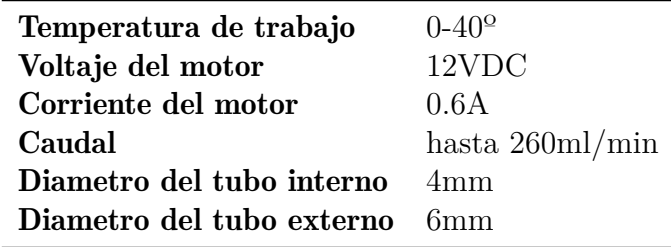

Tabla 12: Especificaciones técnicas

Fuente: https://www.amazon.com/

#### Válvula solenoide

Una válvula solenoide es un tipo de válvula electromecánica que se utiliza para controlar el flujo de líquidos o gases mediante un actuador eléctrico. Las válvulas solenoides de 12V son especialmente populares en aplicaciones móviles o de baja potencia debido a su bajo consumo de energía.

En la tabla 13, se presentan las especificaciones técnicas de la válvula solenoide utilizada en el diseño. Esta válvula es de tipo normalmente cerrado y funciona con voltaje de 12V. Además, se incluyen características como el diámetro de conexión, el rango de presión y el caudal máximo de flujo que puede manejar.

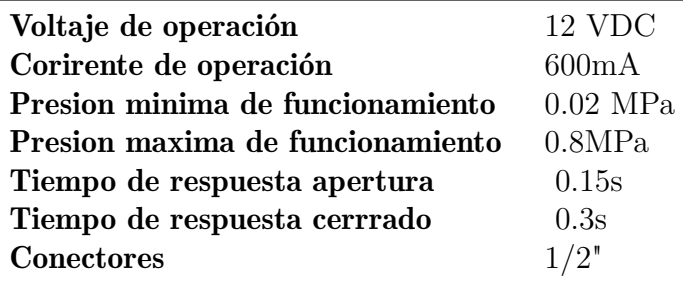

Tabla 13: Especificaciones de la valvula solenoide

Fuente: https://www.amazon.com/

## Modulo de Relés

Un módulo de relés con optoacoplador es un dispositivo electrónico que permite controlar la corriente eléctrica de un circuito mediante una señal de control de bajo voltaje. El optoacoplador proporciona aislamiento eléctrico entre el circuito de control y el circuito de potencia, lo que permite un mayor grado de seguridad y fiabilidad en el sistema.

En la tabla 14, se detallan las especificaciones técnicas del módulo de relés con optoacoplador, como el número de relés, el voltaje de funcionamiento, la corriente máxima, entre otros aspectos importantes.

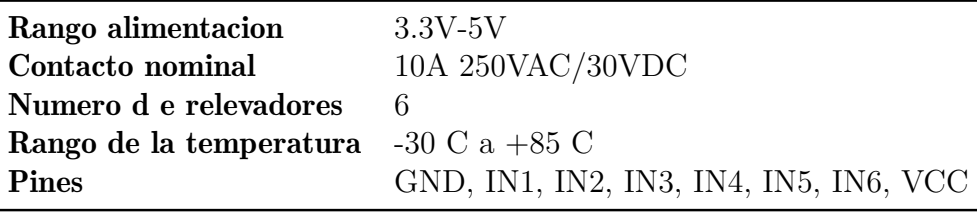

Tabla 14: Modulo de rele con optoacoplador

Fuente: https://www.ardobot.co/

# Modulo Conversor

El módulo conversor es un dispositivo que permite la transmisión de datos a larga distancia. Utiliza el estándar RS485 para transmitir datos a velocidades hasta 10 Mbps a distancias de hasta 4000 metros. Proporciona una interfaz electrónica que convierte la señal de datos

en un formato compatible con RS485 y es utilizado en aplicaciones como la automatización industrial, la automatización del hogar y la seguridad.

En la tabla 15, se describen los datos técnicos más relevantes de este modulo.

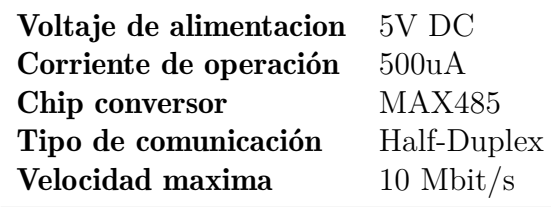

Tabla 15: Especificaciones tecnicas Modulo RS-485

Fuente: https://uelectronics.com/

## 5.3.4. Sistema de preparación, ajuste y riego de la Solucion nutritiva

La preparación y control de la solución nutritiva requiere el uso de agua, soluciones concentradas y reguladores de pH. Como se indica en el diagrama de bloques de la figura 23.

Estas soluciones concentradas se pueden encontrar en el mercado en forma líquida, generalmente como dos soluciones: A y B. También se pueden preparar utilizando fertilizantes inorgánicos. Los reguladores de pH, por su parte, se encuentran disponibles en el mercado como soluciones pH Up y pH Down.

El control utilizado para la preparación, el ajuste y el riego es del tipo ON-OFF debido a que tanto el pH, como la electroconductividad no requieren de un control de una mayor precision ya que ambos tienen un rango amplio de operacion.

El control ON/OFF funciona mediante la medición continua del valor de pH y la electroconductividad de la solución, y activando o desactivando una bomba dosificadora para añadir solución ácida o básica según corresponda, o solución nutritiva o agua para ajustar la electroconductividad, respectivamente.

## 5.3.5. Preparación de la Solucion nutritiva

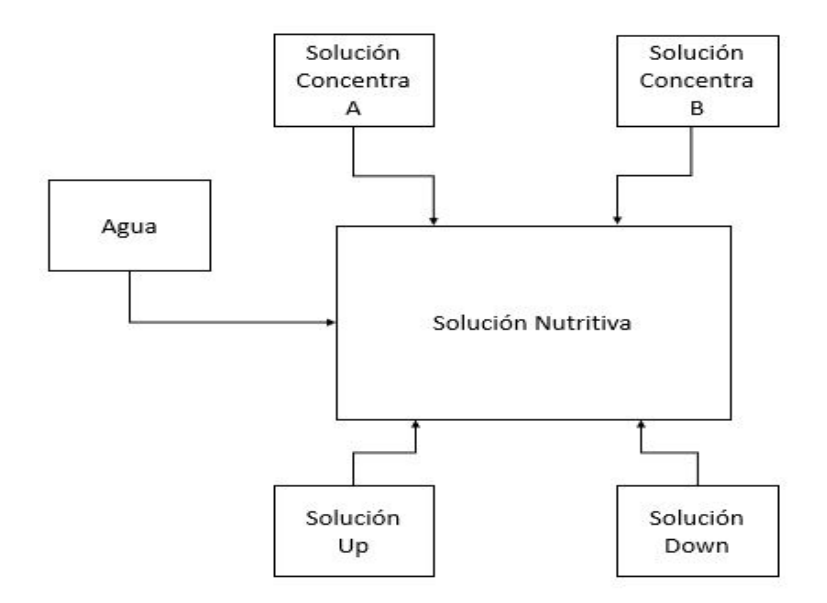

Figura 23: Diagrama de Bloques de preparación de la solución nutritiva

#### Fuente: Autor

El diseño del proceso de preparación de la solución nutritiva se basa en el procedimiento mencionado por Velazco Hernandez (2011) para la preparación de 1000 litros de solucion, el software diseñado realiza las siguientes acciones :

- Agregar agua hasta alcanzar el 50% del volumen total del tanque de solución nutritiva mediante la válvula solenoide.
- Adicionar 1 litro del concentrado A, este proceso es realizado por la bomba peristaltica A
- Agregar agua hasta un  $75\%$  del volument otal del tanque
- Adicionar 1 litro del concentrado B, este proceso es realizado por la bomba peristaltica B
- Adicionar agua hasta el  $100\%$  del volumen total del tanque

La (fig. 24), se muestra el diagrama de flujo del funcionanmiento de la aplicacion desarrollada para la preparación de la solución nutritiva, al final de la preparación se llama al bloque de control de la solucion nutritiva.

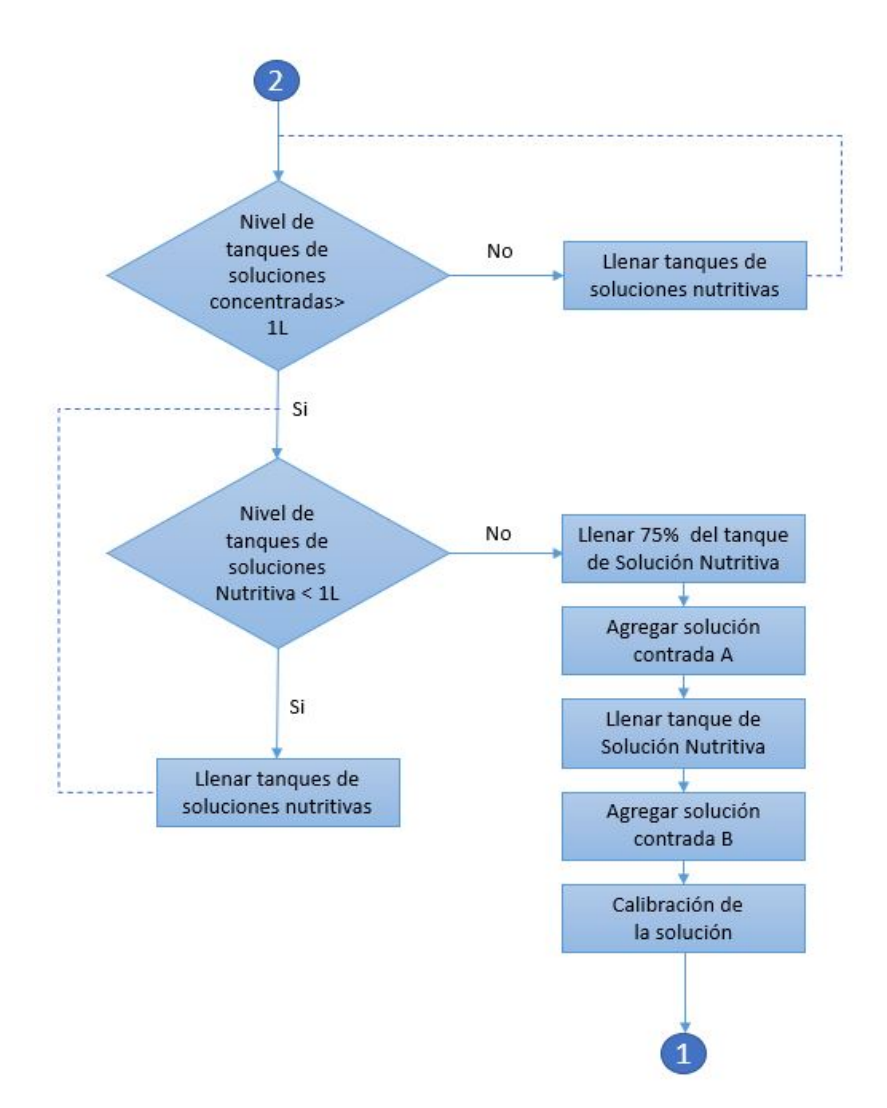

Figura 24: Diagrama de Flujo del sistema de preparación de la solución nutritiva

## Fuente: Autor

Para la preparacion se propone la dosificacion de los concentrados mediante bombas peristalticas, para el sensado de nivel de los tanques se propone el uso de sensores de presion diferencial.

## 5.3.6. Control de la Solución nutritiva

El control del pH y electroconductividad se realiza mediante dosificadores que por medio de la acción del control en un motor eléctrico se hace circular el ácido o la base y las soluciones concentradas o agua respectivamente. Esto permite regular los valores de pH y electroconductividad de la solución a los valores deseados. Las sondas de los sensores de pH y EC se encuentran sumergidas en el interior del tanque de solución nutritiva.

Para el control de pH, se propone utilizar un sensor de pH de alta precisión, con un rango de medición de 0 a 14 pH. Este sensor se utilizará en conjunto con las bombas peristalticas pH UP y pH Down para la dosificación de las soluciones reguladoras de pH, según sea necesario, para mantener el pH en el rango óptimo para el cultivo.

Para el control de electroconductividad, se propone utilizar un sensor de EC de alta precisión, con un rango de medición de 1 a 15 ms/cm y un tiempo de respuesta de 5 segundos. Este sensor se utilizará en conjunto con un sistema de dosificación de agua potable o de soluciones concentradas, para reducir o incrementar la electroconductividad si es necesario y mantenerla en el rango óptimo para el cultivo.

La figura 25 muestra el diagrama de flujo del funcionanmiento de la aplicacion desarrollada para el control de la solución nutritiva. En ambos controles se propone el sistema de sensado de niveles de tanque mediante el uso de sensores de presion diferencial

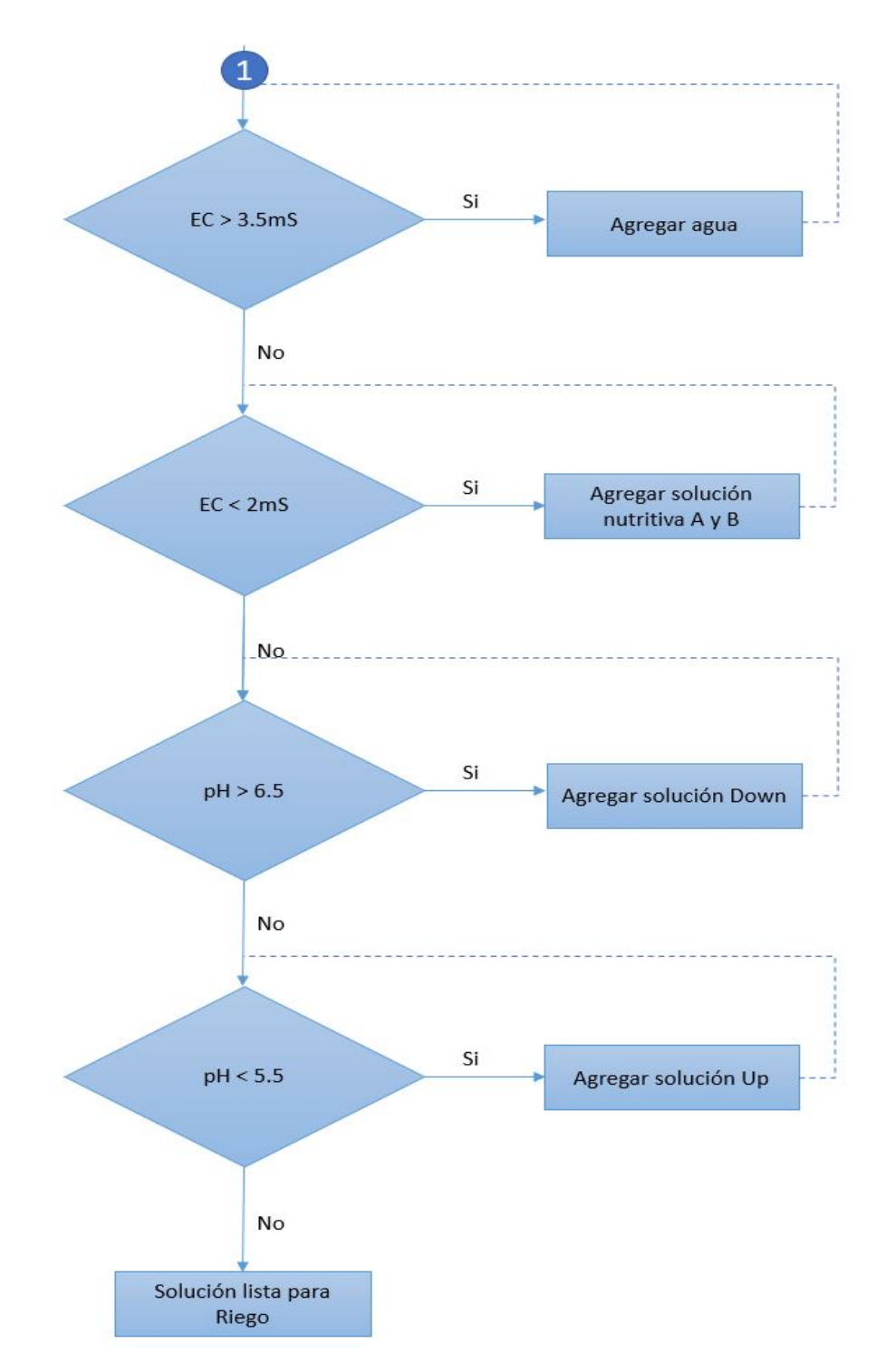

Figura 25: Diagrama de flujo del sistema de control de la solución nutritiva

Fuente: Autor

## 5.3.7. Riego de la Solución nutritiva

El sistema de riego está diseñado para realizar dos riegos al día, considerando las condiciones climáticas de la zona. La aplicación desarrollada controla una bomba periférica de acuerdo a los horarios establecidos por el usuario. El sistema verifica el nivel del tanque de solución nutritiva, si el nivel es bajo, se activa la rutina de preparación de la solución, de lo contrario, se activa la rutina de control de la solución y posteriormente se activa la rutina de encendido de la bomba. En la (fig. 26), se presenta el diagrama de flujo del sistema de riego.

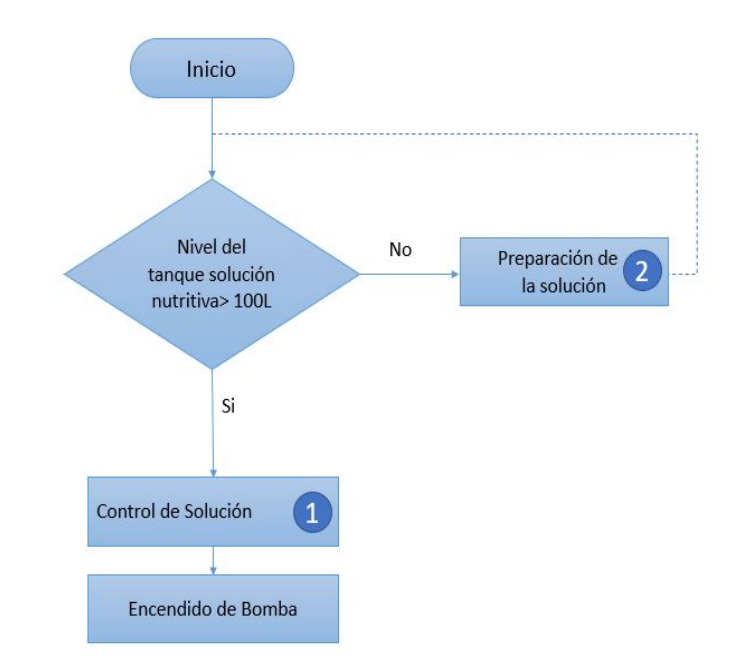

Figura 26: Diagrama de flujo del sistema de Riego de la solución nutritiva

#### Fuente: Autor

## 5.3.8. Interfaz Grafica

La interfaz grafica se dieño en Matlab con la herramienta AppDesginer para facilitar la interacción del usuario con el sistema. Se incluyen un panel para la configuración de los parámetros de riego y de la solución nutritiva, así como gráficos en tiempo real para la visualizacion del estado actual del sistema. Además, se incluyen alertas en caso de cualquier situación anormal, para que el usuario pueda tomar medidas rápidamente. En resumen, la interfaz gráfica se diseñó para ser intuitiva y fácil de usar, brindando un control completo del sistema de riego.

El diseño cuenta con dos pestañas, una para la visualización de las variables del sistema y otra para la configuración de parámetros de funcionamiento. La figura 27 y 28 ilustran cómo se presenta la interfaz en la aplicación desarrollada.

La interfaz principal mostrada en la figura 27 permite visualizar el nivel de los 5 tanques: de solucion nutritiva, de las soluciones concentradas A y B y de las soluciones del pH Up y pH Down. Los valores de pH y electroconductividad de la solucion son mostradas mediante graficas de pH vs tiempo y electroconductividad vs tiempo, mientras que los valores de pH del sustrato son mostrados mediante bloques de texto. La interfaz tambien indica el estado de encendido o apagado de cada actuador tanto del sistema de riego como del sistema de preparacion y control.

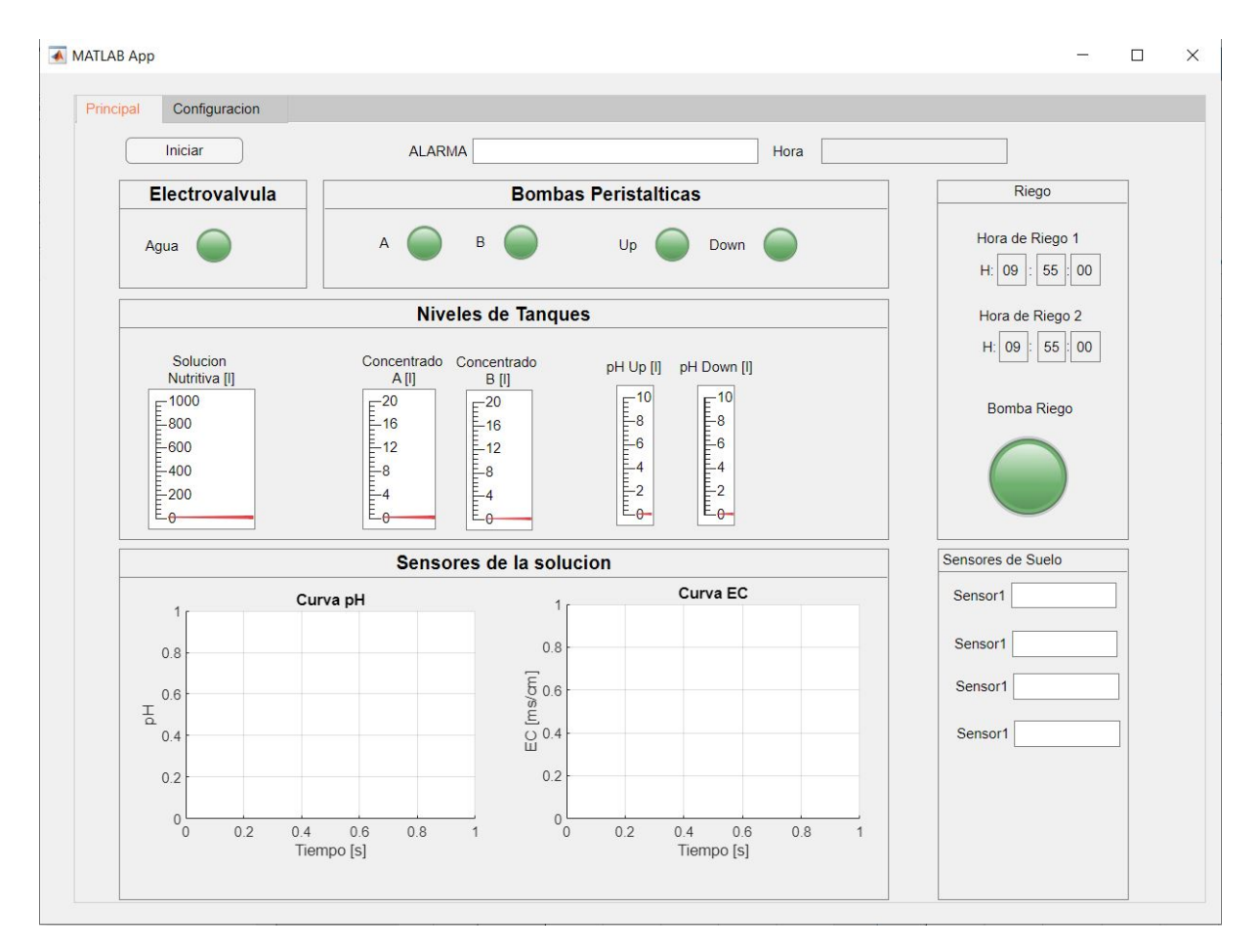

Figura 27: Interfaz grafica principal del sistema de automatizacion

#### Fuente: Autor
La pestaña de configuración de parámetros está compuesta por cuatro paneles:

- Ip de los sensores de suelo
- Tiempo de lectura de sensores y tiempo de funcionamiento de los actuadores, este se utiliza para la calibración del sistema de dosificación.
- Volumen de riego, en el cual el usuario ingresa el volumen de agua a regarse en mililitros, cabe recalcar que este parámetro se lo modifica en función de la etapa del cultivo

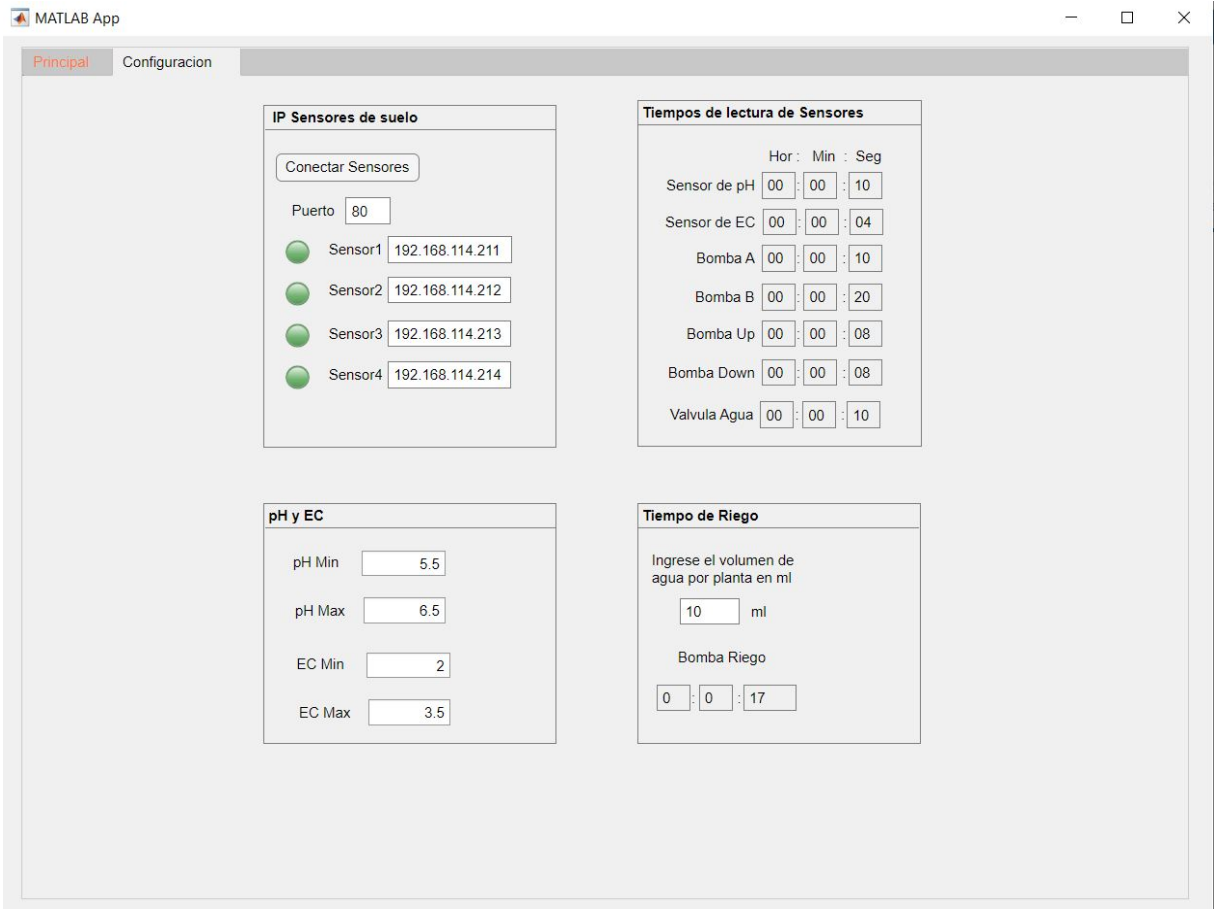

Figura 28: Interfaz grafica de configuracion del sistema de automatizacion

#### Fuente: Autor

## 5.3.9. Propuesta de diseño del sistema de monitoreo en la nube

Para el diseño del sistema de monitorizacion se propone la creacion de un Dashboard en la plataforma Ubidots.

Ubidots es una plataforma en línea que proporciona soluciones de Internet de las cosas (IoT) para el análisis de datos y la automatización. Ofrece una variedad de herramientas y servicios, incluyendo dispositivos de conectividad, protocolos de comunicación, visualización de datos y aplicaciones de automatización, para ayudar a los usuarios a recopilar, analizar y actuar sobre los datos de sus dispositivos IoT. Ubidots también permite integrar fácilmente los datos con otras plataformas y servicios, como redes sociales, sistemas de información empresarial y herramientas de análisis.

Para crear el dashboard en ubidots primero accedemos a la seccion de Devices y se crea un dispositivo, en este caso lo nombramos ESP8266, como se muestra en la (fig. 29).

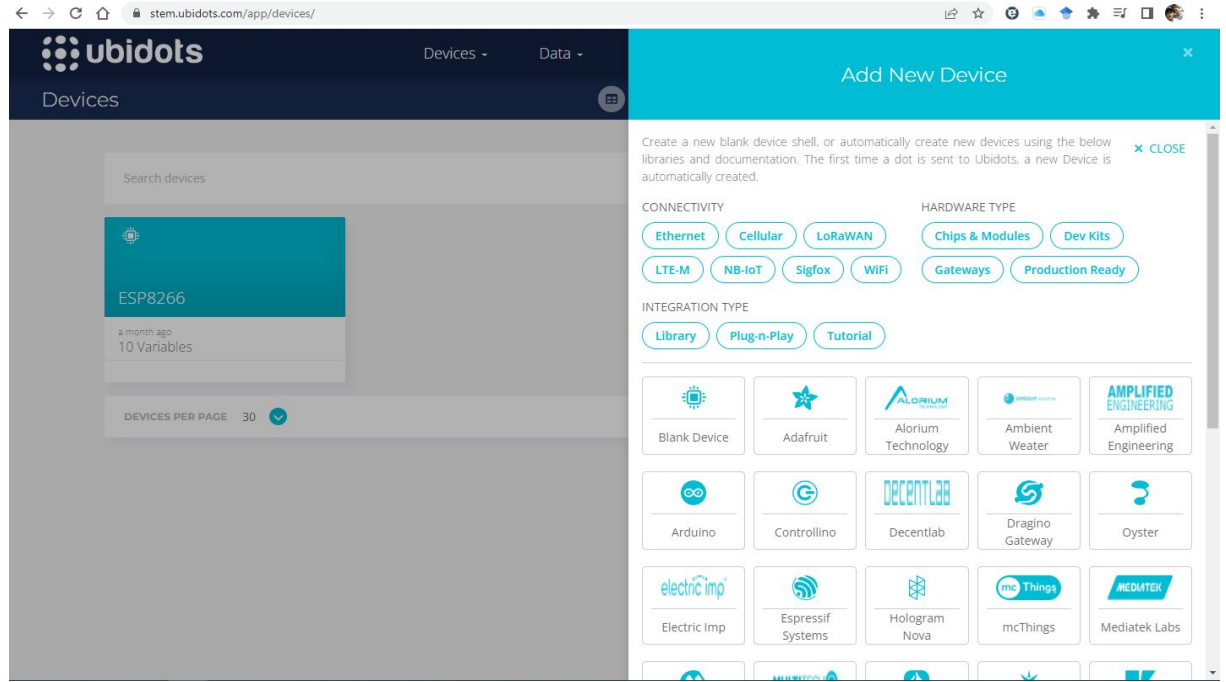

Figura 29: Interfaz para agregar dispositivos en Ubidots

#### Fuente: Autor

Luego creamos las variables que se visualizaran en el dashboard como se muestra en la figura 30. Estas variables nos sirven para enlazar con los valores enviados por Matlab y asignarlos a los *widgets* disponibles en la plataforma.

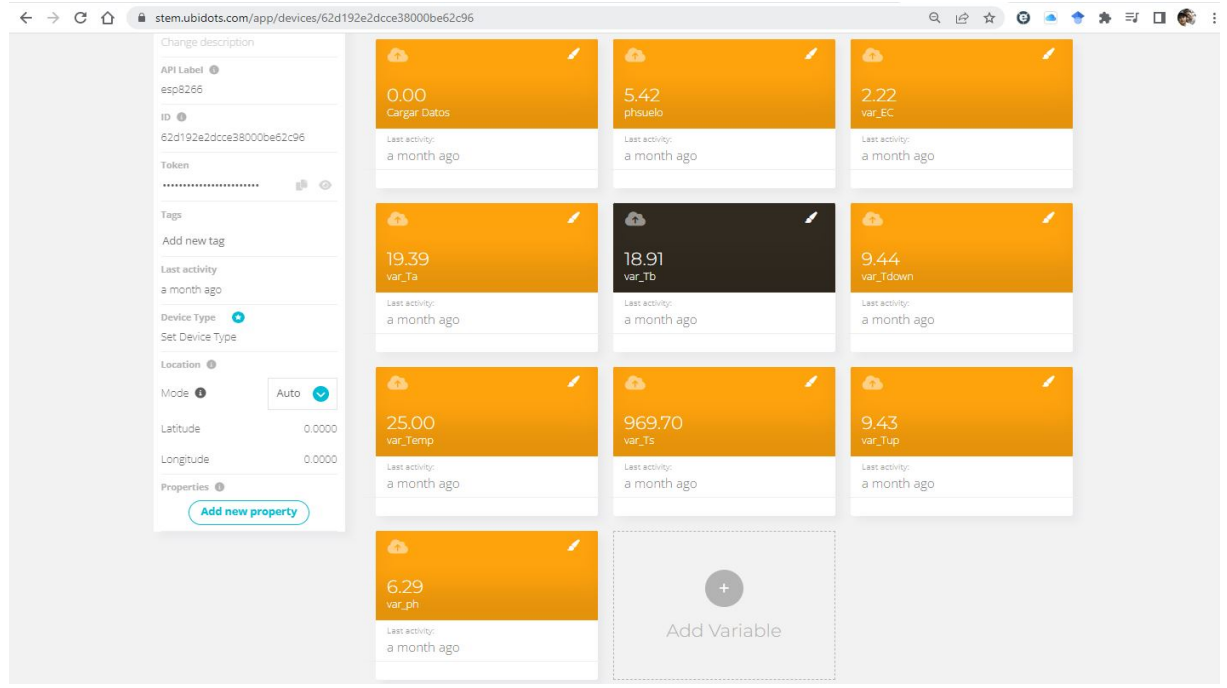

Figura 30: Interfaz para agregar dispositivos en Ubidots

En la (fig. 31), se presenta el diseño propuesto para el dashboard de la plataforma Ubidots. El mismo está compuesto por widgets para la visualización de los valores medidos de pH y electroconductividad de la solución nutritiva, el promedio de los valores de pH medidos por los sensores del suelo, y los niveles actuales de los 5 tanques reservorios.Para mostrar los niveles de los tanques se usa el widget *Tank*, para los valores de EC y pH se utiliza el widget *Metric* y para el boton de peticion de datos se usa el widget *Switch* . Esto permite una visualización clara y en tiempo real de los datos relevantes para el monitoreo del sistema.

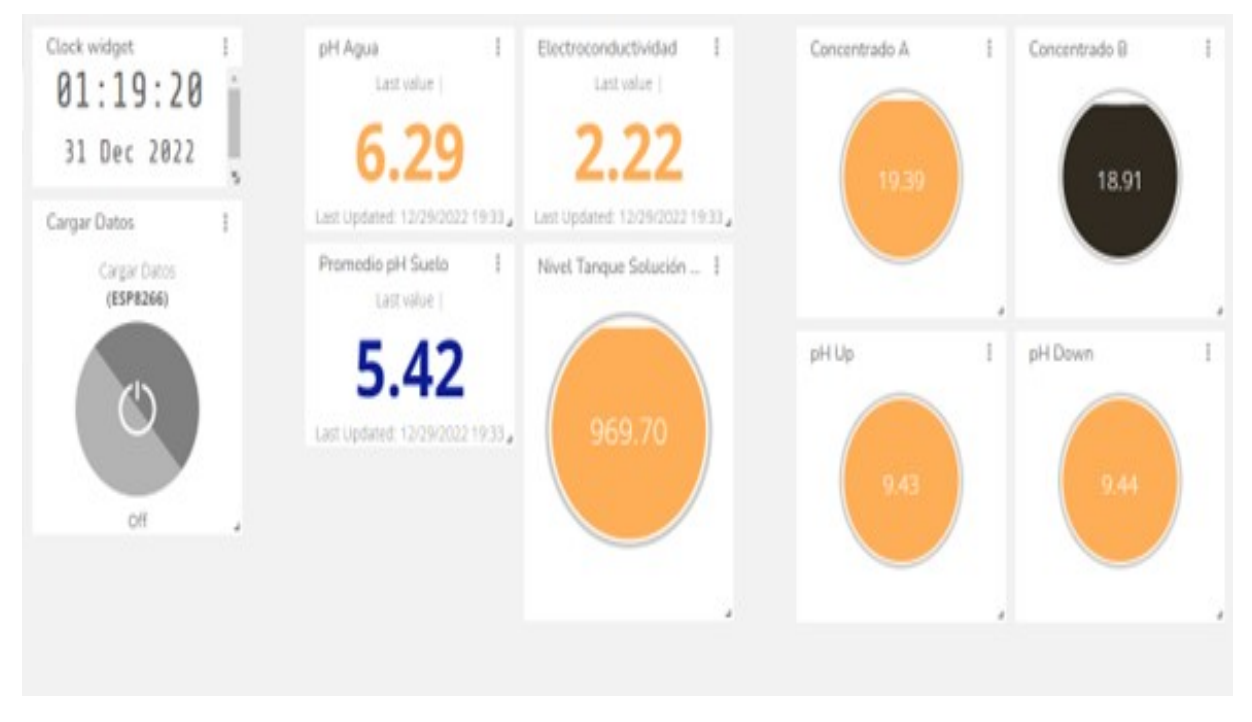

Figura 31: Diagrama de Bloques Sistema de Monitoreo

Debido a las limitaciones de la licencia gratuita de ubidots y ademas a que la cantidad de de variables enviadas es alta se implemento un boton en el dashboard que realiza la solicitud de datos, en la grafica se le puede observar con el nombre de *Cargar Datos*. Los datos son enviados desde la aplicacion de Matlab a la plataforma de Ubidots, mediante protocolo TCP/IP.

#### 5.3.10. Esquema eléctronico del sistema de control

En esta sección, presentamos los diagramas electrónicos del sistema de automatización propuesto, que se detallan en el diagrama de bloques mostrado en la (fig. 22).

La alimentación de los actuadores en el sistema de automatización se realiza a través de los contactos normalmente abiertos del módulo de relés, como se muestra en la (fig. 32). Se utiliza una sola fuente de alimentación de 12V DC para las bombas peristálticas y la válvula solenoide, ya que estos actuadores funcionan de manera secuencial, lo que permite un consumo máximo de corriente de solo 0.6 Amperios. La bomba periférica se alimenta a través de la red eléctrica de 120V/AC.

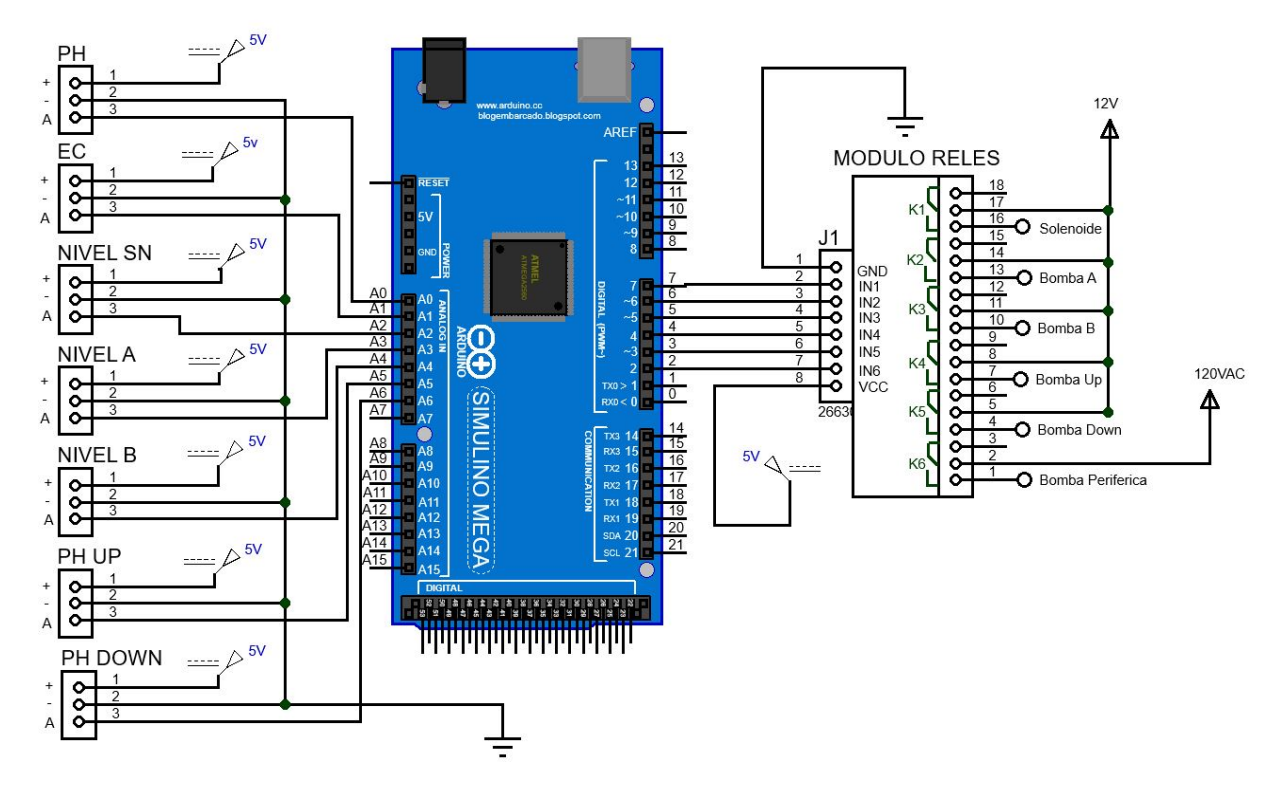

Figura 32: Esquema electrónico del sistema de control

Los sensores propuestos recogen datos analógicos y, por lo tanto, se requieren siete entradas analógicas. Para el control de los actuador es necesario utilizar 6 pines digitales. La conexión de los pines de la tarjeta Arduino Mega se detalla en la tabla 16.

La alimentacion de los sensores esta dada por el microcontrolador ya que el requerimiento de corriente total es de 66 *mA* y como se indica en la tabla 5, la tarjeta puede suministrar hasta 435 *mA*

La (fig. 33) muestra las conexiones del sistema de recoleccion de datos del sensor de suelo. El cual se compone de una tarjeta WIFI para la aquisiscion de los datos, esta se conecta al sensor integrado de suelo mediante un modulo RS-485.

Este circuito esta alimentado por una fuente de 5V DC, para el sensor, el modulo y para la tarjeta controladora. Se propone usar 4 sensores en diferentes posiciones, por lo cual, se necesita una fuente para cada sistema de recoleccion de datos.

## Entradas Analogicas

A0 Sonda pH

A1 Sonda EC

- A2 Sensor Nivel Tanque A
- A3 Sensor Nivel Tanque B
- A4 Sensor Nivel Tanque Solucion Nutritiva
- A5 Sensor Nivel Tanque Up
- A6 Sensor Nivel Tanque Down

## Salidas Digitales

- D2 Electroválvula Agua
- D3 Bomba A
- D4 Bomba B
- D5 Bomba UP
- D6 Bomba Peristáltica Down
- D7 Bomba Centrifuga Riego

Tabla 16: Asignacion de pines

#### Fuente: Autor

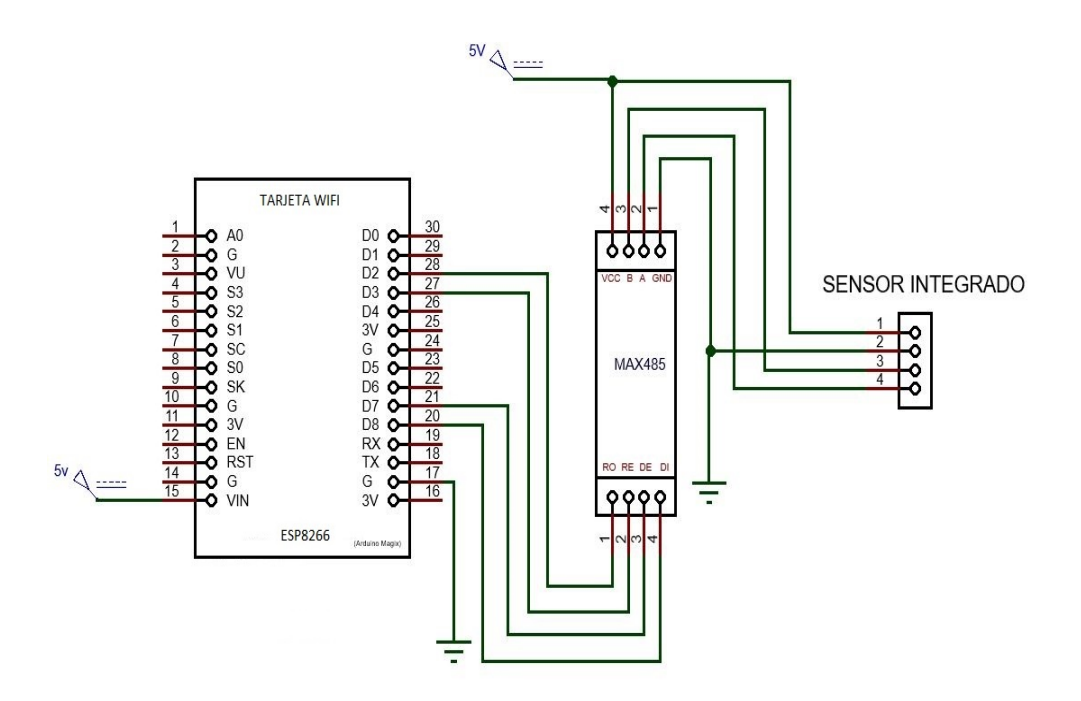

Figura 33: Esquema de conexiones del sensor integrado de suelo

#### Fuente: Autor

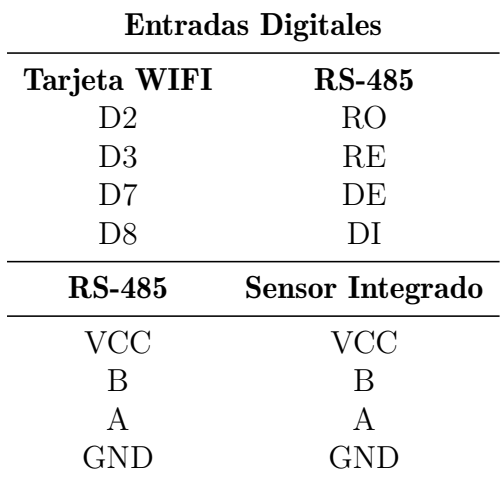

En la tabla se detalla la conexion de los pines de la tarjeta WIFI con el modulo RS485, asi como tambien la conexion entre el modulo RS485 y el sensor integrado.

Tabla 17: Asignacion de pines

Fuente: Autor

#### 5.3.11. Comunicaciónes del Sistema

En la comunicación del microcontrolador con el ordenador, se utiliza una conexión serial USB. Esta conexión permite la transmisión de datos de manera fiable y eficiente entre ambos dispositivos. El ordenador, a su vez, se comunica con la nube de Ubidots a través de una conexión WiFi utilizando el protocolo TCP/IP. Este protocolo es ampliamente utilizado en la transmisión de datos a través de Internet y garantiza una transmisión segura y confiable de los datos.

El sensor, por su parte, se comunica con la tarjeta WIFI a través de un cable y una conexión RS485. Este tipo de conexión es ideal para aplicaciones que requieren una transmisión de datos a larga distancia y con una alta velocidad. La tarjeta WIFI , a su vez, se comunica con el ordenador a través de conectividad WiFi.

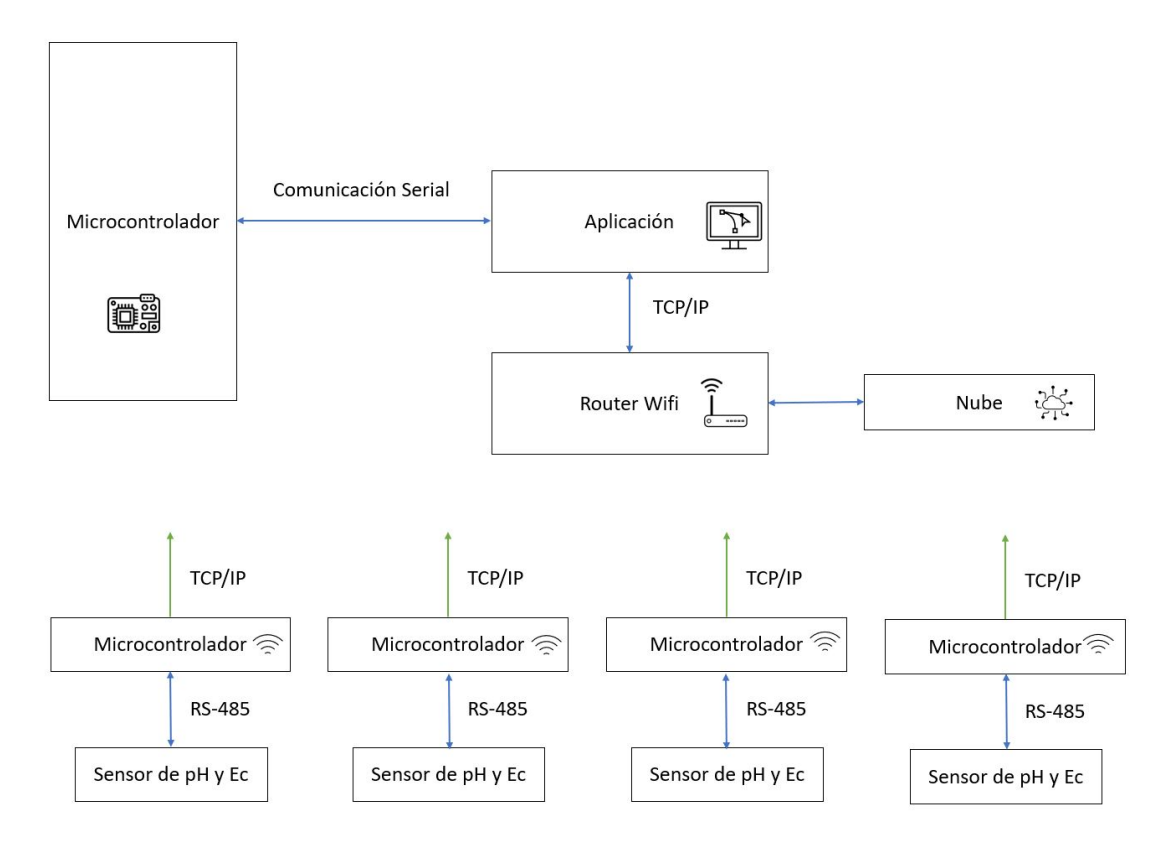

Figura 34: Diagrama de bloques de la topologia de comunicaciónes del sistema

Esta configuración de comunicación forma una topología de red en estrella, en la que todos los datos se transmiten al ordenador a través de un router, como se muestra en la (fig.35). Esta topología es conocida por ser fácil de implementar y mantener, además de ser altamente escalable y confiable.

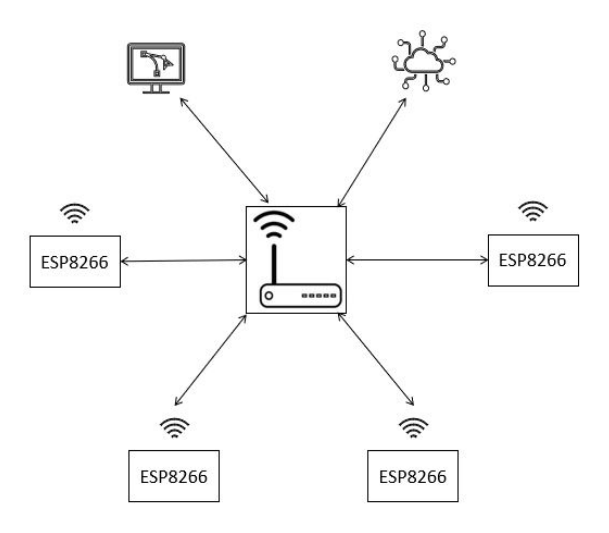

Figura 35: Diagrama de bloques de la topologia de comunicaciones del sistema

#### Tarjeta WIFI y Sensor Integrado

Para la comunicación entre la tarjeta WIFI y el sensor integrado de suelo, se utiliza el protocolo Modbus a traves de un modulo RS485. El sensor funciona como esclavo y tiene una dirección predefinida.

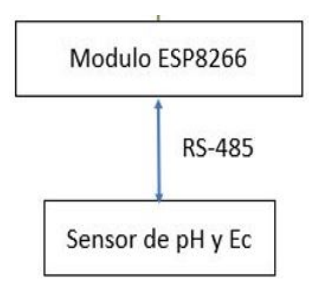

Figura 36: Diagrama de bloques de comunicacion NodeMCU con el Sensor Integrado

### Fuente: Autor.

Para la obtencion de los valores de conductividad eléctrica EC y pH del sensor se realiza una solicitud al sensor mediante el envio de la estructura de consulta según se detalla en las tablas 18 y 19 con la dirección por defecto del dispositivo de 0x01.

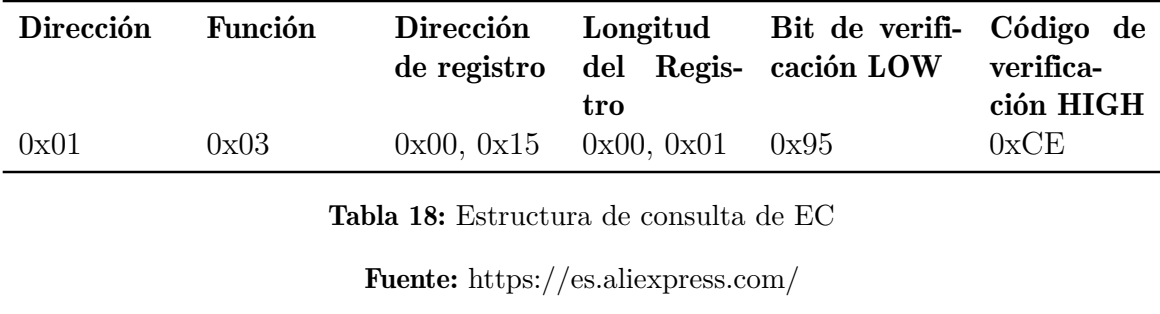

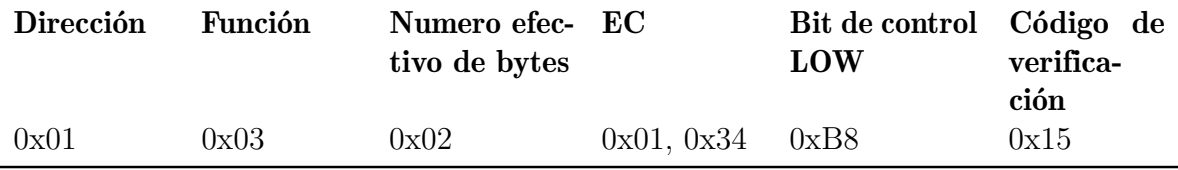

Tabla 19: Estructura de consulta de pH

Fuente: https://es.aliexpress.com/

Cuando se realiza la solicitud de EC se obtiene una estructura de respuesta del sensor como se muestra en tabla 20 con un valor en hexadecimal. Por ejemplo, si se obtuviese 05DC, al convertir a decimal obetenemos la EC de 1500us/cm

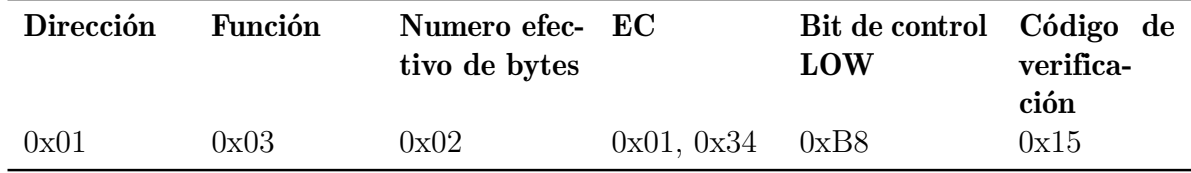

Tabla 20: Estructura de respuesta de EC

Fuente: https://es.aliexpress.com/

Al realizar la peticion de pH se obtiene una estructura de respuesta del sensor como se muestra en la tabla 21, con un valor en hexadecimal con el que se puede calcular el valor de pH. Por ejemplo, si se obtuviese 0040, al convertir a decimal obetenemos el valor de 64 y al dividirlo para 10, obtenemos el valor del pH =6.4.

| Dirección | Función | Numero efec- EC<br>tivo de bytes          |                     | Bit de control Código de<br><b>LOW</b> | verifica-<br>ción |
|-----------|---------|-------------------------------------------|---------------------|----------------------------------------|-------------------|
| 0x01      | 0x03    | 0x02                                      | $0x00, 0x40$ $0xB8$ |                                        | 0x15              |
|           |         | <b>Fuente:</b> https://es.aliexpress.com/ |                     |                                        |                   |

Tabla 21: Estructura de respuesta de pH

#### Ordenador y NodeMCU

En la comunicacion del Ordenador con la tarjeta WIFI se utilizo el protocolo TCP/IP a traves de una conexion WiFi. Matlab puede enviar y recibir datos a traves de una conexion WiFi utilizando las funciones de TCP/IP disponibles en su entorno de desarrollo, de igual manera el NodeMCU puede transmitir datos a Matlab a traves TCP/IP, con lo cual se puede lograr una comunicacion bidireccional entre ambos.

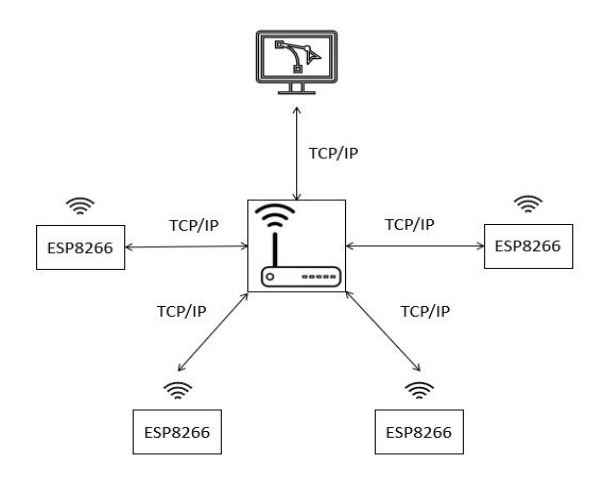

Figura 37: Comunicacion Ordenador y Tarjeta Wifi

Fuente: Autor.

Matlab actúa como cliente y envia peticiones a la tarjeta WIFI, que funciona como servidor y envía las respuestas correspondientes. Se pueden usar funciones específicas de Matlab para crear un socket TCP y establecer la conexión con la tarjeta WIFI, y luego usar las mismas funciones para enviar y recibir datos. También es necesario configurar la tarjeta WIFI para que escuche y procese las peticiones de Matlab de manera adecuada.

Partimos con la configuracion de las credenciales de la red WiFi, la puerta de salida, la submascara de red, la dirección IP y el puerto de conexión de las cuatro tarjetas WIFI a la red, en la figura 38 se muestra la configuracion utilizada en una de las tarjetas.

```
#define SERVER PORT 80
const char* ssid = "TP-LINK BAOEE4";
                                            // SSID
const char* password = "45734441"; //Password
WiFiServer server (SERVER PORT) ; //object server port
IPAddress ip local(192, 168, 1, 114);
IPAddress gateway (192, 168, 1, 1);
IPAddress subnet (255, 255, 255, 0);
```
Figura 38: Configuracion de parametros de red NodeMCU

#### Fuente: Autor

Cabe recalcar que el unico parametro que cambia en la configuracion de cada sensor es la IP, en la tabla 22 se detalla la cofiguracion de IPs de cada sensor

| <b>NodeMCU</b> | IР            |
|----------------|---------------|
|                | 192.168.1.111 |
| 2              | 192.168.1.112 |
| 3              | 192.168.1.113 |
|                | 192.168.1.114 |

Tabla 22: Configuracion de IPs

#### Fuente: Autor.

Se configura en la aplicacion de Matlab el objeto tcp/ip. A continuación, se abre el puerto y se puede enviar y recibir datos a través del socket usando comandos como *fwrite* y *fread* en Matlab. Es importante tener en cuenta el formato de los datos y asegurarse de que se están enviando y recibiendo los datos correctos. En la (fig.39) se muestra dicha configuración. %!!!!Comunicacion sensor 4!!!!! comu4=tcpip(ip4,puerto,'NetworkRole','client');  $fopen(comu4);$  $c = \nfrac{1}{2}$  $fclose(comu4);$ 

Figura 39: Configuracion de parametros de red aplicacion Matlab.

#### Fuente: Autor.

Por último, es necesario cerrar el socket una vez finalizada la comunicación. Esto se puede hacer mediante el comando *fclose* en Matlab.

### Ordenador y Ubidots

Ubidots ofrece una API para enviar datos a sus servidores mediante la dirección URL:

*http://industrial.api.ubidots.com/api/v1.6/devices/<device\_label>/variables*.

En esta URL, *device\_label* es el nombre del dispositivo en el que se desea agregar la variable. Además, es necesario incluir en la petición un header con el *API Key* que se puede obtener en la cuenta de Ubidots en la seccion de credenciales API.

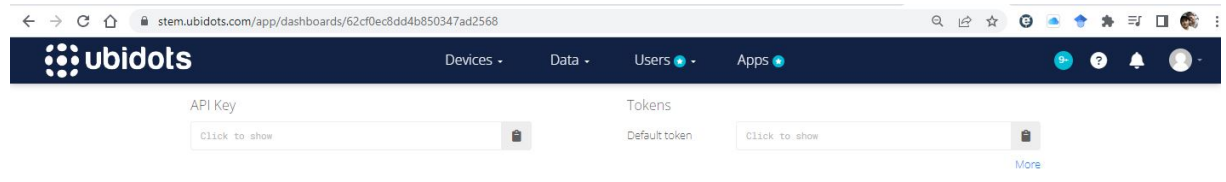

Figura 40: Credenciales API del dispositivo

#### Fuente: Autor

Para interactuar con los servicios web de Ubidots desde matlab se usa webwrite y webread. Estas funciónes permiten enviar peticiones HTTP y HTTPS a un servidor web y recibir la respuesta en una variable, la sintaxis es la siguiente:

webwrite(url, data, options)

Donde:

- url es la dirección URL del servidor donde se enviarán los datos.
- data es una estructura de datos que contiene los valores a enviar.
- options son opciones adicionales, como los encabezados HTTP y la autenticación.

En la (fig. 41) se realiza el envio de todos los datos en una sola peticion, para lo cual se usa el comando struct para almacenar el valor de todas las variables del sistema.

```
ubidotsURL ='http://industrial.api.ubidots.com/api/v1.6/devices/esp8266/token=BBFF-Qdld2BfcmVuhoI3eVLHIHsSE5bcasw'
data = struct('pHSuelo',pht,'var_EC',ec,'var_Ta',nivelta,'var_Tb',niveltb,'var_Tup',niveltu,'var_Tdown',niveltd,'var_ph',ph,'var_Ts',nivelts)
options = weboptions('MediaType','application/json');
enviar = webwrite(ubidotsURL, data, options)
```
Figura 41: Envio de datos desde Matlab a Ubidots

Fuente: Autor

# 5.4. Diseño de acoples y contenedores de los sensores y actuadores

## Sistema de sensado del tanque de solucion

El sistema de sensado del tanque de solucion nutritiva esta compuesto por el sensor de pH, sensor de electroconductividad y el sensor de de presion diferencial. Ademas cuenta con una bomba peristaltica para la toma de la muestra de la solucion del tanque, como se observa en la (fig. 42).

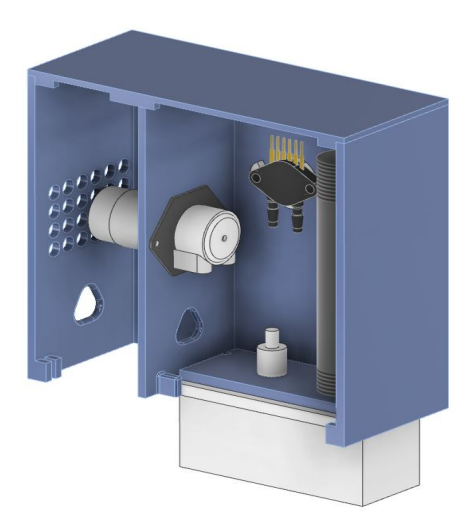

Figura 42: Contenedor sistema de sensado

#### Fuente: Autor

Este contenedor se compone por elementos desmontables para facilitar el mantenimiento y limpieza de los sensores como se muestra en la (fig. 43).

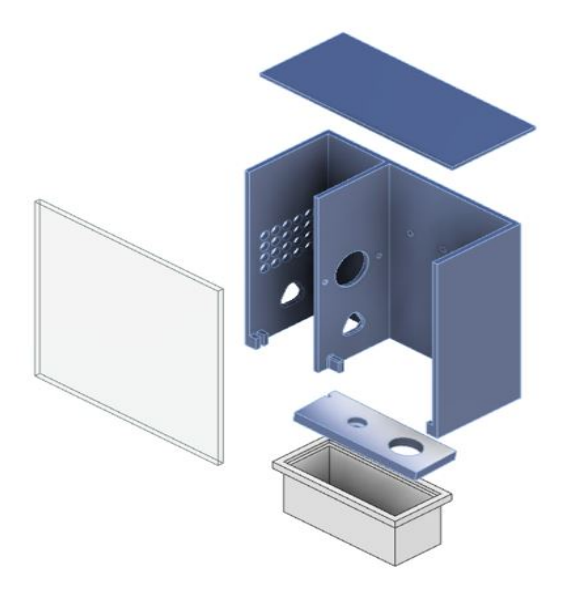

Figura 43: Contenedor sistema de sensado

Fuente: Autor

#### Sistema de sensado de los tanques de concentrados

El sistema de sensado de los tanques de concentrados esta compuesto por el sensor de presión diferencial para la medicion de nivel y por la bomba peristaltica para la dosificacion de la solucion concentrada en el tanque de solucion nutritiva, como se observa en la (fig. 44).

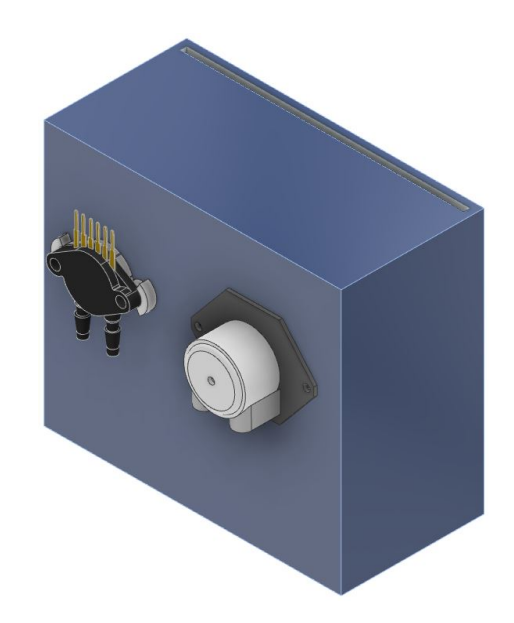

Figura 44: Contenedor sistema de sensado de concentrados

Este contenedor de la misma forma se compone por elementos desmontables para facilitar el mantenimineto y limpieza de los sensores como se muestra en la (fig. 45).

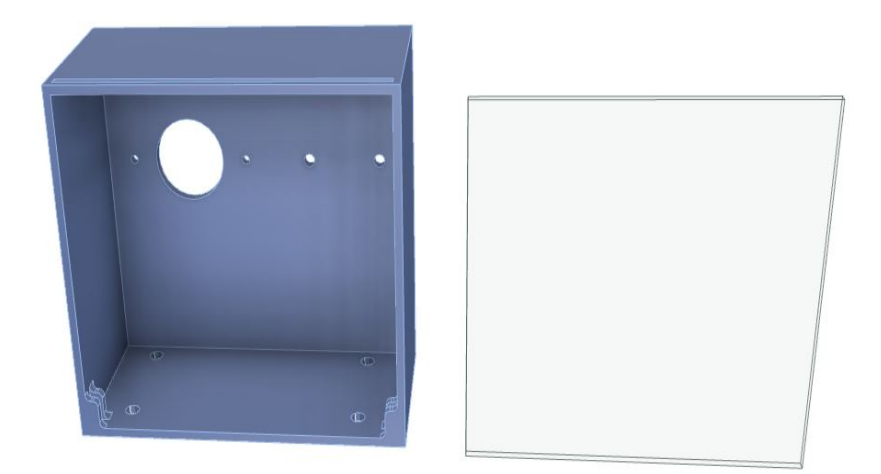

Figura 45: Contenedor sistema de sensado de concentrados.

Fuente: Autor.

En ambos contenedores se usa un acople para el sensor de nivel mostrado en la (fig. 46),

para evitar el contacto de la manguera del sensor con el contenedor .

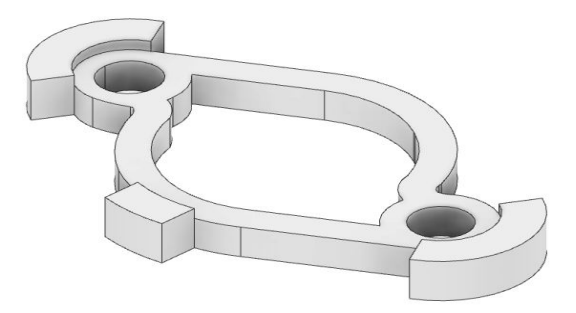

Figura 46: Acople sensor de presión

Fuente: Autor

### 5.4.1. Diseño del sistema de dosificación

El diseño del sistema de dosificación se basa en el uso de materiales no reactivos al contacto con los concentrados o con la solución nutritiva, ya que el contacto directo con la SN puede alterar la misma y afectar negativamente a la planta durante el riego. Por tal motivo se propone el uso de polimeros resistentes a sustancias químicas.

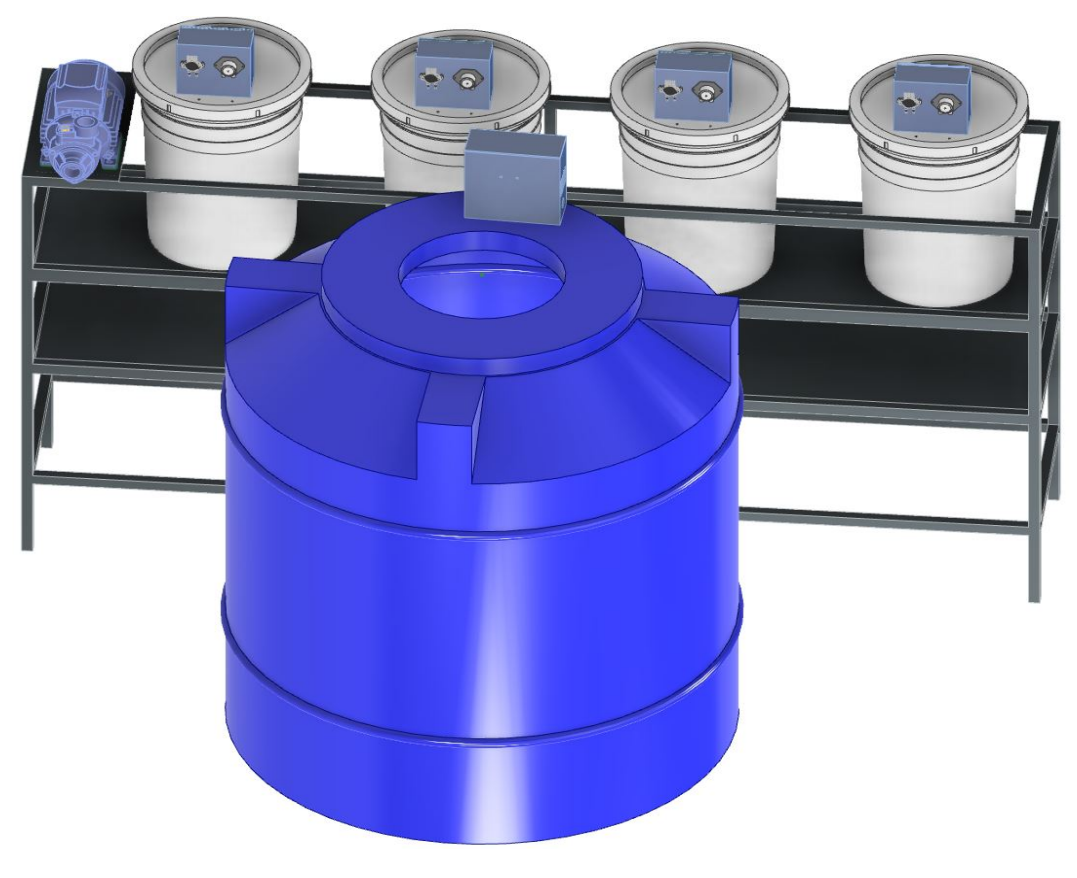

Figura 47: Sistema de dosificación

# 6. Simulaciones y Pruebas

En este capítulo se realizará la explicación del funcionamiento del sistema de control de pH y Electroconductividad, así mismo se muestra el software de control en funcionamiento.

# 6.1. Simulación Control del pH

Dada las caracteristicas del sistema, se considera el control para incrementar el pH para valores medidos menores a 5.5 en el tanque de solución nutritiva y el control para reducir el pH para valores medidos mayores a 6.5. El control tiene el mismo funcionamiento tanto para incrementar como para reducir el pH, la diferencia está en la sustancia que se dosifica. Para el control de reducción se realizará mediante la adición de una solución acida en el tanque de solución nutritiva mediante el control de una bomba peristáltica y realimentada con un sensor de pH, el control se realiza en un microcontrolador. Mientras que para el control de incremento de pH se usara una solución básica.

El sistema de control de pH incluirá un solo sensor de pH que medirá el valor en tiempo real en el interior del tanque de solución nutritiva. Sin embargo, se utilizarán dos bombas peristálticas, una para dosificar la solución acida y otra para dosificar la solución basica, para reducir (Fig. 48.a) o incrementar (Fig. 48.b) el pH, según sea necesario. El esquema del sistema de control se puede observar a continuación.

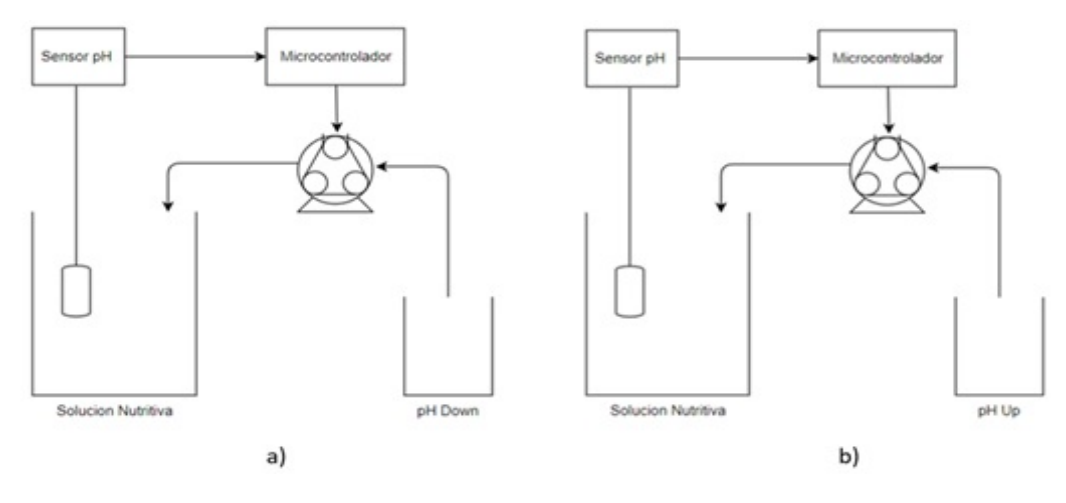

Figura 48: Esquema del sistema de control

#### Fuente: Autor

El sensor de pH es esencial para el control automatizado del pH en el sistema de riego. El electrodo del sensor se colocará en el interior del tanque de solución nutritiva, donde realizará mediciones constantes del pH. Estas mediciones se transmitirán al microcontrolador, el cual llevará a cabo el procesamiento y cálculos necesarios para determinar el error entre el rango deseado y el valor medido. En base a esto, el microcontrolador emitirá una orden a la bomba peristáltica para incrementar o reducir el pH en la solución, manteniendo el valor deseado.

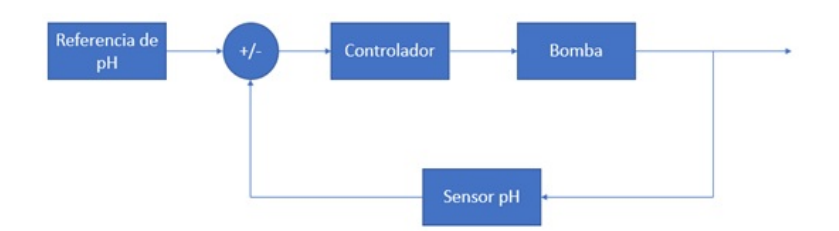

Figura 49: Lazo cerrado de control para el cotrol de pH

En la (fig.50), se muestra el control para reducir el pH mediante la activacion de la bomba peristaltica que permite adicionar la solución Down.

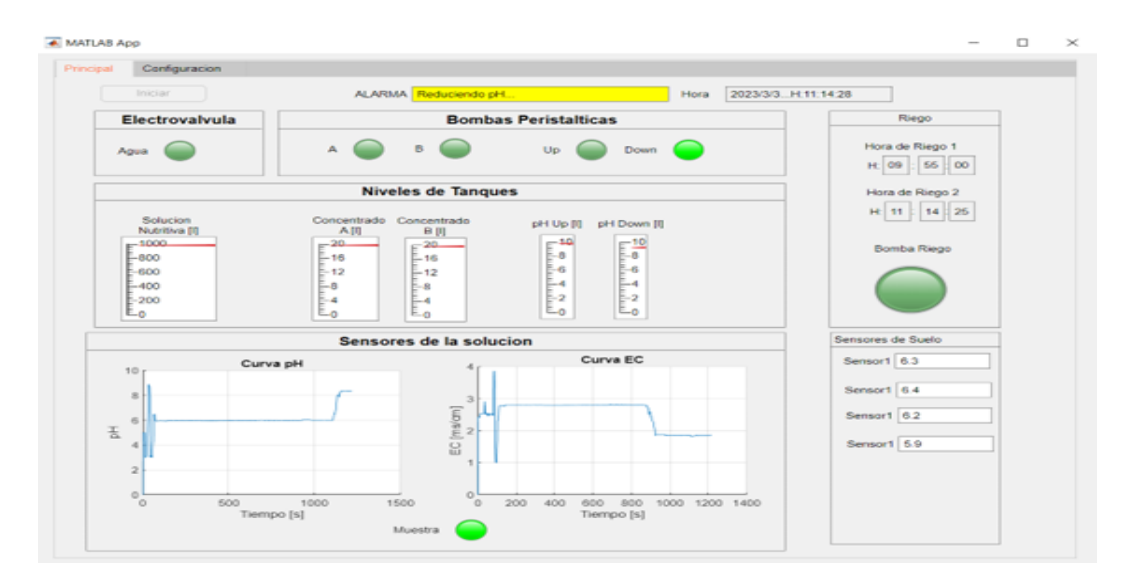

Figura 50: Interfaz del Sistema de Control

## Fuente: Autor

En la (fig.51), se muestra el control para incrementar el pH mediante la activacion de la bomba peristaltica que permite adicionar la solución Up.

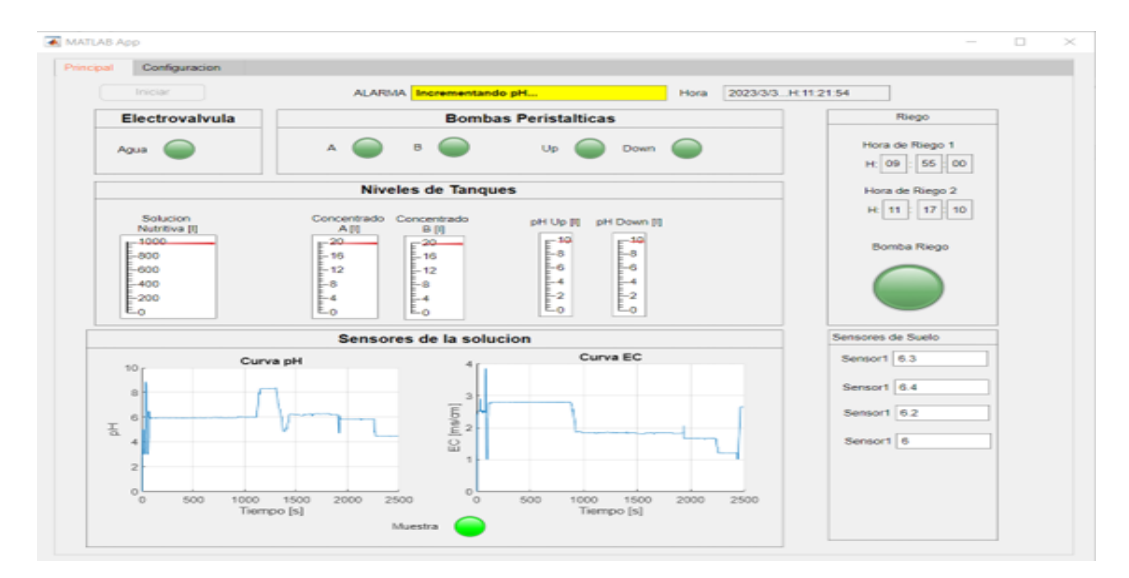

Figura 51: Interfaz del Sistema de Control

## 6.2. Simulación Control de Electroconductividad

#### 6.2.1. Control para incrementar la Electroconductividad

El control que permite incrementar la electroconductividad se realiza mediante la adición de los dos concentrados A y B. El control está compuesto por un sensor de conductividad y por dos bombas dosificadoras mostradas en la (Fig. 52), cabe recalcar que la concentración de las soluciones A y B es la misma y además que las bombas dosificadoras tienen las mimas características, por lo cual, la señal de salida de control es la misma como se muestra en la (Fig. 53).

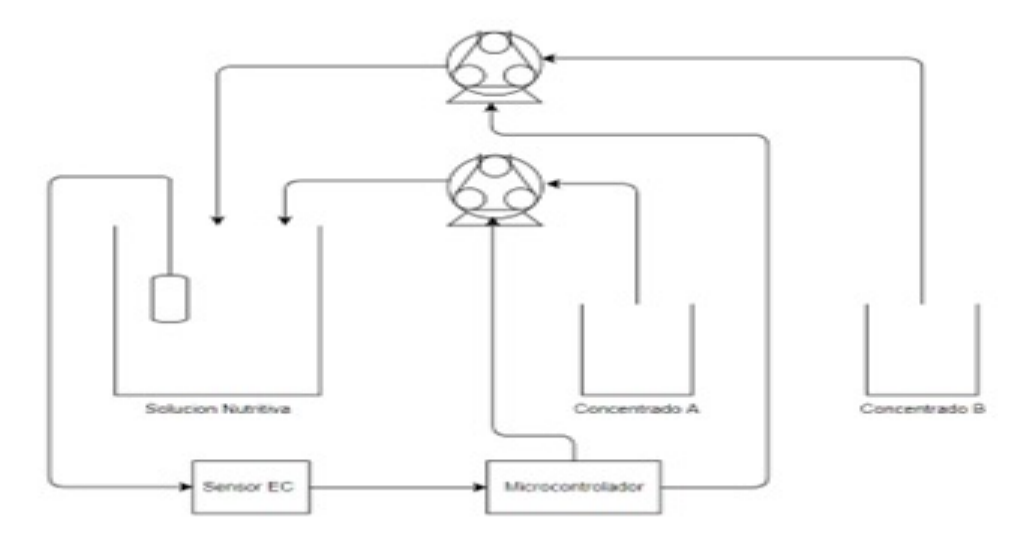

Figura 52: Esquema de control para Elevar la EC

Para el control del incremento de la conductividad eléctrica en el sistema hidropónico, se activa un mecanismo de control cuando los valores medidos en el tanque de la solución nutritiva son inferiores a 2 ms/cm. La dosificación de nutrientes se realiza mediante bombas peristálticas, y el control se lleva a cabo mediante el uso de un sensor de conductividad sumergido en el tanque de solución nutritiva. Este sensor envía las mediciones al microcontrolador, el cual realiza los cálculos y procesamientos necesarios para ajustar la dosificación de nutrientes..

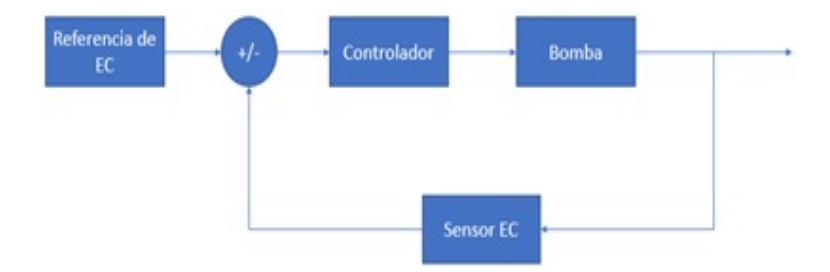

Figura 53: Lazo cerrado de control para incrementar la EC

#### Fuente: Autor

En las (fig.54) y (fig.55), se muestra el control para incrementar la Electroconductividad mediante la activación de las bombas persitalticas que dosifican las soluciones concentradas A y B.

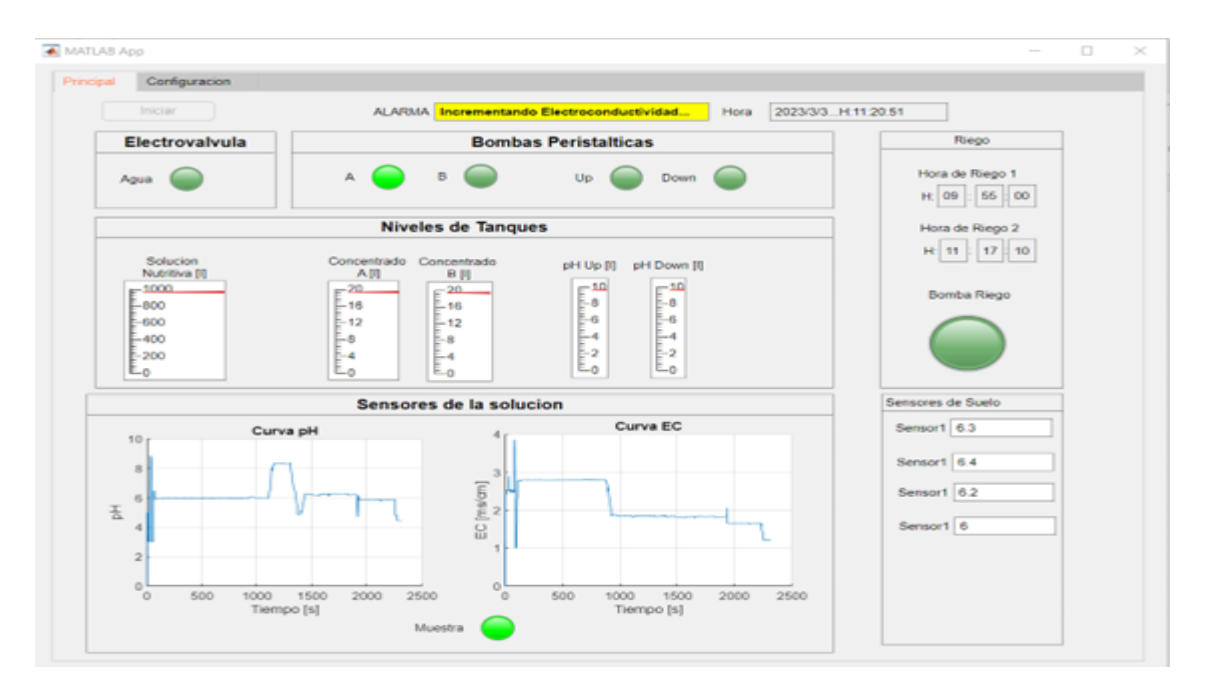

Figura 54: Interfaz del Sistema de Control

Fuente: Autor

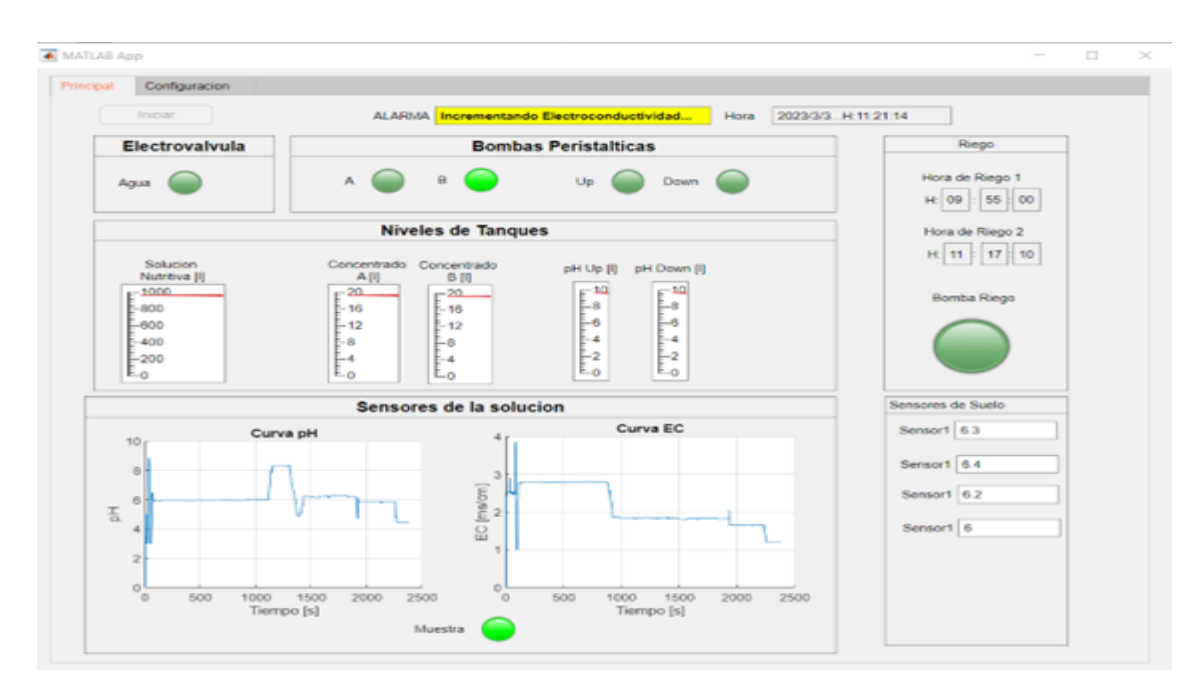

Figura 55: Interfaz del Sistema de Control

### 6.2.2. Control para disminuir la Electroconductividad

La válvula solenoide es controlada por una señal generada por un microcontrolador, el cual recibe información del sensor de electroconductividad. El controlador compara el valor medido con el valor deseado (setpoint) y en caso de que sea mayor a 2.5 ms/cm, activa la válvula solenoide para permitir la entrada de agua potable al tanque de solución nutritiva como se observa en la (fig.57). De esta manera, se logra reducir la electroconductividad a un valor deseado.

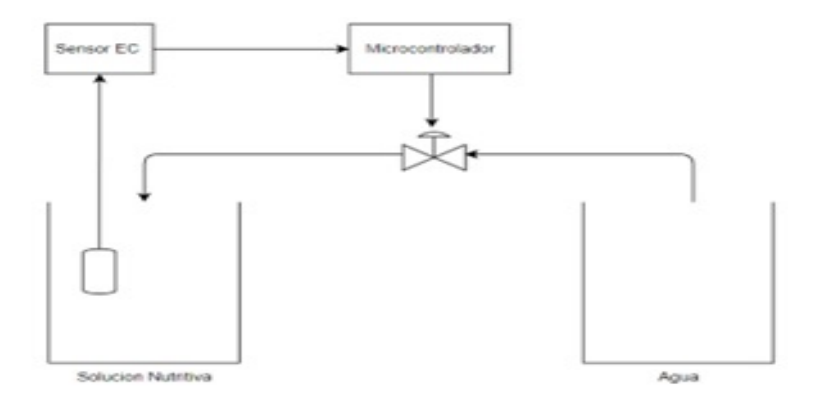

Figura 56: Esquema de control para Reducir la EC

### Fuente: Autor

Como el rango es amplio de 1*.*6 a 2*.*5*ms/cm*, es decir, 1*.*1*ms/cm* (730ppm) , no es necesario un control preciso para mantener la electroconductividad en este valor. Por lo tanto, se utiliza una válvula ON/OFF para dosificar agua potable al tanque de solución nutritiva.

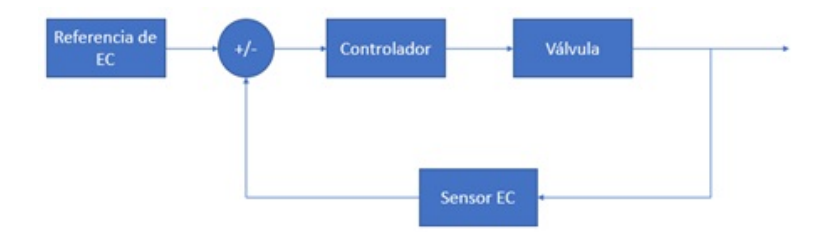

Figura 57: Esquema de control para Reducir la EC

Fuente: Autor

El proceso de reducción de electroconductividad consiste en la adicionar 1 litro de agua y luego obtener el valor medido por el sensor hasta obtener un valor igual o mayor a 2 [us/cm].

En las (fig.58) y (fig.59), se muestra el control para reducir la Electroconductividad mediante la activacion de la electrovalvula que permite adicionar agua al tanque, esto permite tener una solución con menor cantidad de concentrados A y B, lo que se resume en una reducción de la EC.

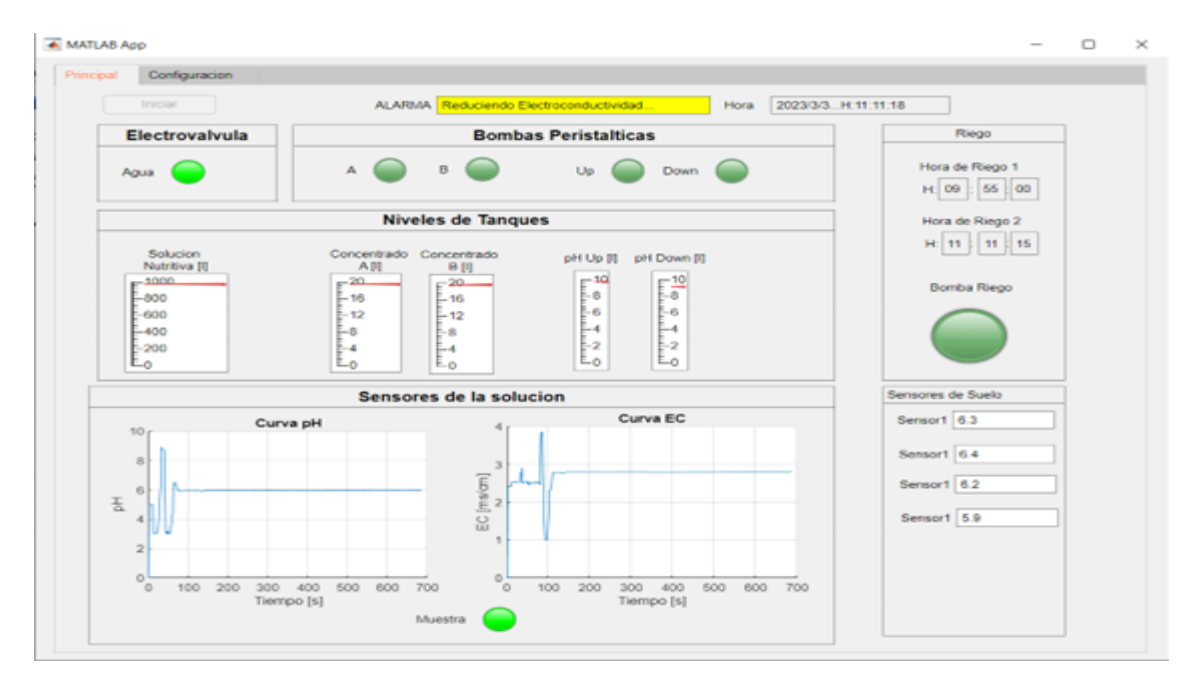

Figura 58: Interfaz del Sistema de Control

Fuente: Autor

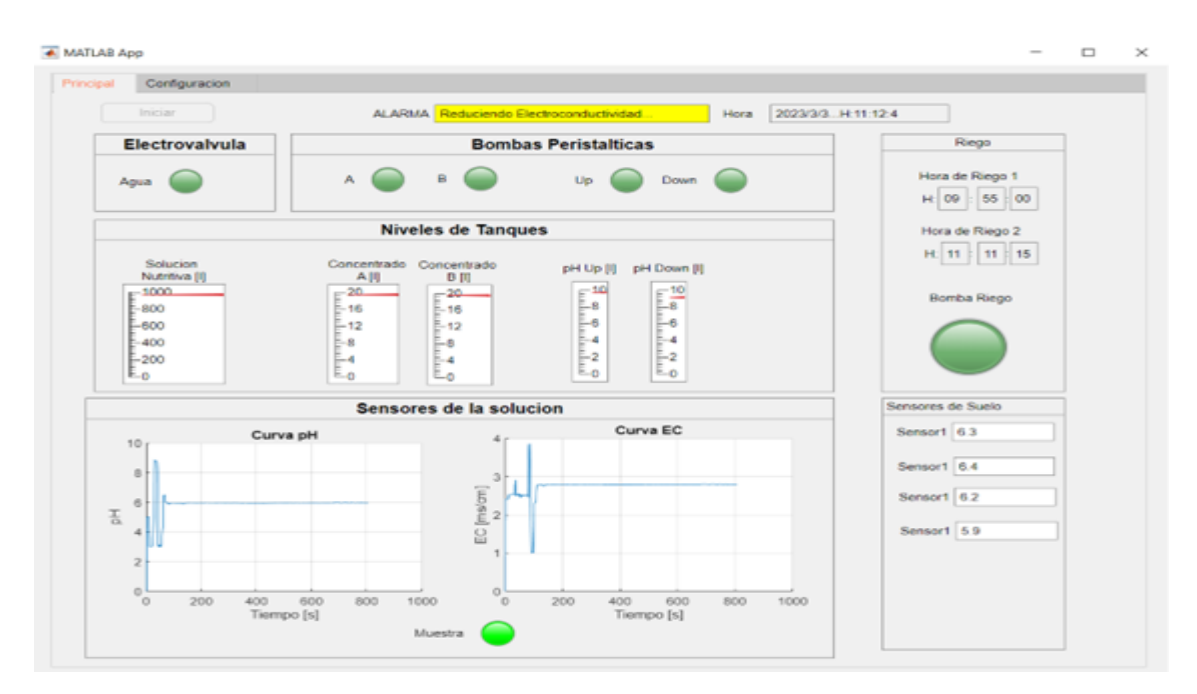

Figura 59: Interfaz del Sistema de Control

### 6.2.3. Control de riego

El riego se realiza dos veces al dia, 6:30 AM y 6:00 PM, debido a la temperatura de la zona. La planta no debe recibir riego en presencia de altas temperatura, ya que se produce un estres hidrico, en algunos casos puede provocar la muerte de la planta.

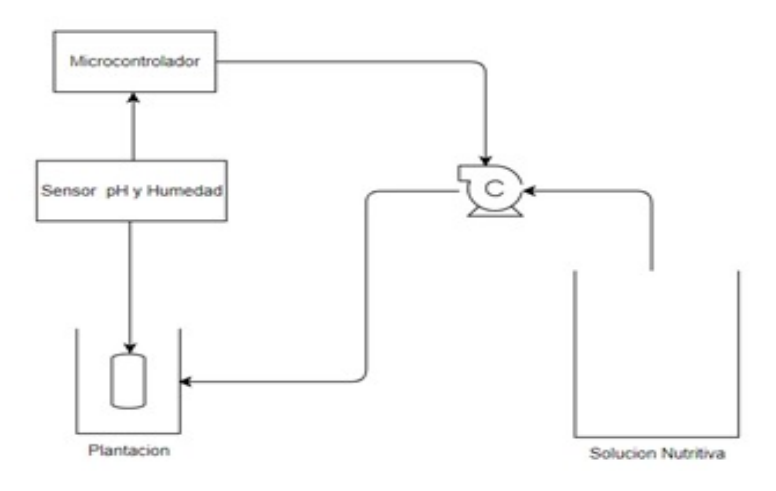

Figura 60: Esquema de control de Riego

El control de riego cuenta con un sensor de ph y humedad del sustrato con el fin de monitorear estas variables, y brindar informacion al agronomo para la reconfiguracion de la cantidad de riego por planta, o de posisble exseceso de sales en el sustrato para su correspondiente lavado. La dosificacion se realiza mediante una bomba periferica y manguera de riego con goteros autocompensados para garantizar un riego uniforme.

En las (fig.61) y (fig.62), se muestra la activación y desactivación de la bomba para riego, misma que se puede configurar horarios espeficíficos de riego con el fin de evitar estres hídrico en las plantas.

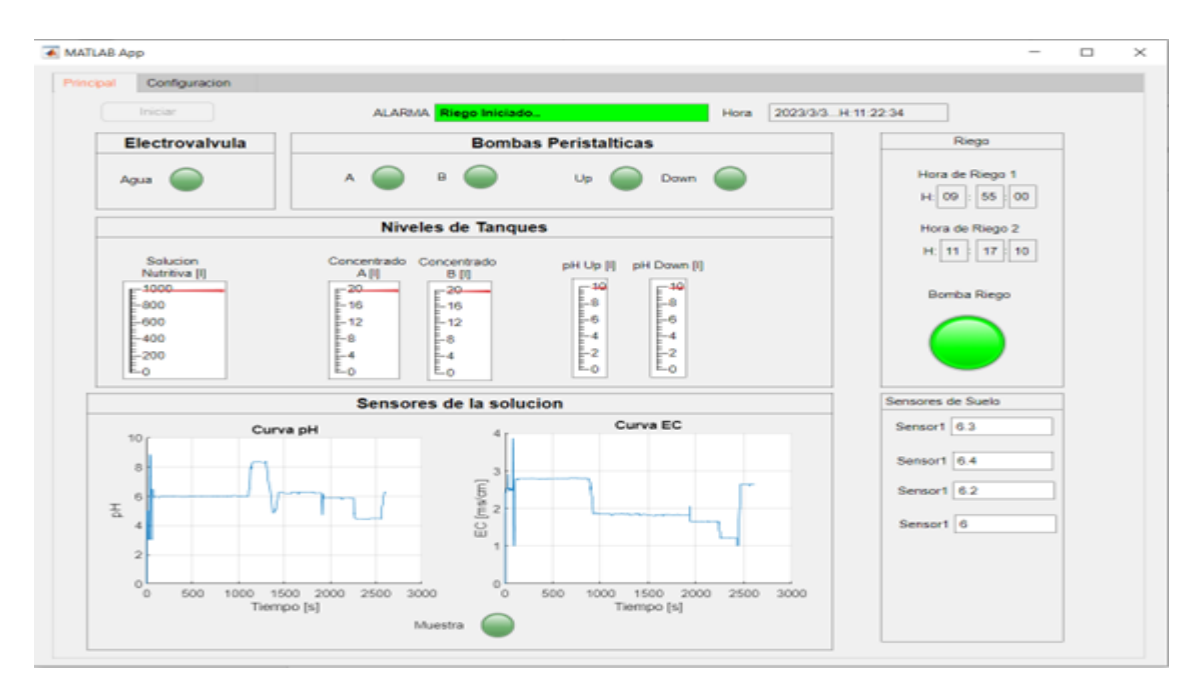

Figura 61: Interfaz del Sistema de Control

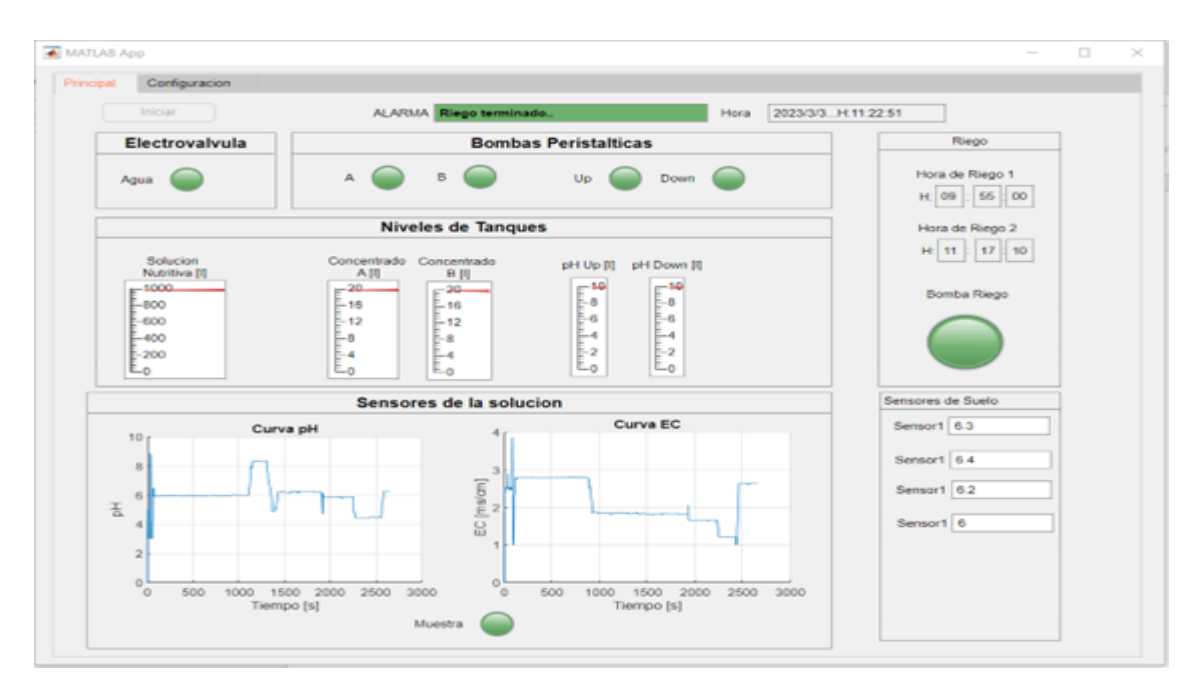

Figura 62: Interfaz del Sistema de Control

## Fuente: Autor

## 6.2.4. Alarmas del Sistema de Control

En la (fig.63), se muestra la activación de la alarma que indica que se estan terminando los concentrados o las soluciones Up y Down, indicando al usuario que recarlgue los tanques de alamcenamiento.

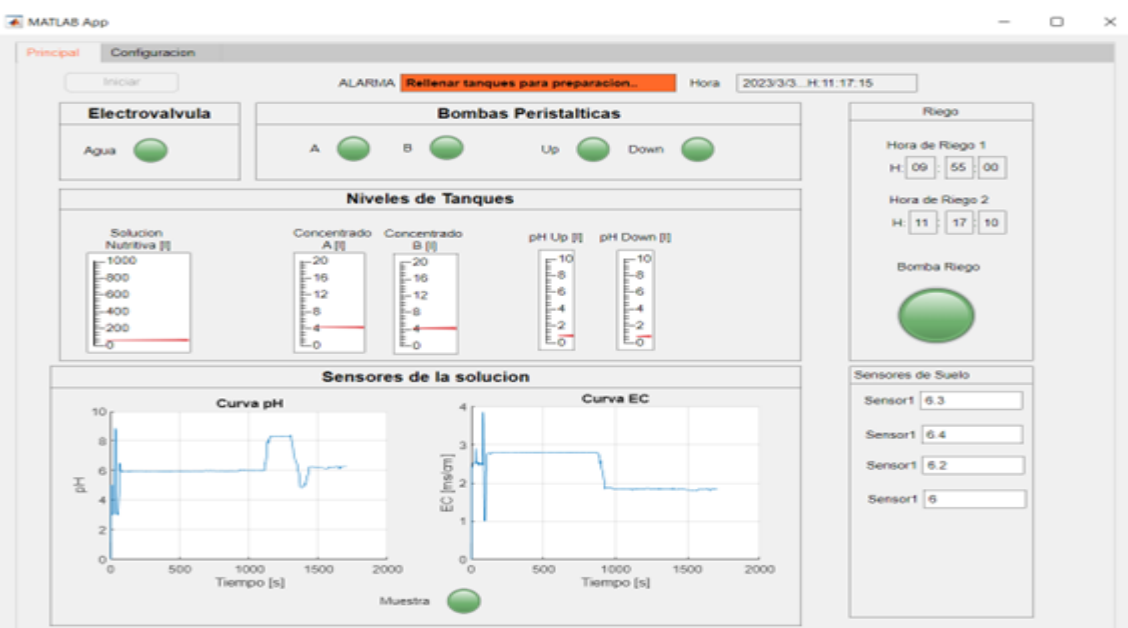

Figura 63: Interfaz del Sistema de Control

Fuente: Autor

# 7. Analisis de Costos

El análisis de costos es una técnica utilizada en la gestión empresarial que tiene como objetivo determinar y evaluar los costos de producción de una empresa. Según Horngren, Datar y Rajan (2021), el análisis de costos implica la identificación y clasificación de los costos directos e indirectos de una empresa, la asignación de estos costos a los productos y servicios que ofrece la empresa y la evaluación de la rentabilidad de cada producto o servicio.

## 7.1. Costos Directos Variables

Los costos directos variables se refieren a los costos de los materiales, suministros y mano de obra que son necesarios para producir un bien o servicio. Estos costos se incurren directamente en el proceso de producción y son fácilmente atribuibles a un producto o servicio específico. En la tabla 23, se detalla estos costos.

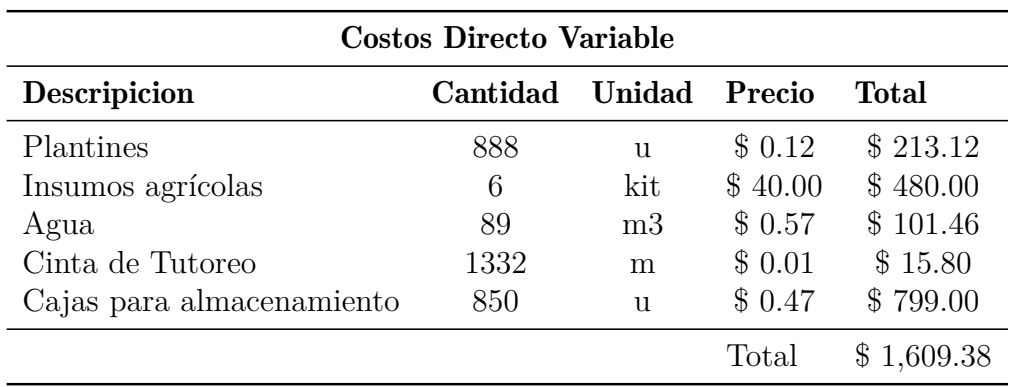

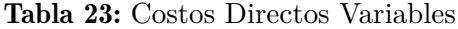

Tabla 24: Autor

## 7.2. Costos directos fijos

En la tabla 25 se muestra estos costos, cabe recalcar que los sensores se detallan en esta lista debido a que su vida util es de 6 meses, el cual es el tiempo estimado del cultivo de tomate. Ademas se necesita del ajuste y calibracion de los mismos por lo cual tambien este rubro se encuentra dentro de esta tabla

| Costo Directo Fijo                   |          |               |          |            |  |  |
|--------------------------------------|----------|---------------|----------|------------|--|--|
| <b>Descripicion</b>                  | Cantidad | <b>Unidad</b> | Precio   | Total      |  |  |
| Mano de obra                         | 12       | Mes           | \$225.00 | \$2,700.00 |  |  |
| Luz                                  | 12       | Mes           | \$8.00   | \$96.00    |  |  |
| Internet                             | 12       | Mes           | \$21.00  | \$252.00   |  |  |
| Sensor de electroconductividad       |          | $\mathbf{u}$  | \$13.99  | \$27.98    |  |  |
| Kit de sensor de pH                  |          | 11            | \$109.15 | \$218.30   |  |  |
| Calibracion de sensores y actuadores |          | u             | \$50.00  | \$100.00   |  |  |
|                                      |          |               | Total    | \$3,394.28 |  |  |

Tabla 25: Costos directos fijos

# 7.3. Costos Indirectos

Los costos indirectos son aquellos que no se pueden atribuir directamente a un producto o servicio específico, sino que se relacionan con el funcionamiento general de la empresa. Estos costos también se conocen como gastos generales, y pueden incluir gastos como el alquiler de la oficina, los servicios públicos, el seguro, los salarios del personal de apoyo, el equipo de oficina y otros gastos que son necesarios para mantener la empresa en funcionamiento.

| <b>Costo Indirectos</b>                      |    |     |                   |          |  |  |
|----------------------------------------------|----|-----|-------------------|----------|--|--|
| Descripicion Cantidad Unidad Precio<br>Total |    |     |                   |          |  |  |
| Luz                                          | 12 | Mes | \$8.00            | \$96.00  |  |  |
| Internet<br>Mes<br>12                        |    |     | $$21.00 \$252.00$ |          |  |  |
|                                              |    |     | Total             | \$348.00 |  |  |
| $\mathbf{E}$ vonto: $\Lambda$ utor           |    |     |                   |          |  |  |

Tabla 26: Costos Indirectos

Fuente: Autor

# 7.4. Costos de capital

Según Horngren, Datar y Rajan (2021), los costos de inversión, también conocidos como costos de capital, son aquellos costos que se incurren al inicio de un proyecto o al establecer

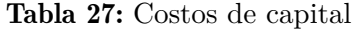

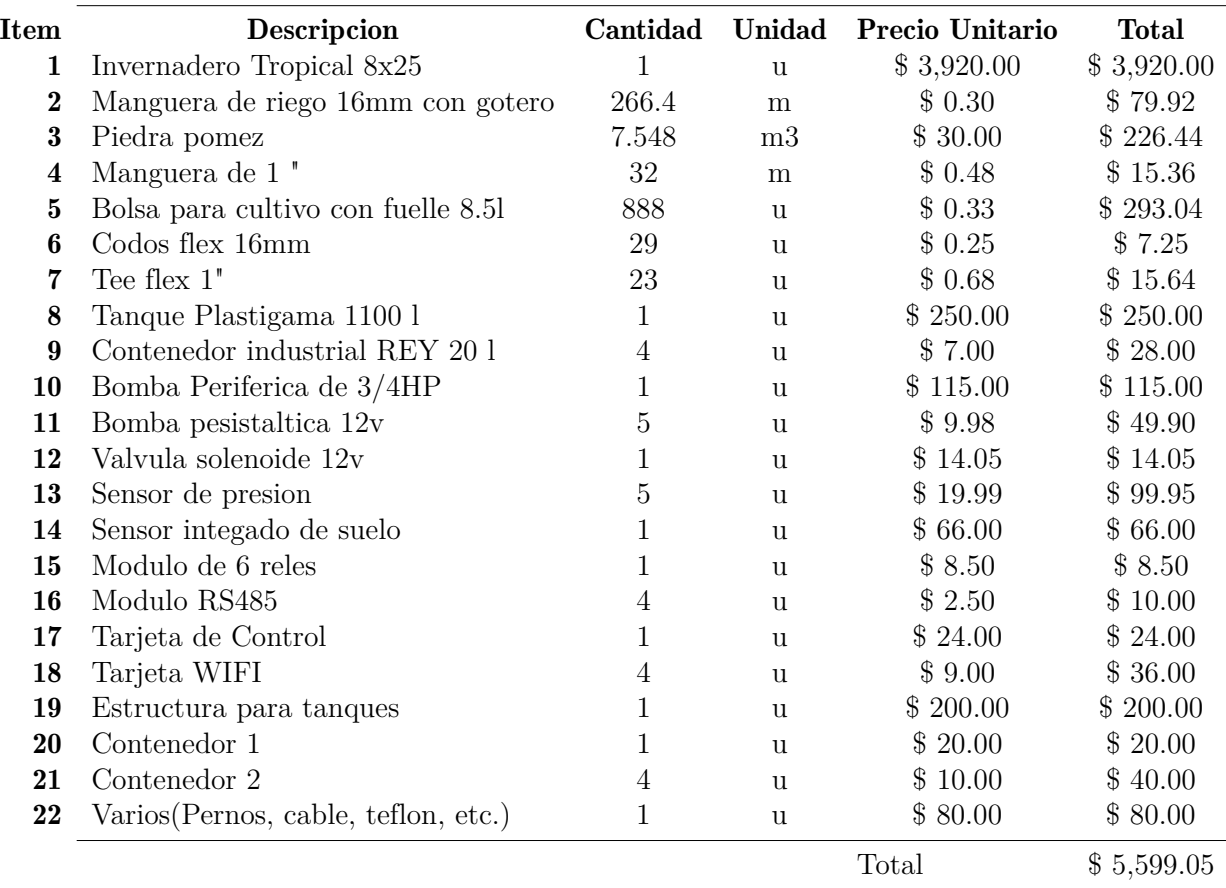

#### MATERIALES INFRESTRUCTURA

### Fuente: Autor

una empresa y que se consideran una inversión a largo plazo. Estos costos son necesarios para establecer la infraestructura necesaria para el proyecto y pueden incluir la adquisición de tierras, la construcción de edificios, la adquisición de maquinaria y equipos y otros gastos necesarios para poner en marcha el proyecto, en la tabla se puede observar dichos costos. En la tabla 27

Por lo general, los costos de inversión se amortizan durante la vida útil del proyecto o la infraestructura, lo que significa que se asignan gradualmente a lo largo del tiempo.

## 7.5. Costos Total de implementacion

El costo total de la implementación de un proyecto o plan de negocios incluye todos los costos asociados con el desarrollo, la construcción e implementación del proyecto. Esto puede incluir los costos directos, los costos indirectos, los costos de capital, los costos de infraestructura, los costos de mano de obra, los costos de materiales y otros costos (Horngren, Datar, y Rajan (2021)).

En la tabla 28 se muestra que el valor total de la inversion para la implementacion del sistema de automatizacion diseñado es de \$10622.71 dolares, cabe recalcar que este analisis asume que el inversor cuenta con el terreno para la implementacion, ademas que el capital para este proyecto no proviene de prestamos bancarios sino de ahorros del inversor

| Costo Total                                               |                                      |  |  |  |
|-----------------------------------------------------------|--------------------------------------|--|--|--|
| Costos directos<br>Costos indirectos<br>Costos de capital | \$4,675.66<br>\$348.00<br>\$5,599.05 |  |  |  |
|                                                           | Total \$10,622.71                    |  |  |  |
| <b>Fuente:</b> Autor                                      |                                      |  |  |  |

Tabla 28: Costo total de implementacion

## 7.6. Costos Unitario

El costo unitario es el costo total de producción de un producto o servicio dividido entre el número total de unidades producidas. Este cálculo permite a las empresas determinar el costo de producción de cada unidad y, por lo tanto, fijar el precio de venta de manera que se logre un margen de ganancia adecuado (Horngren y cols. (2021)).

En la tabla 28 semuestra este valor, para el cual se cosidero 2 ciclos de produccion al año de 888 plantas por produccion. El precio unitario es de \$0.22, se ha considerado un precio de venta de \$0.32 por libra, con lo cual se genera un margen unitario del 47%.

## 7.7. Flujo de efectivo

El flujo de efectivo se refiere a la cantidad de efectivo que ingresa y sale de una empresa en un período de tiempo determinado. Es una medida importante de la salud financiera de una

| <b>Costo Total</b>   |            |
|----------------------|------------|
| Total Produccion     | 1776.00    |
| Costos directos      | \$4,309.38 |
| Costos indirectos    | \$348.00   |
| Costo Total          | \$4,657.38 |
| Precio unitario      | \$0.22     |
| Precio de venta      | \$0.35     |
| Margen unitario      | $\%$ 47.43 |
| <b>Fuente:</b> Autor |            |

Tabla 29: Costo

empresa y se utiliza para evaluar su capacidad para cumplir con sus obligaciones financieras y para financiar sus operaciones.

El flujo de efectivo se calcula restando los pagos en efectivo de los ingresos en efectivo en un período de tiempo determinado. Incluye todas las transacciones en efectivo, como las ventas, los pagos de los clientes, los pagos a proveedores, los salarios y los gastos de capital.

Los ingresos son el dinero que una empresa recibe por la venta de sus productos o servicios. Es la fuente principal de financiamiento para las empresas y puede provenir de una variedad de fuentes, incluyendo la venta de productos, servicios, alquileres, intereses y regalías. en la tabla 30 se describe la produccion total anual de tomate en libras, cultivado 888 plantas en cada ciclo

| <b>Ingresos</b>      |    |                                      |  |  |  |
|----------------------|----|--------------------------------------|--|--|--|
|                      |    | Plantas Produccion Produccuion anual |  |  |  |
|                      | 20 | 35520                                |  |  |  |
| <b>Fuente:</b> Autor |    |                                      |  |  |  |

Tabla 30: Produccion de tomate estimada anual

En la tabla 31 se detalla la cantidad de ventas por año esperadas, considerando una venta inicial de 800 cajas en el primer año, un aumento de 20 cajas en el segundo, 40 en el tercero con realacion al año anterior y a partir del tercer año hasta el quinto año se espera una venta de 880 cajas anuales.

| <b>Ingresos</b>      |                 |             |  |  |  |
|----------------------|-----------------|-------------|--|--|--|
| Año                  | Cantidad ventas | Total       |  |  |  |
|                      | 800             | \$11,200.00 |  |  |  |
| 2                    | 820             | \$11,480.00 |  |  |  |
| 3                    | 860             | \$12,040.00 |  |  |  |
|                      | 880             | \$12,320.00 |  |  |  |
| 5                    | 880             | \$12,320.00 |  |  |  |
| <b>Fuente:</b> Autor |                 |             |  |  |  |

Tabla 31: Ingresos anuales

En la tabla 32 se detalla los valores de ingresos, costos de venta, utilidad bruta, impuestos (impuesto predial), y de utildad neta durante los 5 años del proyecto, estos valores representan los flujos de efectivo con el que podemos calcular el VAN y el TIR del proyecto

| <b>FLUJOS DE EFECTIVO</b> |                 |                 |                 |                 |                 |  |
|---------------------------|-----------------|-----------------|-----------------|-----------------|-----------------|--|
|                           | $1^{\circ}$ año | $2^{\circ}$ año | $3^{\circ}$ año | $4^{\circ}$ año | $5^{\circ}$ año |  |
| Ingresos                  | \$11,200.00     | \$11,480.00     | \$12,040.00     | \$12,040.00     | \$12,320.00     |  |
| Costo de venta            | \$7,596.67      | \$7,786.58      | \$8,166.42      | \$8,356.33      | \$8,356.33      |  |
| Utilidad bruta            | \$3,603.33      | \$3,693.42      | \$3,873.58      | \$3,683.67      | \$3,963.67      |  |
| Impuesto                  | \$60.00         | \$60.00         | \$60.00         | \$60.00         | \$60.00         |  |
| Utilidad neta             | \$3,543.33      | \$3,633.42      | \$3,813.58      | \$3,623.67      | \$3,903.67      |  |

Tabla 32: Flujos de efectivo

Tanto el VAN como el TIR se obtuvieron mediante el uso de una hoja de calculo del software Excel, en la tabla 33 se muestran estos valores. El valor de la TIR es de 21.42%. Para el calculo del VAN se propuso una tasa de retorno del 15%, se obtuvo un valor positivo de \$1690.26.

|                   | 0 año         | $1^{\circ}$ año | $2^{\circ}$ año | $3^{\circ}$ año | $4^{\circ}$ año | $5^{\circ}$ año |
|-------------------|---------------|-----------------|-----------------|-----------------|-----------------|-----------------|
| Ingresos          | $\$\,$ –      | \$11,200.00     | \$11,480.00     | \$12,040.00     | \$12,040.00     | \$12,320.00     |
| Costo de venta    | $\$\,$ –      | \$7,596.67      | \$7,786.58      | \$8,166.42      | \$8,356.33      | \$8,356.33      |
| Utilidad bruta    | $\$\,$ –      | \$3,603.33      | \$3,693.42      | \$3,873.58      | \$3,683.67      | \$3,963.67      |
| Impuesto          | $\$\,$ –      | \$60.00         | \$60.00         | \$60.00         | \$60.00         | \$60.00         |
| Flujo de Efectivo | $$-10,658.43$ | \$3,543.33      | \$3,633.42      | \$3,813.58      | \$3,623.67      | \$3,903.67      |
|                   |               |                 |                 |                 | <b>TIR</b>      | 21.42%          |
|                   |               |                 |                 |                 | VAN             | \$1,690.26      |

Tabla 33: VAN de la implementacion del sistema diseñado

# 8. Conclusiones

Se determinó que el rango óptimo de pH para el cultivo de tomate en un cultivo hidropónico es de 5.5 a 6.5, y el rango optimo de conductividad eléctrica es de 2 a 4 ms/cm. Se optó por darle una distancia mínima entre plantas de 30cm, lo que permite una optima aireación y se previene formación de hongos. Además de los parámetros óptimos de pH y conductividad eléctrica, se tuvieron en cuenta las condiciones ambientales del lugar donde se llevaría a cabo el proyecto. Se determinó que dichas condiciones se encontraban dentro del rango aceptable para el cultivo de tomate, por lo que no se realizó el diseño de un control de dichas variables.

Se seleccionó la variedad de tomate Charleston por sus características apropiadas para esta zona, lo que contribuye a garantizar un desarrollo optimo del cultivo de tomate en el invernadero hidropónico.

La importancia de tener un control automático de los parámetros clave como el pH y la conductividad eléctrica en el cultivo hidropónico de tomate no puede ser subestimada. Un control preciso y constante de estos parámetros garantiza un ambiente óptimo para el crecimiento y desarrollo de las plantas de tomate, lo que se traduce en una mayor calidad y producción. Además, el monitoreo en la nube permite una mayor eficiencia y accesibilidad en la gestión del cultivo, lo que a su vez contribuye a una mejora continua en el proceso. En conclusión, el diseño de un invernadero hidropónico automático con control del pH y electroconductividad es fundamental para lograr un cultivo exitoso de tomate con un monitoreo eficiente y accesible en la nube.

Se pudo comprobar el funcionamiento en tiempo real del control mediante la aplicacion
desarrollada en Matlab usando una tarjeta Arduino Mega, unicamente para la adquisición de datos de los sensores y el control de las bombas peristálticas y la bomba periférica. De esta manera, se puede asegurar una nutrición adecuada para el cultivo de tomate.

En general, se puede concluir que el diseño del invernadero hidropónico automático con control del pH y electroconductividad, junto con el monitoreo en la nube, es una solución efectiva para el cultivo de tomate, que ofrece una mayor eficiencia, mejor calidad y una mayor producción en comparación con los métodos tradicionales.

Al realizar el análisis de costos, se estima que el costo total para la implementación del proyecto sea de \$ 10,622.71. Cabe mencionar que este costo no considera el interés que generaría un crédito bancario ya que el inversor cuenta con terreno propio y ahorros para la implementación. Adicionalmente, se ha calculado que el costo de producir una libra de tomate es de \$ 0.22. Al analizar el valor presente neto (VAN), se obtuvo un resultado positivo, lo que indica que la implementación del proyecto es viable. Para este análisis se consideró una tasa de retorno del 15%, lo que permitiría una utilidad neta promedio aproximada de \$3700 anuales durante los próximos 5 años, y un VAN de \$1690.26. En conclusión, los resultados obtenidos indican que la implementación del invernadero automatizado hidropónico para tomate es una inversión rentable y viable en términos financieros.

## 9. Recomendaciones

Se debe realizar un registro de los valores de pH y EC medidos durante todo el proceso con el fin de ir optimizando el sistema.

Si el sistema propuesto se va a implementar para otros tipos de cultivo, se puede incluir control de variables climáticas con la misma tarjeta de control, ya que esta lo permite, sin embargo se debe incluir una tarjeta mas robusta para la etapa de potencia, ya que la tarjeta Arduino solo permite la etapa de control. Para un sistema de produccion mayor se deberia escalar la tarjeta utilizada para la adquisicion y control a una con mayores prestaciónes, Matlab permite el control de PLCs, por lo que se podria optar por el uso de este.

Se debe realizar un plan de mantenimiento preventivo de los sensores y calibración de estos, ya que el sistema de riego es por goteo y no por recirculación se puede disminuir la frecuencia con que se calibran, sin embargo se recomienda calibrar estos cada 3 meses para garantizar que la toma de datos sea correcta.

Se sugiere considerar la implementación de dos invernaderos en lugar de uno, con el fin de mantener una producción continua durante todo el año. Esto se debe a que, según la información proporcionada, el tiempo aproximado de producción y cosecha de los tomates es de tres meses. Al contar con dos invernaderos, se podría tener un ciclo de producción continuo y así aprovechar al máximo la inversión realizada en la implementación del proyecto. Además, esto podría tener un impacto positivo en el flujo de efectivo y en la rentabilidad del proyecto a largo plazo.

## Referencias

- Barbado, J. (2005). Hidroponía. *Su empresa en cultivos en agua. Editorial Albatros SACI. 1a (Ed.). Buenos Aires*.
- Bedón, K., y Tovar, A. (2016). *ImplementaciÓn de un sistema de control automÁtico con monitoreo a travÉs de la web para la producciÓn de tomate riÑon variedad daniela basado en la agricultura hidropÓnica y control de riego de agua por goteo en el invernadero localizado en el barrio san gerardo de la ciudad de latacunga.* Descargado de http:// repositorio.espe.edu.ec/xmlui/ (Trabajo de titulación, previo a la obtención del título de ingeniero, Universidad de las Fuerzas Armadas de Ecuador)
- Beltrano, J., y Gimenez, D. O. (2015). *Cultivo en hidroponía*. Editorial de la Universidad Nacional de La Plata (EDULP).
- BRUCE, R. M., DONALD, F. Y., y Theodore, H. O. (1999). Fundamentos de mecánica de fluidos. *México. Ed Limusa SA*.
- Caizaluisa Casa, G. R. (2002). *Diseño y construcción de un sistema de control de electroconductividad (ec) para camas de cultivo en un invernadero* (B.S. thesis). Quito: EPN, 2002.
- Calderón, M., y Cevallos, J. (2003). *Los sustratos.[en línea] febrero.*
- Coic, Y. (1973). Les problèmes de composition et de concentration des solutions nutritives en culture sans sol. En *Proceedings of iwosc 1973 3rd international congress on soilless culture* (pp. 158–164).
- CORPOICA., y Noreña, J. E. J. (2013). *Tecnología para el cultivo de tomate bajo condiciones protegidas*. Produmedios.
- Correa, M. M. (2009). *¿qué es la hidroponía?* El Cid Editor | apuntes. Descargado de https://books.google.com.ec/books?id=tCQonQAACAAJ
- Freire, E., y Pujos, M. (2020). *DiseÑo e implementaciÓn de un sistema de monitoreo para el control de nutrientes, ph, c.e., temperatura y flujo de agua, en hidroponÍa mediante el uso de sistemas embebidos, ubicado en el departamento de horticultura, de la facultad de recursos naturales, de la escuela superior politÉcnica de chimborazo.* Descargado de http://dspace.espoch.edu.ec (Trabajo de titulación, previo a la obtención del título de ingeniero, Escuela Superior Politécnica del Chimborazo)
- Horngren, C. T., Datar, S. M., y Rajan, M. V. (2021). *Contabilidad de costos: un enfoque gerencial* (14.a ed.). Pearson.
- INTAGRI, S. (2017a). La hidroponía: cultivos sin suelo. *Recuperado de: https://www. intagri. com/articulos/horticultura-protegida/la-hidroponia-cultivos-sin-suelo*.
- INTAGRI, S. (2017b). Tipos y especialidades de tomate. *Recuperado de: https://www.intagri.com/articulos/hortalizas/tipos-y-especialidades-de-tomate*.
- Jiménez, B., y García-Seminario, R. (2018). Influencia del potasio en el rendimiento y calidad del fruto de tomate (lycopersicon esculentum mill). *Manglar*, *14* (2), 125–131.
- Juárez Hernández, M., Jesús, D., Baca Castillo, G. A., Lorenzo, A., Navarro, A., Sánchez García, P., . . . Colinas De León, M. T. (2006). Propuesta para la formulación de soluciones nutritivas en estudios de nutrición vegetal. *Interciencia*, *31* (4), 246–253.
- López Marín, L. M., y cols. (2017). Manual técnico del cultivo del tomate: Solanum lycopersicum.
- Pascual España, B., y Pascual Seva, N. (2020). *Riegos de gravedad ya presión*. Editorial Universitat Politècnica de València.
- Rodríguez, N. R. (2018). *Mantenimiento y manejo de invernaderos. agah0108*. IC Editorial.
- Rodríguez Fuentes, H., Muñoz López, S., y Alcorta García, E. (2006). El tomate rojo: sistema hidropónico. *Trillas, México. 78p*.
- Sánchez, G. (1982). Cultivo hidropónico.
- Steiner, A. A. (1961). A universal method for preparing nutrient solutions of a certain desired composition. *Plant and soil*, *15* (2), 134–154.
- Steiner, A. A. (1979). The selective capacity of plants for ions and its importance for the composition and treatment of the nutrient solution. En *Symposium on research on recirculating water culture 98* (pp. 87–98).
- Velasco, H., Nieto, A., y Navarro, L. (2011). Cultivo del tomate en hidroponía e invernadero. *Madrid: Mundi-Prensa. 126p*.
- Velasco Hernández, E., y Angel, R. N. (2011). *Cultivo de tomate en hidroponía e invernadero* (n.o 635.642 V541c Ej. 1). Mundi Prensa,.

# ANEXOS

## A. Catálogo Tanque de Almacenamiento

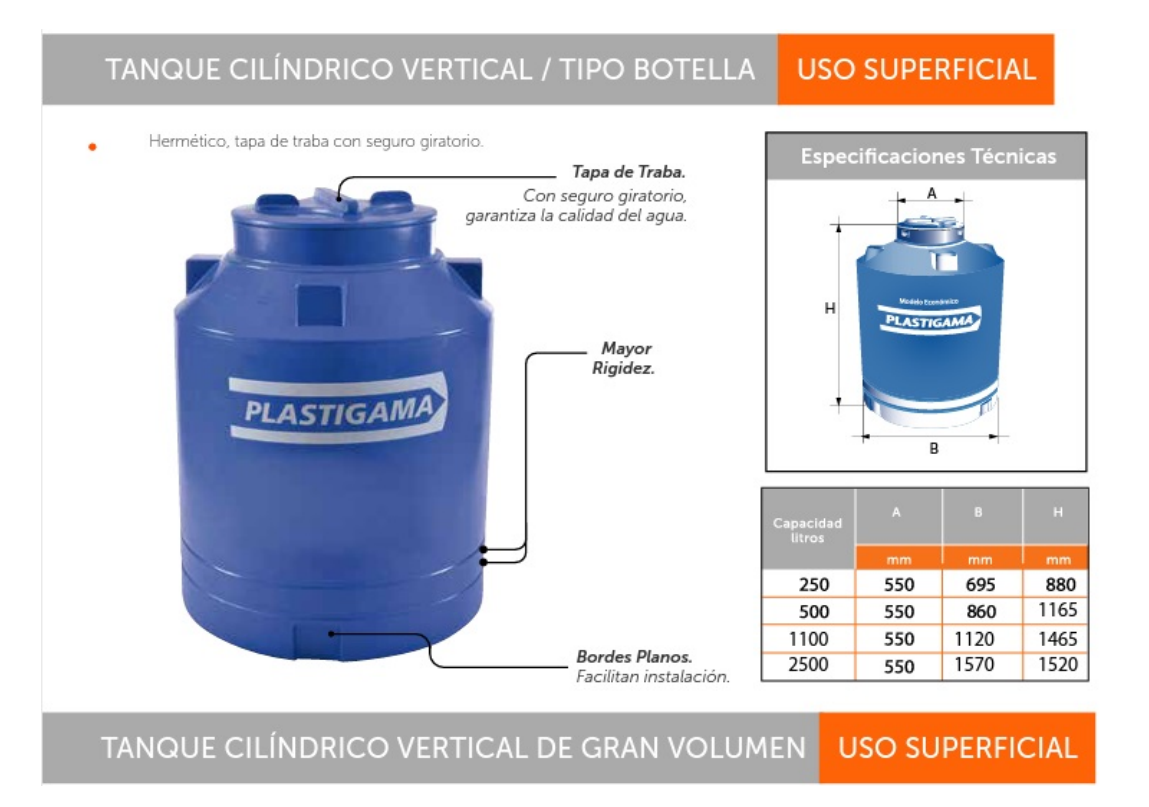

## B. Catálogo Manguera de Riego por Goteo

## Manguera de Riego por Goteo con Compensación de Presión de la Serie A5 PC<sup>™</sup> para la Agricultura

#### Diseñada, fabricada y probada con sus necesidades en mente

Cuando de líneas de riego por goteo con gotero plano integrado con compensación de preción y pared resistente se trata, usted pode eligir. Los ingenieros de Rain Bird aplicaron más de 75 años de experiencia práctica en irrigación para desarrollar una línea de riego por goteo agricola

vanguardista que iguala o supera el desempeño de cualquier linea de riego por goteo agrícola del mercado La linea de riego por goteo A5 PC de Rain Bird\*

está diseñada para responder a los problemas clave a los que se enfrentan los productores en la actualidad

#### Confiable y de flujo constante

El diseño con tolerancia a la arena y resistencia a la obstrucción de AS PC asegura un flujo de agua constante en sus cultivos, ya sea procedente de pozo, estangue, lago o confente. Al minimizar la obstrucción y el mantenimiento, le ahorra tiempo y dinero.

#### Alta uniformidad y eficiencia

El diseño tecnológicamente avanzado del gotero compensador de presión AS PC maximiza la uniformidad y la eficiencia en el uso de agua, incluso ante considerables cambios de presion. Al reducir las necesidades de agua, energía, agroguinsicos y fertilizantes, usted consigue un incremento en la producción del cultivo con una reducción significativa en el aporte de insumos.

#### Máxima durabilidad

Los productores requieren un desempeño confiable en las condiciones más severas. La linea de riego por goteo AS PC ha sido diseñada y probada para resistir la acción de productos químicos agresivos, radiación UV y daños potenciales causados por maquinaria agricola, proporcionándole años de desempeño sin problemas

#### **Versatilidad de Aplicaciones**

La linea de riego por goteo AS PC es ideal para todo tipo de aplicación en viñedos y huertos incluyendo cultivos de uva, lúpulo, frutos de hueso, bananas, almendras, nueces, y nueces pecaneras entre otros

#### **Fabricada en EUA**

La linea de riego por goteo para agricultura compensadora presión AS PC ha sido diseñada, fabricada y probada en su totalidad en Estados Unidos

#### Rango de Operación

- Presión de Compensación 7 a 60 psi (0.48 a 4.14 bar)
- Temperatura:<br>Agua: Hasta 110°F (43.3°C) Ambiente: Hasta 150°F (65.6° C)
- Filtro Requerido: 120 mesh (125 micron)

#### **Aplicaciones**

- Terreno plano, pendiente o ondulado - Condiciones de agua de baja calidad

#### **Especificaciones**

#### **Caudales Nominales:**

- 0.42 GPH (1.6 L/h), 0.53 GPH (2.0 L/h),
- 0.61 GPH (2.3 L/h), 1.06 GPH (4.0 L/h)

#### Espacio Estándar entre Goteros:

 $-18^\circ, 24^\circ, 30^\circ, 36^\circ, 42^\circ, 48^\circ, 60^\circ$ - Espaciamientos a medida están disponibles

#### Din nsiones de las Cintas:

- 16 mm (OD .610, ID 0.540", wall thickness 0.035")
- 16 mm (OD .630, ID 0.540", wall thickness 0.045")
- 18 mm (ID 0.619", wall thickness 0.045")
- 20 mm (ID 0.687", wall thickness 0.050")

#### Politica de Satisfacción del Cliente:

La Politica de Satisfacción del Cliente de Rain Bird proporciona 5 años de protección sobre la fabricación del producto y 7 años de protección al agrietamiento por estrés ambiental.

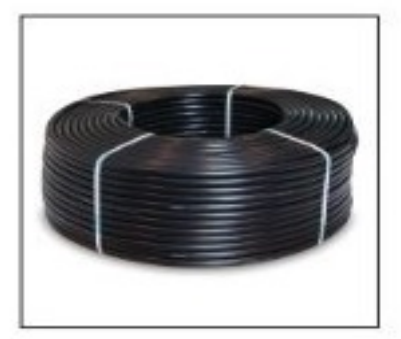

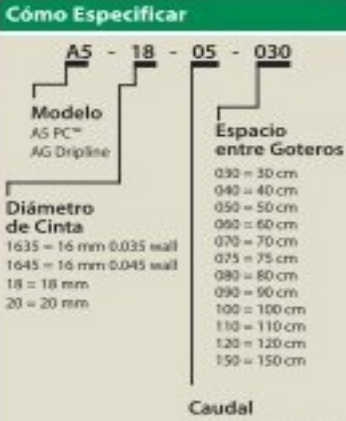

04 = A2 GPH (1.6 L/h) 05 = 53 GPH 12.0 L/hl 06 = 61 GPH (2.3 L/h) 10 = 1.06 GPH (4.0 L/h)

Visite www.rainbird.com/ASPC para más información.

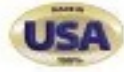

101

## C. Catálogo Tuberia

## TUBERÍA DE POLIETILENO PARA USO AGRÍCOLA ACUAFLEX

Producto fabricado con materia prima virgen no reciclada · no contamina · cumple exigentes estándares de fabricación.

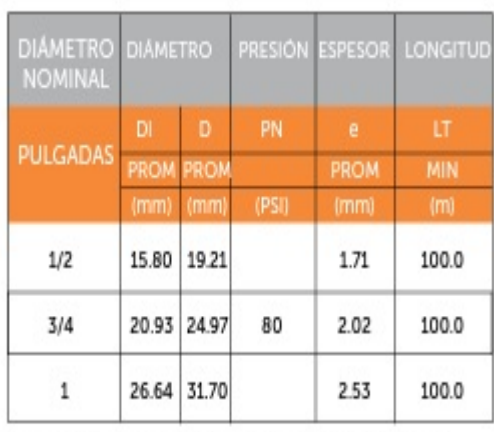

NOTA: Esta tubería se despacha en rollos. La densidad del material considerada es de 0.925 g/cm3 que es el resultado de una muestra evaluada.

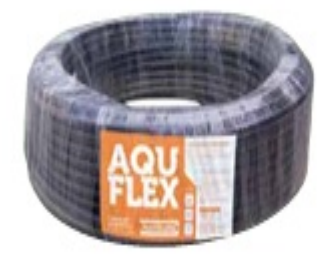

## Grado alimenticio

- Conducciones de agua
- Uso en laboratorio de larvas
- Sistemas de riego
- Uso industrial

NOTA: Esta tuberia se despacha en rollos. La densidad del material considerada es de 0.925 g/cm3 que es el resultado de una muestra evaluada.

## D. Coeficientes de Accesorios (CONAGUA, 2002)

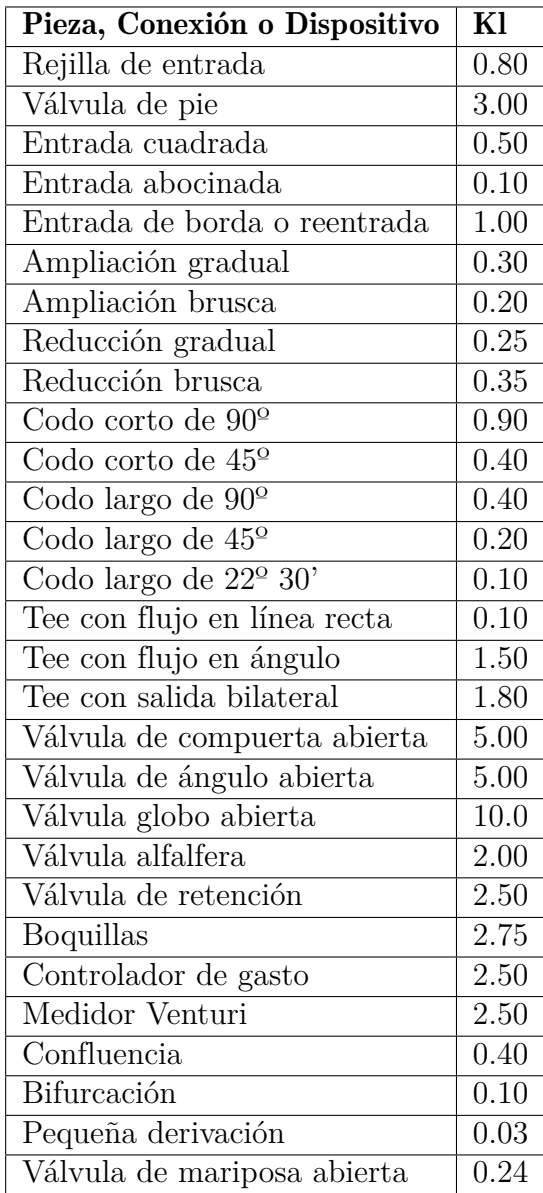

## E. Programacion

Ajuste de pH y EC de la solución

```
J
 ajuste_ec_ph.m X preparacion.m X Retardo_Tiempo.m X Retardo_Tiempo_Sensores.m X ver_datos.m X monitoreo_ubidots.m X com_esp.m X riego.m X +
            ic=0:
            writeDigitalPin(a, 'DB',1);
  \overline{2}app.MuestraLamp.Color='green';
  \overline{3}\Delta\Boxwhile(ec<=1.6 | |ec>=2.5) %Riego por minutos de riego deseados mrd
  5
                %Comprobando nivel de EC
  6
                if (ec>=2.5) %Comprobando nivel de EC
  \overline{7}app.ALARMATextArea.Value='Reduciendo Electroconductividad...';
  \sqrt{8}app.ALARMATextArea.BackgroundColor='yellow';
  \overline{9}1011
                    hd=str2num(app.hv.Value);
 12md=str2num(app.mv.Value);
                    sd=str2num(app.sv.Value);
 1314
                    hds=str2num(app.hec.Value);
 15mds=str2num(app.mec.Value);
 16
                    sds=str2num(app.sec.Value);
 17\,while (ec)=2.1)18
 19
                        writeDigitalPin(a, 'D2',1);
                        app.AguaLamp.Color='green';
 20
 21\,Retardo_Tiempo; % !!!!Tiempo de riego deseado!!!!
                        writeDigitalPin(a,'D2',0);
 2223\,app.AguaLamp.Color='0.43,0.69,0.43';
 \overline{24}Retardo_Tiempo_Sensores; % !!!!Tiempo de riego deseado!!!!
 25
 26
                        ver_datos;
 27hd=hd/2; % reduccion de tiempo deseado : horas, minutos, segundos
                        md=md/2;\sqrt{28}29sd=sd/2;end
  3031end
                if (ecc=1.6)32app.ALARMATextArea.Value='Incrementando Electroconductividad...';
  3334
                 app.ALARMATextArea.BackgroundColor='yellow';
  35
                    hd=str2num(app.ha.Value);
  36
                    md=str2num(app.ma.Value);
  37sd=str2num(app.sa.Value);
  38
  39
                    hds=str2num(app.hec.Value);
                     mds=str2num(app.mec.Value);
  40
  41sds=str2num(app.sec.Value);
  42while (ec<1.9)43
  \it 44writeDigitalPin(a,'D3',1); % Dosificacion de concentrado A
  45
                         app.ALamp.Color='green';
                         Retardo_Tiempo; % !!!!Tiempo de riego deseado!!!!
  46
                         writeDigitalPin(a,'D3',0);
  47app.ALamp.Color='0.43,0.69,0.43';
  48
  49
                         writeDigitalPin(a,'D4',1); % Dosificacion de concentrado B
  50
  51app.BLamp.Color='green';
                         Retardo_Tiempo; % !!!!Tiempo de riego deseado!!!!
  52
  53
                         hd=hd/2; %Reduccion de tiempo deseado: horas, minutos, segundos
  54
                         md=md/2;55
                         sd = sd/2;writeDigitalPin(a.'D4',0); % Dosificacion de concentrado B end
  56
```
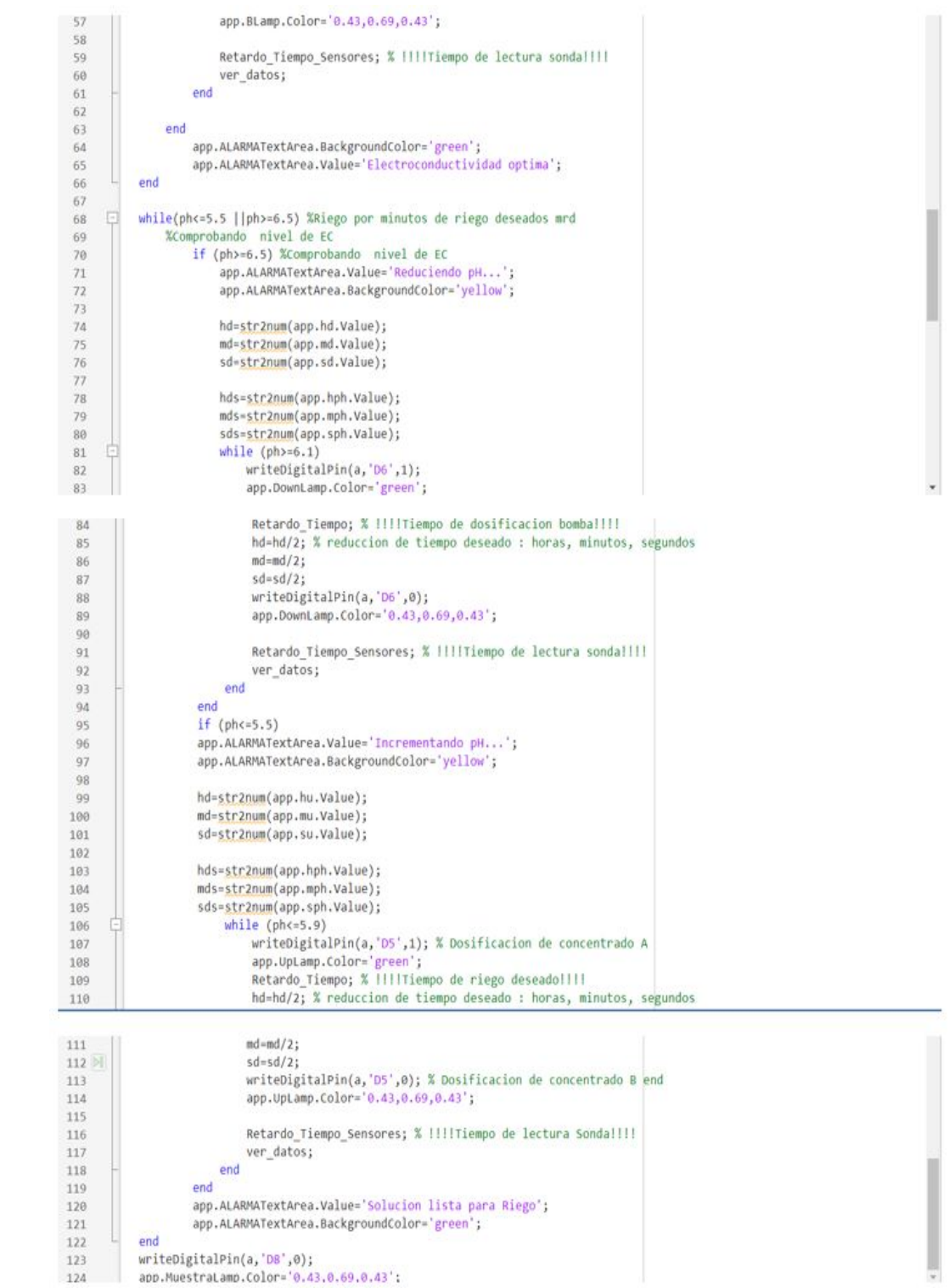

### Preparación de la solución

```
ajuste_ec_ph.m X preparacion.m X Retardo_Tiempo.m X Retardo_Tiempo_Sensores.m X ver_datos.m X monitoreo_ubidots.m X com_esp.m X riego.m X +
           app.ALARMATextArea.Value='Nivel tanque solucion bajo, preparando solucion..';
           app.ALARMATextArea.BackgroundColor='1.00,0.41,0.16';
  \overline{2}app.ALARMATextArea.FontWeight="bold';
  \overline{3}\overline{a}ver_datos;
           % Preparacion de la Solucion Nutritivall
  \overline{5}\overline{6}\Boxwhile (nivelta<2[niveltb<2[niveltd<2[niveltu<2)
  \overline{7}ver_datos;
  8
             app.ALARMATextArea.Value='Rellenar tanques para preparacion..';
 \alpha10\,end
           app.ALARMATextArea.Value='Rellenando Tanque al 50%...';
11app.AguaLamp.Color='green';
12\,13\,writeDigitalPin(a,'D2',1);
     日
          while (nivelts<500) %Preparacion llenado de tanque al 50%
1415
               ver_datos;
16\,end
           app.AguaLamp.Color='0.43,0.69,0.43';
17
18\,writeDigitalPin(a, 'D2',0);
19app.ALamp.Color='green';
20
21\,writeDigitalPin(a,'D3',1);
           app.ALARMATextArea.Value='Dosificacion de concentrado A...';
222324\,hd=str2num(app.hb.Value);
25md=str2num(app.mb.Value);
26\,sd=str2num(app.sb.Value);
27\,Retardo Tiempo; % !!!!Tiempo de riego deseado!!!!
28
29\,app.ALamp.Color='0.43,0.69,0.43';
30writeDigitalPin(a,'D3',0);
31\,32app.AguaLamp.Color='green';
33
          writeDigitalPin(a, 'D2',1);
           app.ALARMATextArea.Value='Rellenando Tanques al 75%...';
34\,35
     E
          while (nivelts<750) %Preparacion llenado de tanque al 75%
36
               ver_datos;
          end
37\,38
          app.AguaLamp.Color='0.43,0.69,0.43';
          writeDigitalPin(a,'D2',0);
39
40
41app.BLamp.Color='green';
          writeDigitalPin(a,'D4',1);
4243app.ALARMATextArea.Value='Dosificacion de concentrado B...';
44Retardo_Tiempo; % !!!!Tiempo de riego deseado!!!!app.BLamp.Color='0.43,0.69,0.43';
45
46
           app.BLamp.Color='0.43,0.69,0.43';
          writeDigitalPin(a, 'D4',0);
\overline{A7}48\,49
           app.AguaLamp.Color='green';
          writeDigitalPin(a, 02',1);
50
51app.ALARMATextArea.Value='Rellenando Tanques al 100%...';
52\Boxwhile (nivelts<950) %Preparacion llenado de tanque al 100%
53
               ver_datos;
54
           end
55
          app.AguaLamp.Color='0.43,0.69,0.43';
56
          writeDigitalPin(a, 02',0);
```
### Riego

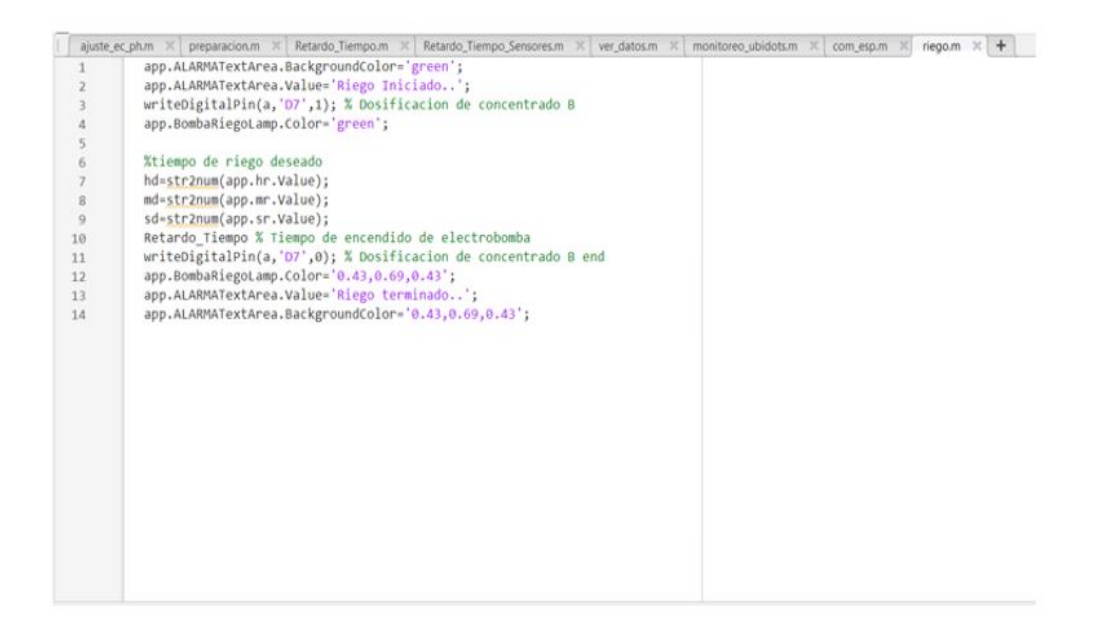

### Visualización de datos

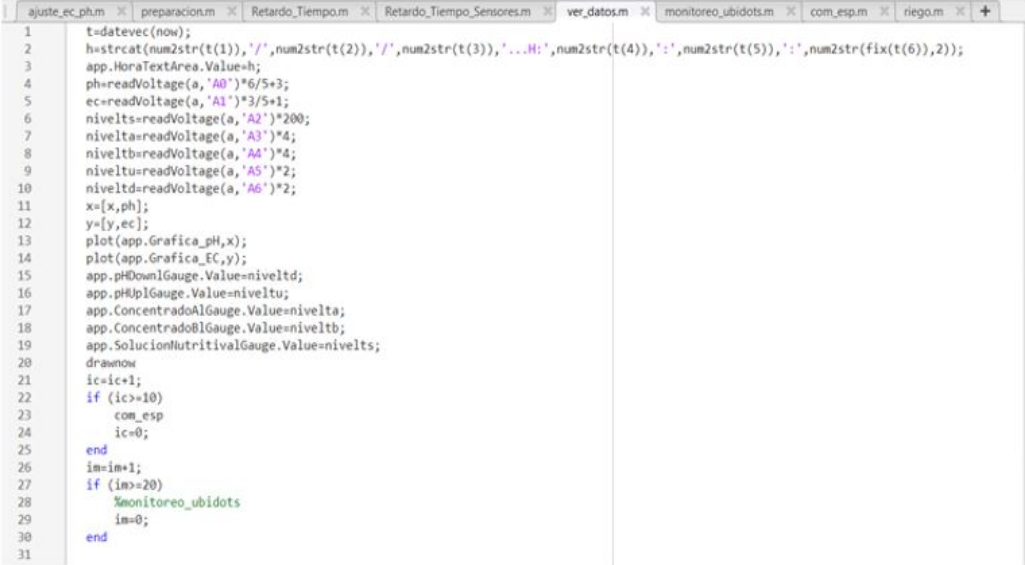

### Comunicación con sensores de suelo

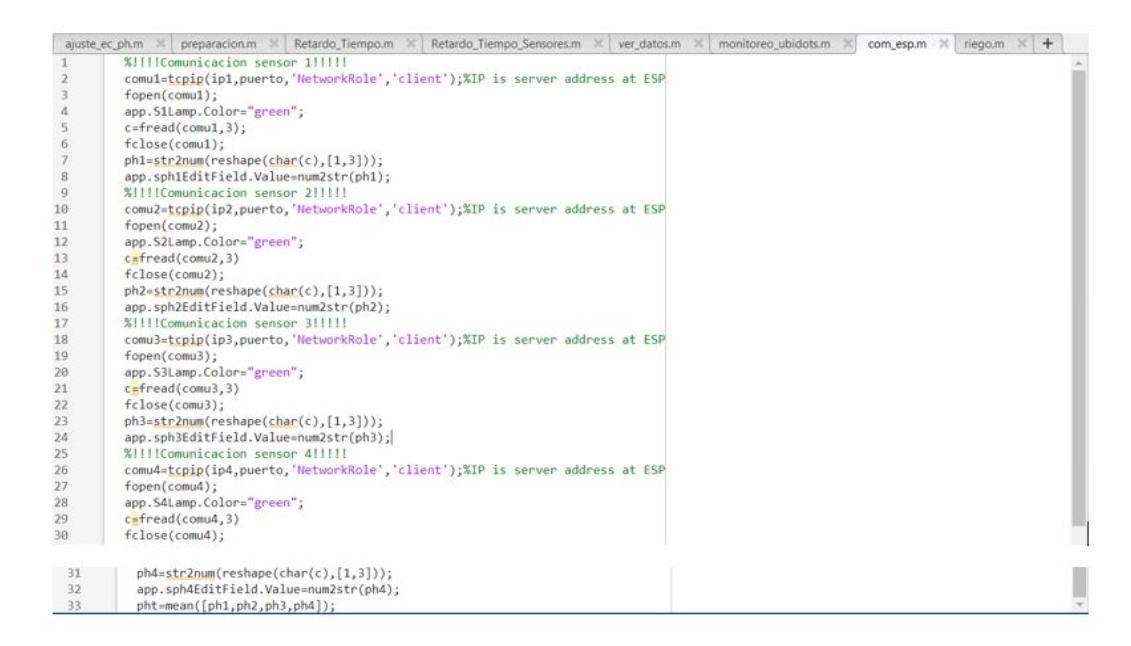